Universidad de San Carlos de Guatemala **Facultad de Arquitectura** Programa Licenciatura de Diseño Gráfico Proyecto de Graduación

.<br>del Consejo Nacional para la Protección<br>de La Antigua "Guatemala"

- CNPAG -

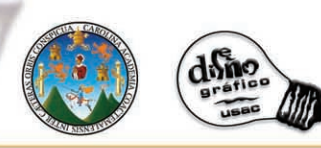

Ana Judith Vielman Dávila Carné 9710883

"Previo a optar al título de Licenciado en Diseño Gráfico con especialidad en Multimedia"

Guatemala mayo 2006.

Indice

# Presentación

 $\mathbf{2}$ 

# CAPITULO I

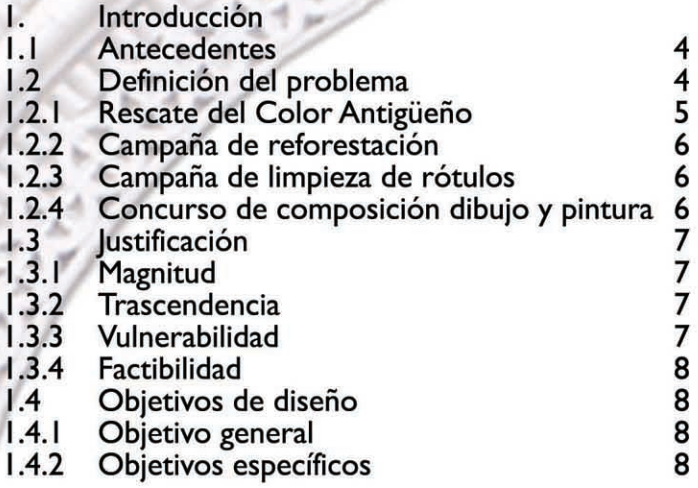

# CAPITULO II

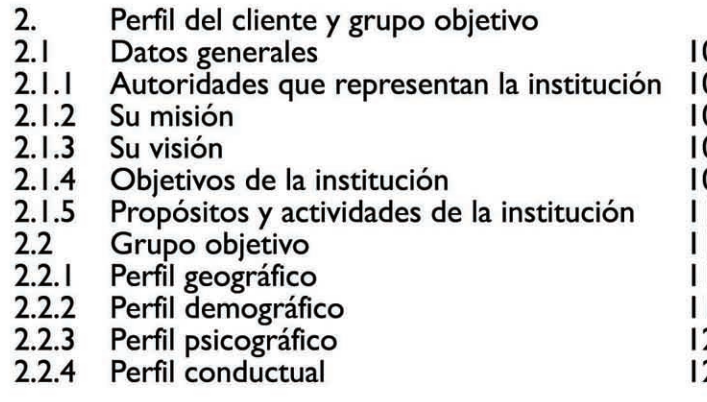

## CAPITULO III

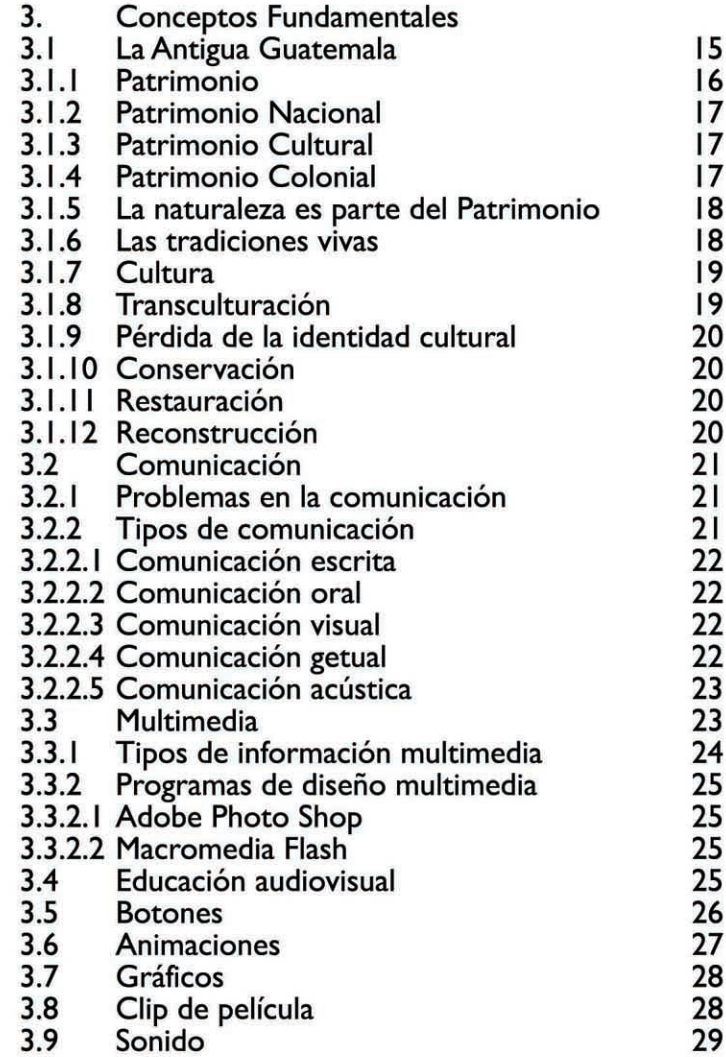

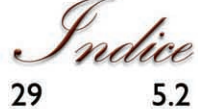

29<br>30<br>30

3.10 El color<br>3.10.1 El color en la tipografía<br>y en la elección del tipo<br>3.11 Textos<br>3.12 Diagramación de páginas

## CAPITULO IV

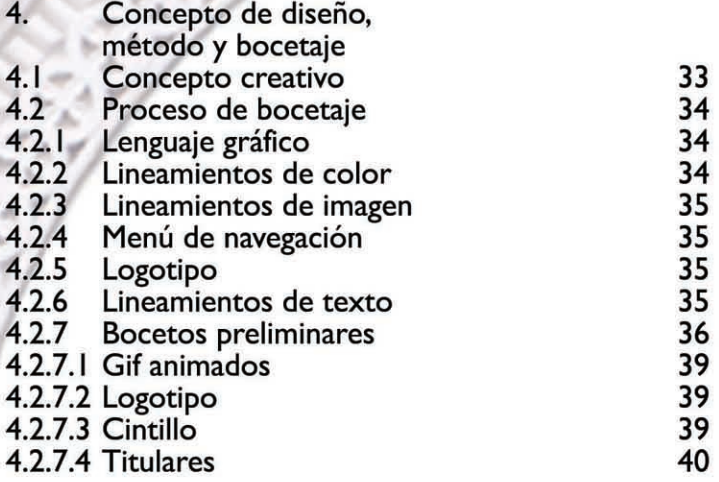

## CAPITULO V

di na

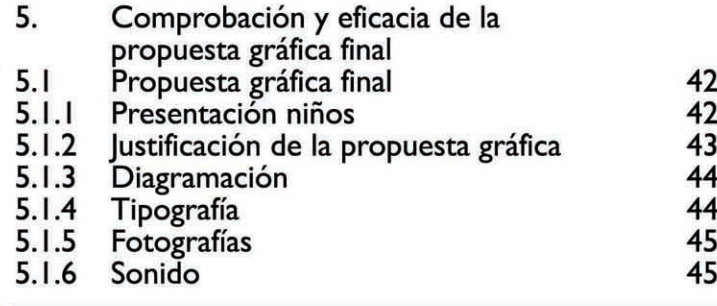

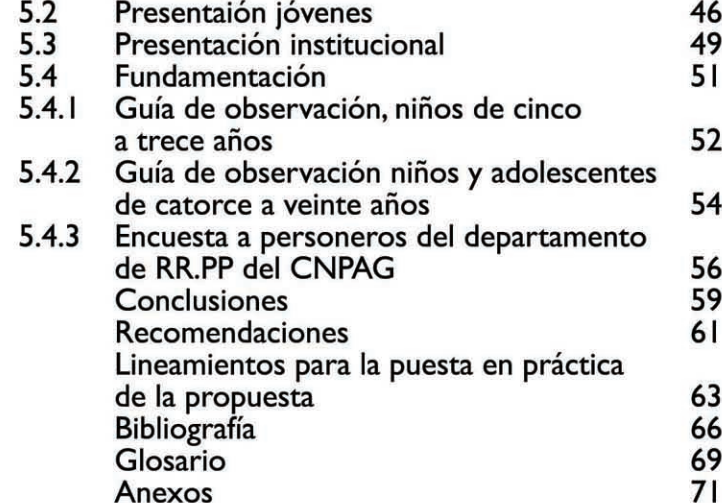

<sup>G</sup>unta Directiva de la Facultad de Shquitectura<br>Universidad de San Carlos de "Guatemala"

Decano Arq. Carlos Enrique Valladares Cerezo

Vocal I Arq. Jorge Arturo González Peñate

Vocal II Arq. Raúl Estuardo Monterroso Juárez

> **Vocal III** Arq. Jorge Escobar Ortiz

**Vocal IV** Br. Pooll Enrique Polanco Betancourt

> **Vocal V** Br. Eddy Alberto Popa Ixcot

Secretario Arq. Alejandro Muñoz Calderón

> **Asesores** Licda. Wendy Herrera Lic. Americo Santizo Lic. Alberto Paguaga

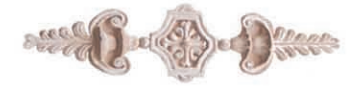

Dedicatoria

A Dios por siempre estar conmigo y guiar mis pasos en todo momento.

A mis padres, en especial a mi madre Catalina Dávila Pérez por su apoyo, esfuerzo y amor incondicional.

A mi hermano Roberto Vielman Dávila por motivarme y apoyarme para ser cada día mejor.

A mis amigos de promoción, gracias.

A todas aquellas personas que hicieron posible la culminación de este proyecto, que Dios los bendiga.

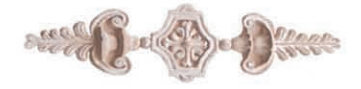

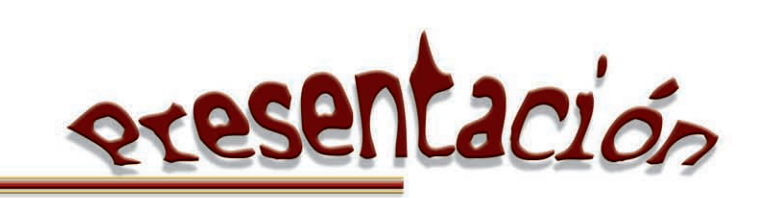

Presentación

La Antigua Guatemala como parte del patrimonio universal de la humanidad a lo largo de los años ha recibido varios títulos que la han identificado ante el mundo, títulos que con el transcurrir de los años ha mantenido y trabajado para que permanezcan en el tiempo.

Es deber de todo guatemalteco preservar esta metrópoli ya que dispone de un patrimonio monumental en buen estado de conservación, que permite pintar bien las antiguas costumbres urbanas y contemplar los monumentos en ruinas, aquello que en otro tiempo fue un entorno esplendoroso y lleno de vitalidad. Esta preservación, sin embargo, es mérito de un efecto destructivo, debido al inevitable paso del tiempo y condiciones climatológicas cabe mencionar las características de las casas de habitación, tan típicas del callejero de Antigua se han visto en peligro debido a varios trabajos de remodelación o por el mismo paso del tiempo; todo en ellas, incluso la viveza de su color, nos recuerda que deambulamos por una tierra de terremotos y volcanes.

Debido a los múltiples atropellos ocasionados al patrimonio, varias personas han unido esfuerzos para preservar esta ciudad de incalculable valor histórico, es por ello que el Consejo Nacional para la Protección de la Antigua Guatemala, -CNPAG- organiza cada año una serie de actividades en pro de su conservación, entre ellas esta la campaña del Rescate del Color Antigüeño en la cual participan personas de diversas instituciones, imparten charlas sobre la importancia de La Antigua Guatemala como centro histórico, para ir fomentando ese sentido de responsabilidad a propios y extranjeros. Actualmente cuentan con un Programa de Educación Patrimonial el cual persigue fomentar en niños y jóvenes en edad escolar el valor patrimonial, por lo cual este proyecto se está tratando el tema para inculcar a los niños desde temprana edad el valor por lo nuestro y la importancia de su conservación; el proyecto consta de discos compactos interactivos en donde se proyecta la labor del CNPAG y la importancia de la ciudad, para comprobar la eficacia de las piezas de diseño se hizo una validación. Para la misma se tomaron grupos de muestras del grupo objetivo.

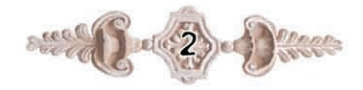

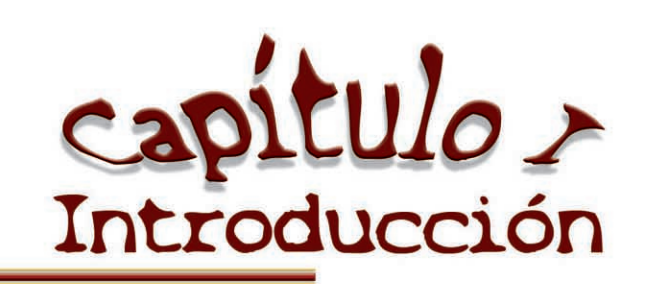

## CAPÍTULO 1

#### 1. Introducción

## 1.1 Antecedentes

La Antigua Guatemala con el pasar de los años ha perdido parte de su identidad como Patrimonio Cultural de la Humanidad y a consecuencia del alto grado de transculturación que ha sufrido, lentamente ha venido perdiendo ese toque que la identifica como uno de los lugares únicos en el mundo.

La Antigua Guatemala es un lugar que cuenta con obras arquitectónicas que por su monumentalidad, perfección y belleza son apreciados en el mundo entero como verdaderas obras cumbres, es por ello que el Consejo Nacional para la Protección de La Antigua Guatemala (CNPAG) se ha visto en la necesidad de proyectar programas educativos para dar a conocer a niños y jóvenes de la comunidad antigüeña el Patrimonio Cultural de La Antigua Guatemala.

Con el tiempo el guatemalteco por falta de conocimiento, negligencia e irresponsabilidad, ha perdido su patrimonio, ocasionando la pérdida de identidad cultural, la cual es la representativa de todo guatemalteco y en especial de los antigüeños.

A través del conocimiento y la valorización las personas encuentran lazos que las unen y las identifica como nación o pueblo, es por ello que no debe olvidarse el aprendizaje del conocimiento de la cultura nacional; la que fundamenta los principios sobre los cuales toda persona debe regirse. De acuerdo al problema planteado es importante que la población antigüeña y en especial los educadores refuercen el aprendizaje en lo que a cultura patrimonial se refiere.

El CNPAG con su Programa de Educación Patrimonial en los últimos años se ha tomado la tarea de dar charlas a niños y jóvenes en edad escolar, para rescatar, motivar e inculcar el valor cultural, de acuerdo a esta necesidad se han elaborado materiales interactivos en los distintos niveles, para poder transmitir la valorización cultural.

Por medio de estos programas se quiere llegar a la comunidad estudiantil para formarlos dentro de un ambiente cultural y de esta manera preservar nuestras tradiciones, educándolos en forma dinámica y creativa.

Actualmente se cuenta con material audiovisual, pero no se ha podido llegar a cabalidad al grupo objetivo que son niños y jóvenes en edad escolar, perdiendo gran parte de los recursos, razón por la cual la Jefatura de Relaciones Públicas la CNPAG, ha expresado su necesidad en la elaboración de discos compactos interactivos para la mejor captación del grupo objetivo.

## 1.2 Definición del Problema

El CNPAG fue creado por la Ley protectora de La Antigua Guatemala (Decreto 60-69 del Congreso de la República) en 1969. Siendo una entidad estatal descentralizada, con personalidad jurídica, fondos privativos y patrimonio propio, velan por la restauración y conservación de los bienes muebles e inmuebles, nacionales, municipales o de particulares, situados en La Antigua Guatemala.

Para el efecto, dicha ley establece una zona de conservación que abarca el casco urbano de la Ciudad, islas de conservación (plazas de aldeas) y áreas de influencia. En los últimos años el CNPAG ha desempeñado un papel primordial en la conservación y desarrollo positivo de la Ciudad.

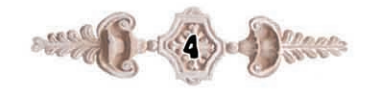

Cuenta con un equipo de profesionales y técnicos altamente especializados, quienes realizan trabajos de registro, de bienes culturales, diseño y dibujos arquitectónicos, conservación y restauración en más de 50 monumentos de la Ciudad y áreas que la circundan; conservación y restauración de bienes muebles; control de las construcciones particulares y actividades culturales y educativas.

La política de conservación y restauración contempla la Ciudad como una unidad, como un conjunto histórico y no una serie de monumentos aislados; deben conservarse todos los elementos que forman parte de la fisonomía tan característica de la Ciudad: sus calles empedradas, sus casas con detalles artísticos pertenecientes a varios siglos, sus monumentos civiles y religiosos, su ambiente. La conservación contempla no sólo los edificios y muebles coloniales anteriores a los sismos que dañaron la Ciudad y obligaron su traslado en 1773, sino también aquellos posteriores que tengan un valor artístico positivo.

La política y filosofía de conservación abarca todos esos elementos, recordándonos que también es necesario tratar y dar solución a los problemas que enfrenta una Ciudad viva en el Siglo XXI.

La cultura es una construcción histórica en proceso; es una herencia social que desafía a cada generación para discernir entre la necesidad de asumir esa herencia. Somos herederos y constructores de cultura, es por ello la importancia de que todos la conservemos para las generaciones futuras, herederos y agentes históricos de nuestra cultura. La cultura es una herencia social, cada pueblo construye su cultura en el transcurrir de miles de años; por eso es importantísima la conservación de nuestra cultura identificándonos ante el mundo como algo excepcional y único.

Las culturas son aprendidas; por ello la importancia de transmitir esa herencia a las nuevas generaciones para que con el tiempo prevalezca siempre viva y no se pierdan los valores culturales. El CNPAG cuenta con una serie de programas que van en pro de la conservación de La Antigua Guatemala, cuentan también con material audiovisual que les ayuda a proyectar su labor ante la comunidad antigueña y de los varios esfuerzos por mantener y restringir todas aquellas actividades que dañen la imagen de la ciudad, cuentan también con un programa llamado Educación patrimonial, su tarea primordial es la de dar a conocer la labor que realiza en el campo de la conservación, restauración y valores culturales que son de gran importancia, este programa esta dirigido primordialmente a estudiantes.

También cuenta con otros programas dirigidos a la conservación y preservación de la Antigua Guatemala algunos de ellos son:

#### 1.2.1 Proyecto rescate del color antiqueño

Debido a la rentabilidad comercial de la Ciudad, muchos de los propietarios de las residencias del casco histórico han dado en alquiler parte de sus viviendas para locales comerciales, lo que ha provocado la segmentación de los inmuebles con colores diferentes en cada una de sus puertas, casas con pintura de aceite, así como la utilización de colores no tradicionales. De igual manera se ha aplicado en las fachadas técnicas de pintura no adecuadas como el llamado "wash", que no es más que la imitación de la decoloración natural de los colores en los muros. También se pueden encontrar casas con zócalos granceados y faltantes de repello que deterioran la imagen de la ciudad.

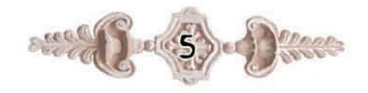

Es por esto que el Consejo Nacional para La Protección de La Antigua Guatemala, buscó la manera de evitar dichas alteraciones después de un trabajo de investigación para determinar cuales eran los colores tradicionales utilizados a partir del siglo XIX en la Ciudad. Apoyados en la Unidad de Investigaciones Históricas, Arqueológicas y Estudios de Apoyo se encontró por medio de calas en los muros antiguos, los colores de pintura de cal más adecuados para dar una mejor imagen a la ciudad, entre ellos una gama de amarillo, rojo, celeste y blanco.

Luego se tomó la decisión de iniciar con una campaña en la que se concientizará a la población en la utilización de los colores apropiados. Además del tipo de pintura adecuada, ya que ésta debe de ser a base de cal, debido a que los muros por ser de mampostería deben permitir la transpiración de la humedad.

#### 1.2.2 Campaña de Reforestación

Esta es organizada por el CNPAG con participación de colegios e identidades que velan por la conservación del patrimonio. Esta campaña se realiza en el caso de la ciudad de La Antigua Guatemala siendo uno de los principales lugares "Dolores del Cerro", constantemente se realizan campañas con la ayuda de estudiantes de nivel primario para ir formando conciencia de la importancia de mantener una ciudad y conservar el patrimonio natural.

#### 1.2.3 Campaña de limpieza de rótulos

Es realizada con regularidad para impedir que La Antigua Guatemala sea contaminada visualmente con publicidad y pierda esa característica colonial que la hace única.

La propagación de rótulos e identificaciones de negocios en la ciudad de La Antigua Guatemala es común, por lo que el CNPAG constantemente realiza el retiro de los mismos, ya que algunos de ellos no llenan los requisitos que se establecen en el reglamento correspondiente, esto se hace con el fin de resguardar, proteger y conservar el conjunto patrimonial.

Según el reglamento relativo a letreros en La Antigua Guatemala los materiales autorizados son la madera, metal (fondo oscuro y acabado mate), azulejo cerámico, hierro forjado, bronce, pintados directamente sobre la pared y dos materiales de los antes mencionados (bronce y madera, azulejo y hierro, etc.) en cuanto a color y diseño se permite la aplicación de un máximo de tres colores, los colores no deben ser muy encendidos o llamativos, preferible el acabado mate para pinturas y barnices, no se deben utilizar diseños ni tipos de letras modernos que rompan con la topología colonial de la ciudad, se permite únicamente el dibujo de logotipos que identifiquen al comercio, se debe tomar como nota importante no se permite la colocación de rótulos luminosos, de materiales sintéticos, de vidrio y todo aquello que no sea acorde con la ciudad, los rótulos deben ir adosados a la pared y nunca estar colocados en la vía publica, se permite únicamente la colocación de un rótulo por comercio.

#### 1.2.4 Concursos de composición dibujo y pintura

Con este proyecto se pretende que los estudiantes incrementen el conocimiento del lugar en donde viven, no sólo como una ciudad monumental, sino como una ciudad viva, cuyos habitantes tienen costumbres y tradiciones y la hacen diferente de las demás, este tipo de actividades

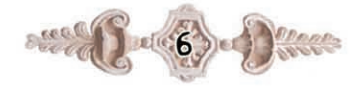

le permite al estudiante ir formándose una idea de lo que es la conservación, por medio de concursos que le impulsan a conservar La Antigua Guatemala como una ciudad colonial.

Su objetivo principal es fomentar en los estudiantes de los diferentes niveles académicos el interés por conocer, observar e investigar sobre la Ciudad de La Antigua Guatemala, sus monumentos, calles, casas, detalles arquitectónicos, su conservación y restauración.

Todos los programas mencionados anteriormente ayudan a la preservación de la ciudad, con ayuda de empresas antigüeñas que se preocupan por la problemática que atraviesa la ciudad y en co-patrocinio de otras muchas del sector privado se han desarrollado a lo largo de los años y esto se ha visto reflejado en calles, monumentos y el entorno en general de La Antigua Guatemala, estos programas son también proyectados a las organizaciones internacionales y a la misma comunidad estudiantil de la ciudad, lamentablemente el material utilizado se generaliza y no cuentan con material que vaya dirigido especialmente a el sector estudiantil, perdiendo así gran parte de los recursos con que cuenta esta institución, no pudiendo llegar a cabalidad a este grupo, es por ello que el departamento de relaciones públicas de CNPAG, expuso esta problemática y se llego al acuerdo de poder contribuir a la creación de material que puedan manipular para sus charlas impartidas y que sean fáciles de comprender por el estudiantado.

## 1.3 Justificación

## 1.3.1 Magnitud:

Desde 1973 se viene laborando a nivel escolar actualmente visitan las instalaciones del Consejo un aproximado de 30,000 escolares al año, estudiantes provenientes de los diferentes establecimientos de la república de Guatemala y de los diversos niveles tanto a nivel escolar como

socioeconómico según las estadísticas recopiladas por el departamento de Relaciones Públicas de esta institución en el año de 2004, sin tomar en cuenta la gran cantidad de maestros, profesionales, nacionales, extranjeros y personas que visitan las instalaciones del CNPAG, por lo tanto se ven en la necesidad de desarrollar programas que informen a la población en general de la situación por la cual atraviesa La Antigua Guatemala, siendo beneficiados con este tipo de proyectos gran parte de la población estudiantil, ya que por ser una ciudad patrimonio se ve reflejado a nivel internacional.

## 1.3.2 Trascendencia:

La destrucción del Conjunto Patrimonial provoca la pérdida de identidad cultural, la cual es la representativa del ser guatemalteco y que cada nación protege como su más caro tesoro, ninguna persona puede pasar desapercibido el conocimiento de la cultura nacional, la que fundamenta los principios de todo buen ciudadano en una sociedad. La falta de conciencia acerca de la problemática es notable, puesto que muchos no se rigen por el reglamento establecido en la ciudad de La Antigua Guatemala, sin percatarse que contribuyen a la destrucción y deterioro de la fisonomía arquitectónica de la ciudad.

## 1.3.3 Vulnerabilidad:

El problema sobre la destrucción patrimonial y falta de identidad puede ser disminuido, por medio de sistemas de comunicación audiovisual, para lo cual se crearán discos compactos interactivos que contribuyan y transmitan información sobre la importancia de conservar el valor del conjunto arquitectónico. Se actualizará el material informativo existente, cuidando siempre la unidad entre material audiovisual y escrito.

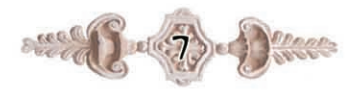

Se proyecta que la respuesta al material sea muy bien recibida ya que por ser un material con el que no cuenta el CNPAG, será de bastante apoyo a las charlas impartidas. Los resultados se pretenden obtener a largo plazo.

### 1.3.4 Factibilidad:

El CNPAG cuenta con un programa de Educación patrimonial el cual cuenta con los recursos audiovisuales y humanos para poder proyectar las presentaciones e impartir charlas informativas cada miércoles y viernes; las cuales son impartidas por la Licenciada Lizeth Morales Porras, quien que ha fungido desde el año 1993 como representante del departamento de relaciones públicas de esta institución. El departamento de audiovisuales del CNPAG cuenta con equipo para la reproducción de material audiovisual, en este se han editado varios documentales sobre proyectos que el CNPAG organiza para la restauración y conservación de la ciudad, cuentan con consolas, mezcladoras, proyectores, equipo de audio y video y una sala de proyecciones con capacidad para doscientas personas, lo que permite a este tipo de provectos un fácil desarrollo. Siendo este impulsado por el departamento de relaciones públicas, el cual tiene constante contacto con empresas que impulsan el desarrollo y conservación de La Antigua Guatemala, es más factible aún la realización de este proyecto, por medio del apoyo de estas, se impulsará aún más las costumbres y tradiciones y en este caso el programa de educación patrimonial para propio beneficio de la comunidad antigüeña.

## 1.4 Objetivos de diseño

#### 1.4.1 Objetivo general:

Diseñar presentaciones interactivas en el programa de

animación Flash MX que permita fortalecer los valores culturales y la importancia de la preservación y conservación del conjunto arquitectónico de la ciudad de La Antigua Guatemala, aplicando la comunicación audiovisual.

## 1.4.2 Objetivos específicos:

· Informar por medio de presentaciones interactivas a estudiantes de los niveles, primaria, básico y diversificado, para que se interesen más por el patrimonio cultural antigüeño y su importancia de conservarla y preservarla.

• Incrementar el conocimiento en los estudiantes del lugar en donde viven, no solo como una ciudad monumental, sino como una ciudad viva y fomentar el interés por conocer, observar e investigar sobre la ciudad, sus monumentos, calles, tradiciones, costumbres.

• Dar a conocer el CNPAG como una institución que vela por el patrimonio y su labor desempeñada.

• Atraer voluntarios para la planeación y ejecución de proyectos que desarrolle el CNPAG.

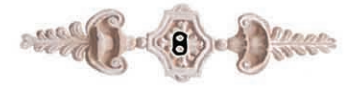

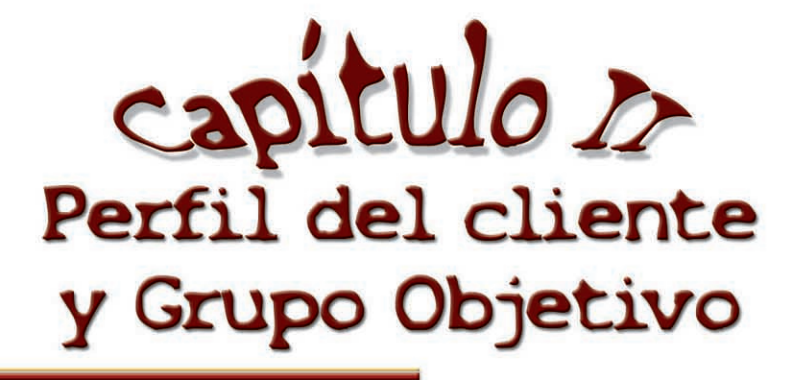

#### Capítulo II

2. Perfil del cliente y grupo objetivo

### 2.1 Datos generales

El Consejo Nacional para la Protección de la Antigua Guatemala -CNPAG- con sede en el Convento de Capuchinas entre segunda avenida norte y segunda calle oriente esquina, de la Antigua Guatemala fue creado por la Ley Protectora de La Ciudad de La Antigua Guatemala (Decreto 60 - 69 del Congreso de la República) en 1969. Es una entidad estatal descentralizada, con personalidad jurídica, fondos privados y patrimonio propio.

#### 2.1.1 Autoridades que representan la institución

El CNPAG esta constituido por un Consejo Directivo que vela por la protección de La Antigua Guatemala. Presidente Alcalde Municipal

Miembro nombrado por la Facultad de Arquitectura Miembro nombrado por la Facultad de Humanidades Miembro nombrado por la Academia de Geografía e Historia

Miembro nombrado por la Academia de Antropología e Historia

## 2.1.2 Su misión

Velar por el cuidado, protección, restauración y conservación de los bienes muebles e inmuebles, nacionales, municipales o de particulares, situados en La Antigua Guatemala y áreas circundantes.

#### 213 Su visión

Velar por el cumplimiento de la ley protectora decreto 60-69 creada para conservar a La Antigua Guatemala Patrimonio Cultural de la Humanidad.

## 2.1.4 Objetivos de la Institución

- Formular el plan regulador de la Antigua Guatemala y sus modificaciones eventuales, someterlos a la aprobación de la corporación municipal y proponer a estos proyectos de ordenanza para el cumplimiento de esta ley.

- Fomentar la investigación de la histórica del arte del área y alrededores de la ciudad.

- Publicar guías y materiales sobre la historia y el arte de la ciudad de acuerdo con las funciones del consejo.

- Establecer y mantener el registro especial de la propiedad arqueológica, histórica y artística, comprendida dentro del perímetro urbano de la ciudad de La Antigua Guatemala, sus áreas circundantes y zonas de influencia, así como emitir el reglamento que regulará tal registro.

- Nombrar y remover a su personal administrativo cualquier otra atribución concordante con los fines que esta ley asigne al consejo.

- El consejo deberá coleccionar, catalogar y archivar planos, dibujos, grabados, fotografías, descripciones antiguas y demás materiales que muestren la primitiva forma de las construcciones y su evolución para facilitar así cualquier labor de restauración o preservación.

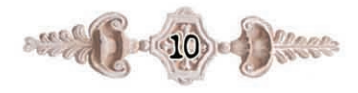

- Estudiar los planos y especificaciones de los proyectos de edificaciones y restauración, formulando las recomendaciones técnicas del caso, para su aprobación por el consejo y supervisar la ejecución de los trabajos.

- Vigilar el desarrollo del conjunto urbanístico de la ciudad y su autenticidad histórica y artística.

- Clasificar los edificios como religiosos civiles y de otra índole.

- Asesorar gratuitamente a todas aquellas personas de escasos recursos que requieran sus servicios cuando por disposición del consejo así se acuerde.

- Investigar sobre los aspectos importantes de la historia de la arquitectura de la región.

-Velar porque se mantenga la integridad histórica y artística de la ciudad y de las áreas aledañas que se determinen y cumplir y hacer que se cumpla esta ley.

#### 2.1.5 Propósitos y actividades de la institución

En los últimos años el CNPAG ha desempeñado un papel primordial en la conservación y desarrollo positivo de la ciudad, su política de conservación y restauración contempla la ciudad como una unidad, como un conjunto histórico y no una serie de monumentos aislados. La política y filosofía de conservación abarca todos los elementos, recordándonos que también es necesario tratar y dar solución a los problemas que enfrenta una ciudad viva en el Siglo XXI. Así como la problemática de la conservación y restauración de la Ciudad.

Dentro de las actividades que realiza el CNPAG se encuentran actividades como programas culturales dirigidos a estudiantes de los niveles pre-primario, primario, básico, diversificado y universitario, nacionales y extranjeros, de todas las edades y niveles socioeconómicos, registro de bienes culturales, dibujos arquitectónicos, conservación y restauración de bienes inmuebles, conservación y restauración de bienes muebles y control de construcciones particulares.

El CNPAG se relaciona con diversas personas e instituciones que acuden a esta, atiende también a organizaciones internacionales que tienen objetivos similares, que son la conservación y restauración del conjunto del valor arquitectónico.

### 2.2 Grupo objetivo:

## 2.2.1 Perfil geográfico

Niños, niñas y jóvenes que vivan dentro de la ciudad de "La Antigua Guatemala" y sus alrededores, para que puedan tomar conciencia sobre la realidad que afronta el lugar en donde viven y sobre la importancia de su conservación.

#### 2.2.2 Perfil demográfico

El proyecto del CNPAG esta dirigido a estudiantes comprendidos en los niveles de pre-primaria, primaria, básico, diversificado, así mismo el programa de Educación patrimonial esta dirigido principalmente al estudiantado antigüeño, niños, niñas y jóvenes, guatemaltecos, en edad escolar, entre las edades de cinco a veinte años, de un grupo socioeconómico  $A - B - C$  de diversos grupos étnicos.

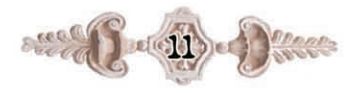

La mayor parte del grupo objetivo es del habla hispana, y por ser estudiantes, vienen con un grupo de valores ya cimentados y por ello es necesario reforzarlos mediante el Programa de Educación Patrimonial que promueve el CNPAG dentro de sus campañas de concientización.

El CNPAG cuenta con un departamento de audiovisuales en donde se proyectan una serie de materiales y documentales para dar a conocer la labor prestada como institución que vela por la protección y conservación de la ciudad, mucho del material proyectado es bastante generalizado y no se ha creado para un grupo especifico, por tanto es proyectado a estudiantes, grupos de personas que visitan el consejo para agenciarse de información sobre la labor de esta, organizaciones internacionales y otras, por lo tanto no se puede pretender que un material que ha sido proyectado a un organismo internacional llegue de igual manera a un estudiante de nivel medio, siendo los intereses de estos muy distintos, es por ello que los materiales deben ser más específicos para cada grupo.

#### 2.2.3 Perfil psicográfico

Dentro de las características de este grupo objetivos se tiene que los niños, niñas y jóvenes de una manera u otra han escuchado o adquirido información sobre la importanciade La Antigua, ya sea por parte de la familia o por medio de los maestros y maestras de los establecimientos, los puntos de la psiquis que se apelarán del grupo objetivo es la concientización hacia la situación y problemática que enfrenta La Antigua Guatemala como "Patrimonio Cultural de la Humanidad", que a través de las presentaciones fortalezcan sus conocimientos a cerca

de la ciudad y tomen conciencia de la situación actual y formen parte de este gran proyecto que es la preservación de la misma como patrimonio cultural.

El concepto que se quiere construir en la juventud antigüeña es el de Valorar La Antigua como Patrimonio Cultural y su importancia de preservarla como una ciudad viviente. Muchos creen que La Antigua Guatemala como cualquier ciudad en desarrollo debe progresar y cambiar, incluso se debe estar consciente de las necesidades de la vida de una población moderna con posibilidades de cambio, pero se debe estar convencido de que es posible compaginar esas necesidades con la no menos importante de salvar el patrimonio, más su fin primordial es el de preservar y conservar todo ese legado que nos han dejado nuestros antepasados, viéndonos comprometidos a conservarla y cuidarla para las generaciones futuras.

#### 2.2.4 Perfil conductual

La respuesta que se pretende con este material es que los estudiantes tomen conciencia y preserven la ciudad, que cambien su actitud y forma de ver a este lugar como un legado que se debe conservar para las siguientes generaciones, que se comprometan como ciudadanos a velar y formar parte de este proyecto de conservación como ciudadanos conscientes de la problemática que enfrenta cada día la ciudad de La Antigua Guatemala.

Que estén conscientes de la gran responsabilidad que se tiene como guatemalteco y contribuir a valorar el patrimonio cultural e histórico de la ciudad, preservar las costumbres que la identifican ante el mundo como un lugar único.

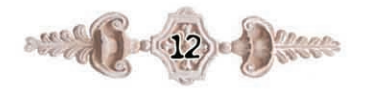

Con el grupo de los jóvenes se tiene la ventaja de que son<br>personas que su nivel de conocimiento es un poco mayor que la del primer grupo, esto proporciona una ventaja para poderlos involucrar aún más con los proyectos del CNPAG, poderios involucrar aun mas con los proyectos del CNPAG,<br>los beneficios que se esperan de este proyecto es que los<br>estudiantes, se vayan forjando dentro de un ambiente<br>cultural a través de los diversos programas que promue

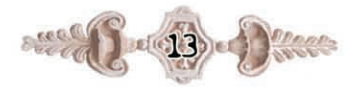

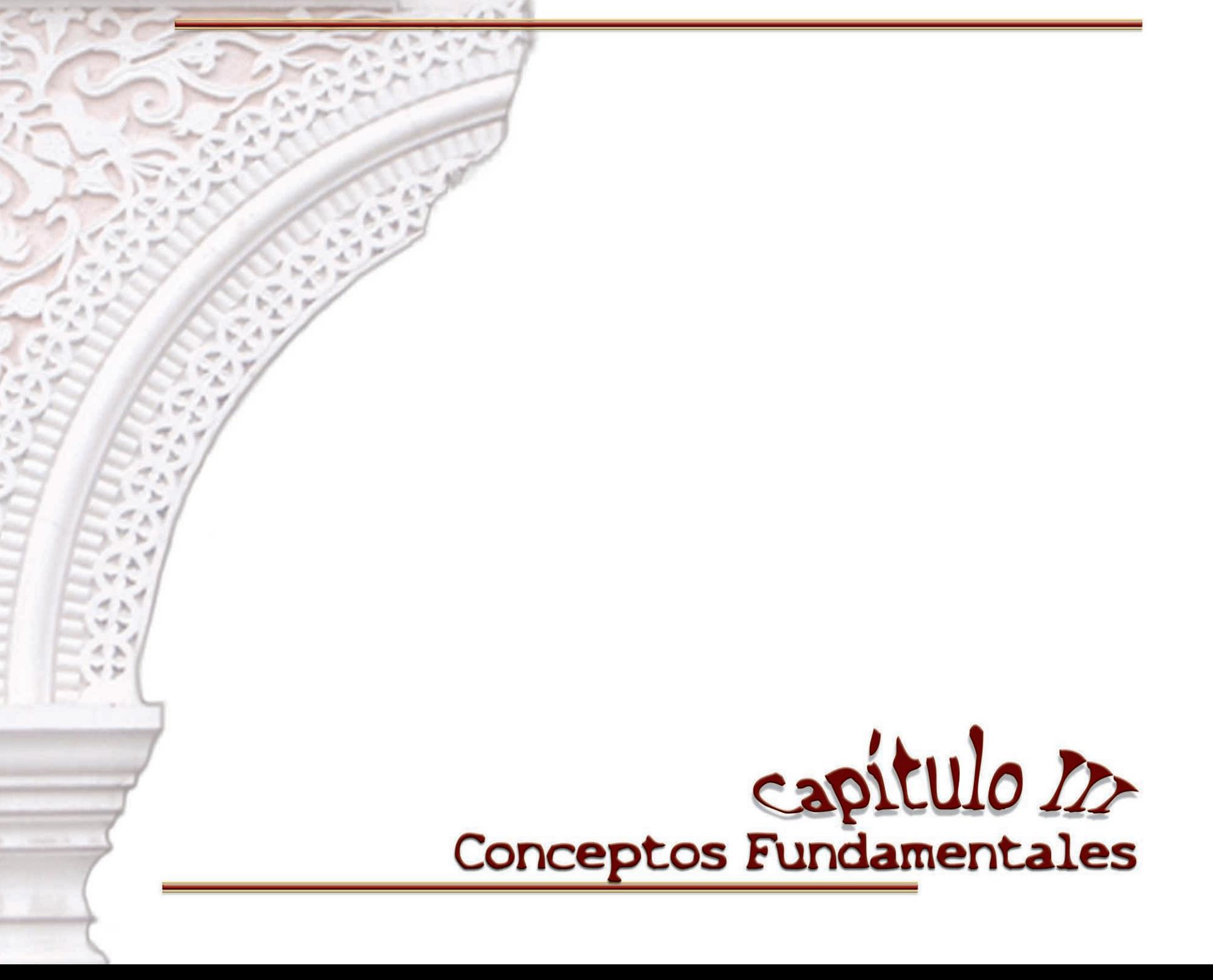

## Capítulo III

## 3. Conceptos Fundamentales

## 3.1 La Antiqua Guatemala

La Ciudad de La Antigua Guatemala es un Conjunto Monumental de inmenso valor para el Patrimonio Nacional. La Ciudad de Santiago de Los Caballeros de Guatemala, hoy La Antigua Guatemala, fue sede del gobierno español en una vasta región geográfica. El trazo ajedrezado de sus calles se debe al Ingeniero Militar Juan Bautista Antonelli. Seguidamente se comenzaron a distribuir solares para los vecinos y a construir edificios para que la ciudad floreciera y fuera por espacio de 230 años la sede del Reino de Guatemala.

El 10 de marzo de 1543 el nuevo asentamiento cobro vida oficial como ciudad, con la instalación del Ayuntamiento y su primer cabildo. Con este singular acto la ciudad surge con esa tranquilidad y belleza que han sido sus características principales a lo largo de los años. A partir de ese momento se comienzan a desarrollar las distintas instancias de la vida nacional, como: La economía, la educación, la cultura especialmente el resurgimiento de los primeros colegios, universidades, templos, conventos, mercados y talleres. Su prosperidad apuntaría en los diferentes órdenes de la vida que llegan a destacar, ocupando un lugar respetable en la Capitanía General del Reino de Guatemala y más allá de sus fronteras. En la actualidad La Antigua Guatemala ostenta su misma fisonomía colonial.

Esta fisonomía propia y particular ha sido en muchos casos la carta de presentación del país como un espacio urbano histórico irrepetible, signo de identidad nacional y muestra única de la inmensa riqueza cultural del país.

En este contexto, desde ya hace algún tiempo, varias entidades y personas particulares han estado luchando por contribuir al mantenimiento y a la recuperación de la imagen colonial de la ciudad, que puede verse perdida por un sinnúmero de circunstancias, eventos, acciones e incluso personas sin sensibilidad cultural.

La Antigua Guatemala como ciudad Patrimonio de la Humanidad ha recibido varias nombramientos a lo largo de los años que la han hecho una ciudad única en el mundo entre ellos tenemos:

- 1532 Se otorga el "Escudo de Armas"
- 1543 El 10 de marzo se funda la Ciudad de Santiago de Guatemala.
- 1560 Se ordena que el Pendón sea aplicado a las Fiestas de Santiago.
- 1566 El Rey Felipe II otorga a la Ciudad de Santiago de Guatemala los honrosos títulos de "Muy Noble y Muy Leal Ciudad" firmada en El Escorial el 10 de marzo.
- 1676 El Rey Felipe II "El Hechizado" ordena fundar la Universidad de San Carlos el 31 de enero.
- 1680 Se inició una nueva era constructiva y de arquitectura en la Ciudad.
- 1717 Tuvieron lugar los terremotos de San Miguel y destruyeron considerablemente la Ciudad.

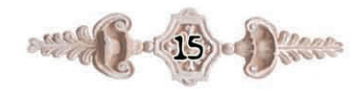

- Su Santidad Benedicto XVI expide la bula donde 1743 erige en metropolitana la Santa Iglesia Catedral de Guatemala el 16 de diciembre.
- 1751 Tuvieron lugar los terremotos de San Casimiro que obligaron al último esfuerzo constructivo en Santiago de Guatemala.
- 1773 Suceden los terremotos de Santa Marta. destruyéndose la Ciudad el 29 de julio, éstos señalan el fin de la vida y arquitectura de la Ciudad, en cuanto a un proceso dinámico se refiere ya que en plena producción barroca, ordenan el traslado de La Antigua Guatemala a la Nueva Guatemala de la Asunción en el Valle de la Ermita.
- 1799 Se le denomina de aquí en adelante a la Ciudad "La Antigua Guatemala".
- 1823 Fue nuevamente capital del reino.
- 1839 El 17 de febrero la Asamblea Legislativa otorga a la ciudad El título de "Ciudad Benemérita"
- La Asamblea Legislativa el 30 de marzo declara 1944 "Monumento Nacional" a la Ciudad de La Antigua Guatemala.
- Fue declarada Capital de la República por 24 horas 1958 durante el Gobierno del General Miguel Idígoras Fuentes.
- Declarada "Tacita de Plata", Gobierno del General 1961 Miguel Idígoras Fuentes.
- 1962 Es declarada "Emérita del Mundo Hispánico", después de México y Lima la orbe más importante.
- 1965 La VIII Asamblea General del Instituto Panamericano de Geografía e Historia en julio de este año la declara "Ciudad Monumento de América".
- 1979 el 26 de octubre La UNESCO declara a la Ciudad de La Antigua Guatemala "Patrimonio de la Humanidad" en Luxor Egipto. (Folleto informativo  $-CNPAG-6$

#### 3.1.1 Patrimonio

El Patrimonio Cultural de un pueblo comprende las obras de sus artistas, arquitectos, músicos, escritores y sabios, así como las creaciones anónimas, surgidas del alma popular, y el conjunto de valores que dan sentido a la vida, es decir, las obras materiales y no materiales que expresan la creatividad de ese pueblo; la lengua, los ritos, las creencias, los lugares y monumentos históricos, la literatura, las obras de arte y los archivos y bibliotecas." (Definición elaborada por la Conferencia Mundial de la UNESCO sobre el Patrimonio Cultural, celebrada en México en el año 1982)

Es la suma de los valores determinados, tales como: cultura, sociedad, ambiente, historia, tradiciones, económica y política; que son heredados y conservados para una mayor disposición de los recursos de un país, una nación, una región o un lugar, que se utilizan para la vida social, económica e histórica que posee. Se define como el conjunto de elementos heredados de generación en generación, conformado por todos los bienes naturales, culturales, tradicionales e históricos de una nación, el patrimonio mismo, es un conjunto de los derechos y obligaciones patrimoniales de los cuales es titular una persona. ("Concepto de Patrimonio" www.monografias.com)

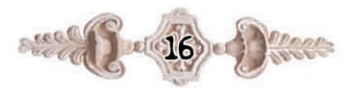

## 3.1.2 Patrimonio Nacional

Ese pasado que explica nuestro presente y nos permite construir nuestro futuro esta formado por muchos elementos:

Los movimientos de varios grupos humanos y relaciones que han guardado entre ellos, a veces pacíficas y constructivas, otras violentas y destructivas; las obras de esos grupos fueron creando con su ingenio y sus manos, ciudades, centros religiosos, instrumentos de trabajo, prendas de vestir, objetos de uso diario; el modo de celebrar las fiestas, de practicar los juegos, de bailar y cantar, etc. Todo este saber y hacer que acumularon los abuelos a lo largo de miles de años, es lo que constituye el "patrimonio nacional", el patrimonio Guatemalteco.

El patrimonio nacional es el que los guatemaltecos han heredado de sus antepasados; refleja cómo los guatemaltecos han logrado superar dificultades para sobrevivir en su territorio.

Es un patrimonio común, el que le pertenece a cada guatemalteco como individuo y a todos los guatemaltecos como nación sin importar que sean hombres, mujeres, campesinos, comerciantes, políticos, artesanos, etc. "Conservar el patrimonio es conservarse como pueblo." ("Salvemos los Nuestro"Cartilla para maestros y promotores del Patrimonio Cultural Guatemalteco - UNESCO-, 1986:3)

#### 3.1.3 Patrimonio Cultural

Guatemala cuenta con un valioso patrimonio cultural, constituido por las ideas y obras de todos los pueblos que han vivido en el territorio nacional. La cultura acumulada desde los primeros habitantes indígenas hasta el día de hoy, es el espejo de cómo con su creatividad los guatemaltecos han llegado a ser quienes son.

Unido a este patrimonio al de los demás pueblos, forma lo que se llama "Patrimonio Universal". En la historia del hombre hay obras que por su monumentalidad, perfección y belleza son apreciadas en el mundo entero como verdaderas obras cumbre del genio creador humano; tal es el caso de la ciudad colonial de La Antigua Guatemala.

Pero el patrimonio no consta únicamente de tales obras excepcionales, sino de todos los conocimientos y actividades que han permitido a la sociedad lograr estas obras cumbres. ("Salvemos los Nuestro"Cartilla para maestros y promotores del Patrimonio Cultural Guatemalteco - UNESCO-, 1986:4)

#### 3.1.4 Patrimonio Colonial

La capital de Santiago de los Caballeros de Guatemala competía con grandes ciudades de América tales como México, Puebla, Quito y Cuzco, en la época colonial, en la que tuvo un papel importante el desarrollo intelectual propiciado por la fundación de la Universidad de San Carlos y la introducción de la imprenta en 1,660. Pero los frecuentes temblores obligaron a reconstruir la ciudad una y otra vez.

Gracias a la prosperidad de gobernantes, clero y ricos comerciantes, con cada reconstrucción aumentaba el esplendor de la capital, hasta que los sismos en 1,773 la dejaron en ruinas. Hubo miles de heridos y muertos y los principales edificios sufrieron daños irreparables al desplomarse muros y techos. El gobierno colonial decidió trasladar su sede al vecino valle de La Ermita, y la ruinosa ciudad pasó a ser La Antigua Guatemala para distinguirla de la Nueva Guatemala de la Asunción. El abandono y aislamiento en que permaneció desde entonces la devastada ciudad, permitió su conservación como uno de los principales centros urbanos de estilo barroco en toda América; al visitarla se siente una transportación a cientos de años atrás, y los museos de Arte Colonial y del Libro Antiguo ayudan a ubicarse en la vida de aquellos días.

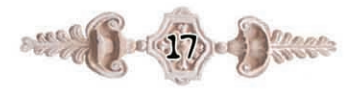

El Consejo Nacional para la Protección de La Antigua Guatemala y numerosas personas e instituciones de Guatemala y del exterior, trabajan constantemente para salvar, restaurar y reconstruir iglesias, conventos, casonas, retablos, esculturas, pinturas y archivos documentales. ("Salvemos los Nuestro"Cartilla para maestros y promotores del Patrimonio Cultural Guatemalteco - UNESCO-, 1986:5)

#### 3.1.5 La Naturaleza es Parte del Patrimonio

El patrimonio se divide en dos grandes sectores relacionados entre sí, en primer lugar está el suelo que habitamos, con sus montañas, valles, ríos y las riquezas del subsuelo. La infinita variedad de paisajes y el mismo aire que se respira pertenece a los guatemaltecos.

En estos paisajes hay vida: vida vegetal, vida animal, vida humana. Todo ser viviente necesita de los demás para subsistir y también el hombre interactúa siempre con la naturaleza. La transforma al establecer sus pueblos y ciudades, al crear campos de cultivo, al extraer materias primas para producir toda clase de obietos.

Pero hay dos formas en que el hombre puede aprovechar la naturaleza; una en forma constructiva, en que el hombre respeta la vegetación y la fauna de una región para permitir que se desarrollen sus propias interrelaciones; así como un manejo adecuado de la tierra y se conserve fértil. La otra manera de aprovecharla es destructiva, sea por ignorancia, por un excesivo afán de lucro, o por mera indiferencia, el hombre llega a explotar irracionalmente los recursos naturales al talar árboles sin ocuparse de reforestar; al acabar con los animales, arrojando deshechos industriales a los ríos, contaminado el ambiente al lanzar basura en cualquier lugar. De continuar con estas acciones las futuras generaciones vivirán en paisajes desérticos y contaminados.

"Cuidar el patrimonio natural es asegurar una mejor calidad de vida a los guatemaltecos de hoy y del futuro." ("Salvemos los Nuestro"Cartilla para maestros y promotores del Patrimonio Cultural Guatemalteco - ÚNESCO-, 1986:6)

#### 3.1.6 Las tradiciones vivas

El patrimonio tiene poco sentido si no va unido a la presencia de un pueblo dinámico, cuyo quehacer cotidiano sea parte de su evolución histórica, impulsando al mismo tiempo su creatividad. Este quehacer diario se expresa en el cultivo de tradiciones; tradiciones en las relaciones sociales, en las fiestas, en las danzas y cantos, en el vestir, en los platillos típicos, es decir, en las múltiples formas de interpretar la naturaleza y la propia historia a través de refranes, leyendas y coplas. La artesanía, el trabajo manual creativo, es un aspecto esencial en el mundo de las tradiciones, ya que en el tejido y la cerámica, el tallado de la madera, la elaboración de adornos personales y otros, se plasma la visión que un pueblo tiene de sí mismo.

La cultura popular es la parte vital del patrimonio de una nación y los guatemaltecos tienen el privilegio de contar con una cultura popular de incalculable valor, al haber sido capaces de mantener vigentes una infinidad de costumbres indígenas, variándolas y enriqueciéndolas con otras tradiciones llegadas de otras partes del mundo, ante todo españolas. Las alfombras de aserrín y las procesiones, los sones de marimba y el canto de alabanzas, el uso de telares de cintura de pie para tejer güipiles, únicos en el mundo por sus vigorosas y delicadas combinaciones de colores, las quemas del diablo, los dulces típicos, los muebles tallados en madera; todos estos y muchos más ejemplos, constituyen el patrimonio vivo de Antigua, el que propiamente le da sentido al gran patrimonio del pasado.

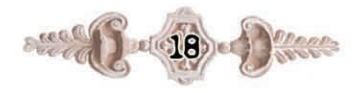

El patrimonio popular es aún más vulnerable que el colonial, ya que por tratarse de algo vivo y en continuo cambio, puede caer víctima de las fuertes presiones que ejercen actualmente las grandes compañías nacionales y transnacionales para uniformar, vulgarizando el gusto refinado del pueblo, con el propósito de convertir a éste en masa consumista de productos industriales.

La identidad de cada una de las comunidades, corre el riesgo de perderse, y si no se está alerta, la patria podría llegar a ser un mero satélite económico de las grandes potencias comerciales.

El juguete plástico está sustituyendo al camioncito de madera y la muñeca de trapo; el rock y el mariachi silenciaran la marimba, el refresco envasado hará olvidar el sabor de la fruta fresca; y la televisión convierte a las personas en espectadores pasivos de programas prefabricados en lugar de ciudadanos participantes.

Es cierto que el desarrollo tecnológico, las comunicaciones modernas y las nuevas relaciones internacionales facilitan la vida; sería absurdo e imposible mantener la mirada atrás, hacia el pasado; sin embargo debe evitarse pagar el progreso y la modernidad con la pérdida de la identidad. ("Salvemos los Nuestro"Cartilla para maestros y promotores del Patrimonio Cultural Guatemalteco - UNESCO-, 1986:7)

## 3.1.7 Cultura:

Puede decirse que la cultura es un sistema compartido de creencias, valores, costumbres, comportamientos y artefactos que utilizan los miembros de una sociedad para enfrentarse con su mundo y que transmiten de generación en generación por medio del proceso enseñanza - aprendizaje. La Antigua Guatemala dispone de un patrimonio monumental en buen estado de conservación, que permite pintar bien las antiguas costumbres urbanas, y asimismo contemplar, aquello que en otro tiempo fue un entorno esplendoroso y lleno de vitalidad.

Esta preservación, sin embargo, se ve afectada por un efecto destructivo.

Cuando se indica que la mudanza de la capital hasta la Nueva Guatemala de la Asunción, a consecuencia del sismo de 1773, favoreció el hecho de que La Antigua Guatemala se quedara al margen de un fenómeno que suele variar y destruir gran parte del patrimonio y que inevitablemente crece con los pueblos; la construcción moderna.

De ahí que lo natural de lo propio de las calles antigüeñas, persiste como un eslabón viviente con el pasado. Luego de ser declarada Monumento Nacional, Monumento de las Américas y Monumento Mundial, los programas de conservación han servido para preservar su arquitectura, y por consiguiente, planes como los diseñados por el Consejo Nacional para la Protección de la Antigua Guatemala (CNPAG) merecen apoyo, tanto para nuestro beneficio como para el de las generaciones futuras. Es de suma importancia destacar también de que el CNPAG vela por que se conserve La Antigua Guatemala, desarrollando proyectos que ayudan a la preservación de la misma. (Interiano, Carlos 2001:110)

#### 3.1.8 Transculturación:

El guatemalteco y en especial el vecino antigüeño se ha a visto afectado por el fenómeno de la transculturación; siendo esto una de las amenazas para el patrimonio cultural; misma en las que ha resultado influenciada por las otras culturas con pérdida de elementos identificatorios causando serios daños al valor arquitectónico muy propio de La Antigua Guatemala, es por ello que el CNPAG lucha constantemente contra estos fenómenos que como cualquier ciudad en desarrollo se ve seriamente afectada. No existe una normativa que regule la conservación del patrimonio, costumbres y tradiciones propias de La Antigua Guatemala, asimismo de la cultura guatemalteca en general.

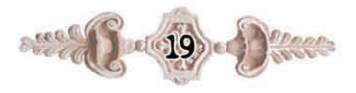

Desde hace cientos de años se ha visto seriamente dañada, las causas son muchas y de diversa índole, debido a que la ciudad de La Antigua Guatemala es visitada por cientos de turistas diariamente, trayendo consigo otras costumbres que inconscientemente son adquiridas por los pobladores de la ciudad, generando así una serie de hábitos extranjeros que permiten y contribuyen la pérdida de nuestra identidad y costumbres como guatemaltecos. (Caniz T. 1997:23)

## 3.1.9 Pérdida de la identidad cultural

Como resultado de la transculturación se ha venido perdiendo la identidad cultural, tanto en la población antigüeña como en toda la población guatemalteca. Con el ingreso del turismo en el país, se empezaron a introducir nuevas costumbres y hábitos provenientes de otras culturas que han venido transculturizando a lo largo de los años, perdiendo de esta manera mucho de la identidad cultural tan característica de los guatemaltecos. (Caniz T. 1997:23)

#### 3.1.10 Conservación:

Es propiciar la permanencia de una estructura en su estado actual mediante la prevención de ulteriores cambios y deterioros, utilizando los materiales tradicionales.

Impone el permanente mantenimiento del monumento y requiere se le asigne una función útil a la sociedad que no altere su naturaleza y que sea digna de su categoría estética e histórica. Es el proceso de salvación que debe aplicarse como regla general.

(Congreso de la República, decreto 60-69, 1969:13)

#### 3.1.11 Restauración:

Es la acción que permite volver a una estructura, total o parcialmente, según el caso a la forma más aproximada en que quedo luego de los terremotos de 1773, usando todos los medios arquitectónicos dentro de rigurosos métodos, que respeten la pátina del tiempo.

Debe tener carácter excepcional y dirigirse a revelar el valor estético e histórico del monumento, debe apoyarse en el respeto a la sustancia antigua o en documentos auténticos y termina ahí donde comienza la hipótesis.

Algunas veces podrá requerir la remoción de aquellos elementos que la desnaturalicen o adulteren. Cualquier reemplazamiento de partes faltantes debe integrarse armónicamente al conjunto y distinguirse de las partes originales.

(Congreso de la República, decreto 60-69,1969:13)

## 3.1.12 Reconstrucción:

Es la recreación de una estructura para convertirla en utilizable, usando no sólo la evidencia comprobada sino también conjetura y la imaginación.

Tanto la conservación como la restauración tienden a salvaguardar tanto la obra de arte como el testigo de historia que constituye el monumento.

La reconstrucción, en cambio, elimina la autenticidad y permite libertades que pueden producir la adulteración de los valores estéticos e históricos.

(Congreso de la República, decreto 60-69, 1969:13)

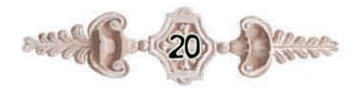

## 3.2 Comunicación

Todo ser humano vive en relación y se comunica, de una forma u otra. Es prácticamente imposible sobrevivir en un aislamiento total, sin relación alguna. La comunicación es un elemento básico de la sociedad en general. El proceso comunicativo está constituido por una multitud de elementos, materiales y humanos, acorde con el nivel de estructuración de la sociedad de la que se forma parte.

La Comunicación satisface tres necesidades básicas del ser humano:

- Informar o informarse.
- Agruparse para conseguir metas comunes, y
- Establecer relaciones interpersonales.

Quienes se comunican, aspiran a conseguir la satisfacción de las necesidades que les impulsaron a comunicarse. La comunicación es un proceso complejo y dinámico por el cual un emisor envía un mensaje a un receptor con la esperanza de producir en él una determinada respuesta.

El objetivo que persigue la comunicación se clasificarse en:

- Informar enseñar adiestrar.
- Estimular animar motivar.
- Persuadir convencer.
- Averiguar debatir negociar.
- Divertir entretener.

#### 3.2.1 Problemas en la comunicación

Para que la comunicación se lleve a cabo en forma óptima, todos los elementos que participan en ella deben estar funcionando bien. Basta que uno falle, para que el proceso entero fracase.

El emisor falla cuando no se expresa con claridad, cuando transmite algo distinto a lo que en realidad quería transmitir, cuando se confunde, cuando olvida partes importantes de su mensaje. Asimismo, el emisor puede errar en el medio que utiliza para transmitir. Por ejemplo, cuando se habla de lenguaje oral, un emisor que habla demasiado bajo o demasiado rápido, no transmitirá de buena manera sus mensajes. Si hablamos de lenguaje escrito, un emisor que tiene una letra incomprensible también dificultará que la comunicación se produzca.

Deben elaborarse mensajes completos y correctos para que puedan ser entendidos por el receptor, puesto que esta es su finalidad. Cuando el mensaje está incompleto, o es poco claro, se esta ante un mensaje que presenta fallas, y que por lo tanto, no producirá comunicación alguna. El problema más frecuente en la elaboración de mensajes es la ambigüedad, es decir, aquellos mensajes que pueden ser interpretados de más de una manera.

No todos los códigos son efectivos para todas las personas ni en todas las situaciones. Al momento de elegir uno, el emisor debe cerciorarse de dos cosas. Primero, de que el receptor maneja ese código, es decir, de que lo entiende y segundo, de que el receptor podrá captar el código en la situación en que se encuentra. En muchas ocasiones, el receptor no capta el mensaje, debido a una falla propia. Un receptor desconcentrado, distraído, somnoliento, no comprenderá el mensaje que se le está enviando, aunque todos los otros elementos de la comunicación estén funcionando bien.

#### 3.2.2 Tipos de comunicación

Según el código que en ellas se ocupe, existen distintos tipos de comunicación.

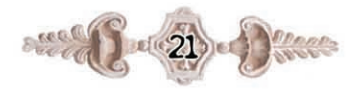

## 3.2.2.1 Comunicación escrita

Son todos aquellos escritos que permiten la interacción entre dos o más personas por ejemplo un papel escrito en que se comunica alguna cosa oficialmente.

## 3.2.2.2 Comunicación oral

Es el proceso a través del cual se transmite información oralmente, los mensajes son captados por los oídos. Este tipo de comunicación le permite al emisor y a los receptores tener una comunicación directa, por lo que se recomienda que esta comunicación sea:

- Clara: Con un lenguaje simple y uso constante de ejemplos.
- Directa: Reducir al mínimo el tiempo que va de la emisión del mensaje a su recepción.
- Precisa: Enfatizar las ideas principales del evento.

- Concisa: Evitar la excesiva longitud de los mensajes. (Interiano, Carlos 2001:71)

## 3.2.2.3 Comunicación visual

Es toda aquella comunicación que se da por medio de imágenes o signos visuales, los mensajes son captados por la vista. Este tipo de comunicación le permite al receptor tener una comunicación directa con el objeto expuesto, aquí entra en juego la importancia de publicidad a través de imágenes ya sea esta directa o indirecta, por medios escritos o visuales, también se pueden mencionar las imágenes visuales que se transmiten por medio de los anuncios radiales que le permiten al receptor formarse una idea clara del mensaje. (Enciclopedia Encarta 2002)

## 3.2.2.4 Comunicación gestual

La comunicación corporal, antes que lenguaje en términos evolutivos, es una parte esencial del sistema de comunicación, y el vehículo para muchas transacciones humanas fundamentales que el discurso solo no puede comunicar.

El lenguaje del cuerpo es una esfera que muchas personas han utilizado para establecer en cada momento unas pautas de actuación o una línea a seguir en determinados escenarios, sean cotidianos, laborales o sociales.

La progresión de conductas y un entrenamiento adecuado pueden conseguir que las personas se sientan mucho más seguras de sí mismos ante situaciones para las que han sido entrenadas, e incluso generar mecanismos de naturaleza no verbal en momentos imprevistos que comuniquen a sus interlocutores aquello que quieren transmitirles.

La diferencia hace difícil la traducción de mensajes no verbales a mensajes verbales y viceversa. Debido a su naturaleza alógica, la comunicación no verbal requiere menos aprendizaje. Pero es mucho más ambiguo. La comunicación no verbal es un componente de la totalidad del sistema de comunicación. La subdivisión más común es por canales, destacando la naturaleza de la comunicación como interrelación entre los participantes:

#### Canales:

#### 1. Emisor

Cara: ceño, sonrisa, mueca.

Ojos: dirección mirada, alteraciones pupila.

Cuerpo: postura, posición brazos y piernas, distanciamiento.

Voz: tono, ritmo.

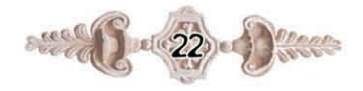

## 2. Receptor

Vista: Se percibe la forma, color, tamaño de las cosas.

Oído: Se captan los sonidos y se distinguen si son fuertes, débiles, agudos o graves.

Olor: Aprecian los olores y los distinguen unos de otros. Sabor: Saborean los alimentos.

Tacto: se percibe el frío, calor, suavidad o aspereza de las cosas.

(Interiano, Carlos 2001:73)

## 3.2.2.5 Comunicación acústica

Este tipo de comunicación se da cuando se escucha un sonido característico que emite un aparato u objeto y llega hasta el receptor, dovolviendo este una respuesta. (Enciclopedia Encarta 2002)

## 3.3 Multimedia

Es un sistema que utiliza más de un medio de comunicación al mismo tiempo en la presentación de la información, como texto, imágen, animación, video y sonido. Aunque este concepto es tan antiguo como la comunicación humana, ya que al expresarse en una charla normal se habla (sonido), escribe (texto), se observa al interlocutor (video) y se acciona con gestos y movimientos de las manos (animación), apenas ahora, con el auge de las aplicaciones multimedia para computador, este vocablo entró a formar parte del lenguaje habitual.

Cuando un programa de computador, un documento o una presentación combina adecuadamente los medios, se mejora notablemente la atención, la compresión y el aprendizaje,

ya que se acercará algo más a la manera habitual en que los seres humanos se comunican, cuando se emplean varios sentidos para comprender un mismo objeto o concepto.

La utilización de técnicas de multimedia con los computadores permitió el desarrollo del hipertexto, una manera de ligar temas con palabras en los textos, de modo que se pueda acceder a temas de interés específico en uno o varios documentos sin tener que leerlos completamente, simplemente haciendo clic con el mouse en las palabras remarcadas (subrayadas o de un color diferente) que estén relacionadas con lo que se busca.

El programa trae inmediatamente a la pantalla otros documentos que contienen el texto relacionado con dicha palabra. Incluso, se pueden poner marcas de posición. Así se controla el orden de lectura y la aparición de los datos en la pantalla.

La vinculación interactiva no se limitó a textos solamente.

También se puede interactuar con sonidos, animaciones y servicios de Internet relacionados con el tema que se está tratando, lo cual ha dado origen a un nuevo concepto: resultado de la fusión de los conceptos hipertexto y multimedia. A los sistemas de hipermedios se puede entender como organización de información textual, gráfica y sonora a través de vínculos que crean asociaciones entre información relacionada dentro del sistema.

Actualmente estos términos se confunden e identifican entre sí, de tal forma que al nombrar uno de los conceptos anteriores (hipertexto o multimedia) de forma instintiva y casi automática se piensa en los otros dos.

Fruto de esta interrelación de ideas y apoyadas por nuevas necesidades de trabajo aparecen una serie de herramientas orientadas ya no como procesadores de textos, sino como procesadores hipermedia.

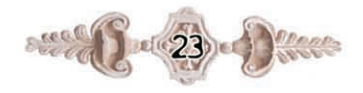

Estas aplicaciones combinan ciertas características del hipertexto dentro de documentos con elementos informativos muy diversos. (www.adobe.com)

### 3.3.1 Tipos de información Multimedia

- · Texto: sin formatear, formateado, lineal e hipertexto.
- · Gráficos: utilizados para representar esquemas, planos, dibujos lineales.

· Imágenes: son documentos formados por pixeles. Pueden generarse por copia del entorno (escaneado, fotografía digital) y tienden a ser ficheros muy voluminosos.

• Animación: presentación de un número de gráficos por segundo que genera en el observador la sensación de movimiento.

· Vídeo: Presentación de un número de imágenes por segundo, que crean en el observador la sensación de movimiento. Pueden ser sintetizadas o captadas.

· Sonido: puede ser habla, música u otros sonidos.

El trabajo multimedia está actualmente a la orden del día y un buen profesional debe seguir unos determinados pasos para elaborar el producto.

. Definir el mensaje clave: Saber qué se quiere decir. Para eso es necesario conocer al cliente y pensar en su mensaje comunicacional. Es el propio cliente el primer agente de esta fase comunicacional.

• Conocer al público: Buscar qué le puede gustar al público para que interactúe con el mensaje. Aquí hay que formular una estrategia de ataque fuerte. Se trabaja con el cliente, pero es la agencia de comunicación la que tiene el protagonismo. En esta fase se crea un documento que los profesionales del multimedia denominan "ficha técnica", "concepto" o "ficha de producto". Este documento se basa en 5 items: necesidad, objetivo de la comunicación, público, concepto y tratamiento.

· Desarrollo o quión: Es el momento de la definición y funcionalidades, herramientas para llegar a ese concepto. En esta etapa sólo interviene la agencia que es la especialista.

· Creación de un prototipo: En multimedia, es muy importante la creación de un prototipo que no es, sino una pequeña parte de una selección para testear la aplicación. De esta manera el cliente ve, ojea, interactúa. Tiene que contener las principales opciones de navegación.

Ahora ya se está trabajando con digital, un desarrollo que permite la interactividad. Es en este momento cuando el cliente, si está conforme, da a la empresa el dinero para continuar con el proyecto. En relación al funcionamiento de la propia empresa, está puede presuponer el presupuesto que va a ser necesario, la gente que va a trabajar en el proyecto (lista de colaboradores). En definitiva, estructura la empresa. El prototipo es un elemento muy importante en la creación y siempre va a ser testeado (público objetivo y encargados de comprobar que todo funciona)

• Creación del producto: En función de los resultados del resto del prototipo, se hace una redefinición y se crea el producto definitivo.

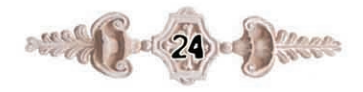

### 3.3.2 Programas de diseño multimedia

### 3.3.2.1 Adobe Photo Shop

Photoshop en sus primeras versiones trabajaba en un espacio bitmap formado por una sola capa, donde se podían aplicar toda una serie de efectos, textos, marcas y tratamientos. En cierto modo tenía mucho parecido con las tradicionales ampliadoras. En la actualidad lo hace con múltiples capas.

A medida que ha ido evolucionando el software ha incluido diversas mejoras fundamentales, como la incorporación de un espacio de trabajo multicapa, inclusión de elementos vectoriales, gestión avanzada de color, tratamiento extensivo de tipografías, control y retoque de color, efectos creativos, posibilidad de incorporar plugins de terceras compañías, exportación para web entre otros.

Photoshop se ha convertido, casi desde sus comienzos, en el estándar mundial en retoque fotográfico, pero también se usa extensivamente en multitud de disciplinas del campo del diseño y fotografía, como diseño web, composición de imágenes bitmap, estilismo digital, fotocomposición, edición y grafismos de vídeo y básicamente en cualquier actividad que requiera el tratamiento de imágenes digitales.

## 3.3.2.2 Macromedia Flash

Macromedia Flash o Flash se refiere tanto al programa de edición multimedia como a Macromedia Flash Player, escrito y distribuido por Macromedia, que utiliza gráficos vectoriales e imágenes de mapa de bits, sonido, código de programa, flujo de vídeo y audio bidireccional.

Los archivos de Flash, que tienen generalmente la extensión de archivo SWF, pueden aparecer en una página web para ser vista en un navegador, o pueden ser reproducidos independientemente por un reproductor Flash. Los archivos de Flash aparecen muy a menudo como animaciones en páginas Web y sitios Web multimedia. Son también ampliamente utilizados en anuncios de la web.

En versiones recientes, Macromedia ha ampliado Flash más allá de las animaciones simples, convirtiéndolo en una herramienta de desarrollo completa, para crear principalmente elementos multimedia e interactivos para Internet.

El formato de archivo de Macromedia Flash tiene varias características que le hacen una opción popular para la realización de publicidad y para ciertos tipos de sitios web. Flash se puede utilizar para especificar la colocación exacta de los diversos elementos de la página. Esto da al diseñador un gran grado de control sobre cómo será la interfaz de usuario. Flash soporta flujo progresivo por defecto (los fotogramas de la animación se cargan individualmente y pueden ser mostrados antes de que se cargue el archivo entero). La naturaleza y el renombre de Flash han tenido una gran influencia en el diseño gráfico. Su función ha conducido a una gran popularidad a sus gráficos de vector con rotoscope, realizados con colores pastel de las herramientas de autoría de Flash. Muchos anuncios, revistas, e incluso sitios web que no utilizaban Flash han adoptado este estilo gráfico. (www.adobe.com)

## 3.4 Educación audiovisual

Los diversos estudios de psicología de la educación han puesto en evidencia las ventajas que presenta la utilización de medios audiovisuales en el proceso enseñanza aprendizaje. Su empleo permite que el alumno asimile una cantidad de información mayor al percibirla de forma simultánea a través de dos sentidos: la vista y el oído.

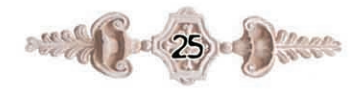

Otra de las ventajas es que el aprendizaje se ve favorecido cuando el material está organizado y esa organización es percibida por el alumno de forma clara y evidente.

Por otro lado, la educación a través de medios audiovisuales posibilita una mayor apertura del alumno y del centro escolar hacia el mundo exterior, ya que permite superar las fronteras geográficas. El uso de los materiales audiovisuales puede hacer llegar a los alumnos experiencias más allá de su propio ámbito escolar y difundir la educación a otras regiones y países, siendo accesible a más personas.

Con el desarrollo y evolución de las tecnologías se ven incrementadas las potencialidades educativas. El rápido avance tecnológico de soportes informáticos, como los ordenadores (computadoras), los discos de vídeo digital y los discos compactos, permite el uso de mejores herramientas para profesores y alumnos en el ámbito de la educación. Los discos compactos (el CD-ROM) se utilizan para almacenar grandes cantidades de datos.

Con estos nuevos equipos informáticos interactivos, un estudiante interesado en cualquier materia podrá consultar la información y ver además fotografías o una película sobre el tema, o buscar asuntos relacionados con sólo presionar un botón.

Estos soportes tienen la ventaja de que ofrecen la posibilidad de combinar textos con fotografías, ilustraciones y audio para ofrecer una visión más completa, además de que presentan una gran calidad. Con los últimos avances tecnológicos, aún en desarrollo, la enseñanza y el aprendizaje comienzan a ser tareas gratas e incluso, divertidas. (www. monografias.com)

## 3.5 Botones

Se utilizan básicamente para dirigirnos al lugar que se ha escogido, técnicamente a esto se le llama hipervínculo, una de las ventajas de los botones es que facilita la navegación. Dentro de las presentaciones ya que podrá dirigirse con exactitud a ese lugar o tema que se ha elegido con precisión. según el interés de la persona. (Posada, Sofia y Ana Chinchilla  $2001:17$ 

Los botones y controles de las partes tangibles de la animación, son objetos con los que interacciona el usuario o receptor, necesitan de claridad y que sean funcionales.

Los símbolos de tipo Botón son los que aportan la mayor parte de la interactividad de las películas con aquel que la está visualizando. Un botón, en Flash, es igual que cualquier botón de cualquier entorno informático, sea web o cualquier otro.

Son elementos que se prestan a que el usuario los presione, desencadenando al hacerlo una serie de acciones. También es habitual ver como este tipo de elementos reaccionan cuando se les pasa el ratón por encima o cuando se les está pulsando.

Al igual que los otros símbolos de Flash 5, los botones tienen su propia línea de tiempos. Esta es independiente pero, sin embargo, esta formada únicamente por cuatro fotogramas, uno para cada estado posible del botón.

Up (Reposo). Aspecto por defecto del botón, es decir, cuando el puntero del ratón no está situado sobre él.

Over (Sobre). Aspecto del botón cuando se sitúa el puntero sobre él.

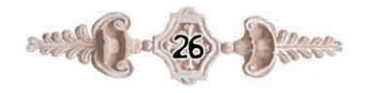

Down (Presionado). Apariencia que deseamos tenga el botón mientras se mantenga pulsado.

Hit (Zona activa). Aquí se debe indicar el área real en la que se quiere que actúe el botón. Esto es importante sobre todo en botones compuestos sólo por texto.

Parece que la limitación de fotogramas podría implicar una limitación en la capacidad de espectacularidad y utilidad de estos símbolos, pero no es así.

Los botones pueden contener a su vez otros símbolos, como clips o gráficos (también de tipo Bitmap). La unión de las posibilidades de todos los símbolos dota a los botones de gran espectacularidad.

Los botones son símbolos que pueden tener multitud de formas. Si bien lo más habitual es ver botones rectangulares, cuadrados y circulares, cuya creación es inmediata, también hay otros muchos tipos de botones que, pese a ser menos utilizados, es muy habitual verlos en multitud de páginas web.

Entre estos están los creados mediante formas poligonales, aquellos que están formados por texto únicamente, dibujos con diferentes motivos, etc. Es interesante su uso para dar más vistosidad ya que algunos resultan más expresivos, y en esto Flash nos ayuda mucho, debido a la relativa sencillez de creación de botones que sus herramientas de dibujo nos ofrece.

#### 3.6 Animaciones

Existen muchos programas para la creación de animaciones estas pueden ser 2D y 3D, se pueden realizar directamente desde programas especializados como Flash MX, Poser,

Maxon, entre otros, estos nos facilitan la presentación, estos programas nos permiten la creación de funciones de animaciones, movimiento, enlaces, multimedia, frames y todos esos elementos que facilitan la interacción de un objeto dándole vida propia dentro de la animación, pudiendo captar aún más la atención del receptor. (Posada, Sofia y Ana Chinchilla 2001:17)

En el tema de la animación. Flash ofrece unas facilidades muy grandes, consiguiendo efectos que normalmente requieren muchos conocimientos y espacio de almacenamiento para ser creados, como es el caso por ejemplo de los GIF animados o lenguajes de programación como Java, de una manera muy sencilla, sin necesidad de excesivos conocimientos y ocupando muy poco espacio en disco. Aunque Flash ofrece técnicas mejores, también se pueden crear animaciones a modo de GIF animado.

Se les denomina animaciones Fotograma a Fotograma. Estas son las animaciones más básicas. Es muy importante tener claro un concepto: no se debe crear animaciones en páginas que no lo necesitan, ni crear animaciones que distraigan al que visualice nuestros documentos de lo realmente importante, que es el mensaje.

Existen muchas maneras de crear una animación como por ejemplo la interpolación de movimiento: Es la acción básica de las animaciones en Flash. Permite desplazar un símbolo Flash de un lugar a otro del escenario, siendo necesarios únicamente dos fotogramas, lo que optimiza mucho el rendimiento de la película.

Es importante destacar que para que una Interpolación de movimiento se ejecute correctamente aquellos objetos que intervengan deberán haber sido previamente convertido a símbolo.

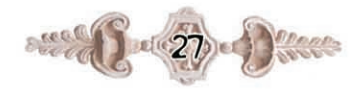

## 3.7 Gráficos

Los Gráficos son símbolos que nos permiten representar objetos estáticos y animaciones sencillas.

En caso de que utilicemos un símbolo gráfico para realizar una animación, debemos tener en cuenta que ésta estará ligada a la línea de tiempo de la película en la que se encuentre. Es decir, la animación se reproducirá siempre y cuando la película original también se esté reproduciendo. Esto hace que, pese a tener su propia línea de tiempo, no puedan contener sonidos, controles ni otros símbolos gráficos.

Así pues, normalmente utilizaremos los gráficos para imágenes estáticas o para cuando nos convenga que una animación se reproduzca sólo cuando determinado frame de la línea de tiempo de la película esté en marcha.

#### Los gráficos pueden ser:

a) Estáticos: estos gráficos se mantienen sin cambios cuando pasa el tiempo. Estos gráficos son los típicos en los fondos y en los objetos que no desempeñan ninguna función especial. Su tamaño y por tanto, el tiempo de carga de este tipo de gráficos, aunque siempre dependerá de la resolución, de sus dimensiones y de la forma en la que estén creados, serán en general reducidos.

b) Animaciones: este tipo de gráfico varía su forma, posición u otras propiedades a medida que va pasando el tiempo. Puesto que para realizar la animación se deben usar varios gráficos más además del original o bien realizar determinadas acciones que modifiquen el estado inicial, el tamaño de esta clase de gráficos, para las mismas dimensiones y forma de creación, será mucho mayor que uno estático.

## 3.8 Clip de Película

Es una película en si misma, como cualquiera de las que poden haber creado hasta el momento en este, pero que está incluida dentro de otra película y, a su vez puede contener también películas insertadas en él.

Al igual que los otros tipos de símbolos de Flash, los clips de película tienen su propia línea de tiempo. Sin embargo, y a diferencia de los Gráficos, esta línea temporal no está ligada a la línea de tiempos del documento que lo contiene, de tal forma que su ejecución es independiente.

Este tipo de símbolos puede contener cualquier otro tipo de símbolo: gráfico, clip o botón, así como cualquier objeto creado con Flash, ya que un clip es realmente una película.

Otra de las ventajas de los Clips se puede encontrar cuando se realizan películas de gran complejidad y tamaño, en la que intervienen un número muy elevado de fotogramas, debido a que en la vista general del documento, sólo se vera un fotograma por clip, el cual puede estar compuesto por muchos frames, lo que permitirá tener una mejor visión de cómo se desarrolla la animación, y una barra de tiempos más clara y "limpia". Los Clips son una de las herramientas que dan mayor potencia a Flash 5, permitiendo crear películas de gran complejidad y multiplicar los efectos visuales, ya que se pueden crear múltiples movimientos independientes entre sí y crear conexiones entre los diferentes Clips de un documento.

Todas aquellas cosas que se podían hacer con un símbolo de tipo Gráfico, se puede hacer con un Clip, además de poder realizar también todo aquello que permitía dicho símbolo. Por esto, normalmente se utilizan los clips para cualquier tipo de animación debido a su gran flexibilidad, dejando los gráficos sólo para imágenes estáticas.

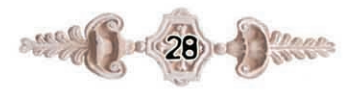

#### 3.9 Sonido

El diseño del sonido es la creación de un segmento de un producto interactivo, la clave fundamental para lograr un buen sonido digital es comenzar con una fuente de la mejor calidad posible. Es importante considerar que el sonido grabado incorporado a la presentación puede interferir en cierto momento con la exposición oral de la persona que realiza la presentación, además en general los formatos que se usan para grabar el sonido utilizan gran espacio en disco. (Posada, Sofia y Ana Chinchilla 2001:17)

Flash que es el programa utilizado con mayor frecuencia para la creación de animaciones, no fue creado como un editor de sonidos, por lo que lo que su potencia en este campo es limitada. Aún así, los efectos que permite aplicar de un modo sencillo suelen ser suficientes para cualquier animación que se quiera realizar.

Canal Izquierdo: El Sonido tan sólo se escuchará por el altavoz izquierdo.

Canal Derecho: El Sonido tan sólo se escuchará por el altavoz derecho.

Desvanecimiento de izquierda a derecha: El sonido se reproduce inicialmente en el altavoz izquierdo para luego pasar al derecho.

Desvanecimiento de derecha a izquierda: El sonido se reproduce inicialmente en el altavoz derecho para luego pasar al izquierdo.

Aumento Progresivo: El volumen de nuestro sonido aumenta progresivamente.

Desvanecimiento: El volumen de nuestro sonido disminuye progresivamente.

Personalizar: Esta opción nos permite "editar" el sonido de un modo rápido y sencillo. Desde este editor podemos decidir qué volumen tendrá nuestro sonido y en que altavoz. Podemos crear los efectos anteriores ajustándolos a nuestro gusto y podemos crear efectos más complejos a nuestra medida. (www.flashmx.com)

#### $3.10$  El color

El color según Isaac Newton, es una sensación que se produce en respuesta a una estimulación nerviosa del ojo, causada por una longitud de onda luminosa. El ojo humano interpreta colores diferentes dependiendo de las distancias longitudinales. El color nos produce muchas sensaciones, sentimientos, diferentes estados de ánimo, nos transmite mensajes, nos expresa valores, situaciones y sin embargo, no existe más allá de nuestra percepción visual. El color es un elemento esencial en las presentaciones ya que permite mantener la atención del receptor, en este caso que el grupo objetivo son niños es importante tomar en cuenta como punto principal ya que permitirá una mejor comprensión del tema a tratar.

La unión de animaciones, color y sonido hace que el receptor este anuente a la presentación y mantenga su atención por más tiempo.

#### 3.10.1 El color en la tipografía y en la elección del tipo

Conocer y comprender los colores y lo que transmiten, es importante y básico para trabajar.

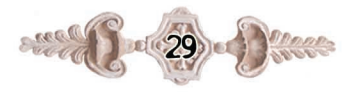

con los tipos en el mundo del diseño gráfico. Normalmente, cuando se encuentra diseñando una presentación y se dispone de poco espacio, se utiliza el color para enfatizar las letras.

Para conseguir una buena legibilidad cuando se diseña con tipos y color se debe equilibrar cuidadosamente las tres propiedades del color (tono, valor e intensidad) y determinar el contraste adecuado entre las letras y su fondo. Cuando se combinan tipos y color, el equilibrio entre estas características es importantísimo.

El color tipográfico es una ilusión óptica, creada por las propias proporciones y formas de los diseños tipográficos. Estas hacen percibir la sensación de un color distinto, aunque las palabras estén impresas en el mismo color, cada una de ellas puede poseer un tono diferente, debido a las características propias de sus diseños tipográficos.

#### 3.11 textos

El espacio entre letras o palabras no tiene que ser ni muy amplio, ni demasiado reducido, para que tengan una buena visibilidad y legibilidad. El tamaño, si el tipo es demasiado grande, o pequeña, cansa mucho al lector y reduce la legibilidad. También ocurre con las columnas, donde un ancho corto cansa al usuario, ya que tiene que cambiar de línea constantemente. Un texto, todo en negrita es muy denso y también dificulta la lectura.

Un problema que puede surgir con el espacio entre las palabras, es que puede desestructurar la línea y entorpecer la lectura y la estética cuando las palabras distan mucho unas de otras.

Hay que encontrar una medida razonable, que dependerá del tipo de escrito que estemos componiendo. La alineación del texto es un paso importante para mantener también una buena legibilidad. Las opciones de alineación en un diseño de una página tradicional son: Alinear a la izquierda, alinear a la derecha, centrar, justificar y alineaciones asimétricas.

El texto alineado a la izquierda es el recomendable para textos largos. Crea una letra y un espacio entre palabras muy equilibradas y uniformes. Esta clase de alineación de textos es probablemente la más legible. Alineación a la derecha se encuentra en sentido contrario del lector porque resulta difícil encontrar la nueva línea. Este método puede ser adecuado para un texto que no sea muy extenso.

El texto justificado, alineado a derecha e izquierda. Puede ser muy legible, si el diseñador equilibra con uniformidad el espacio entre letras y palabras, evitando molestos huecos denominados ríos que no rompan el curso del texto.

Las alineaciones centradas proporcionan al texto una apariencia muy formal y son ideales cuando se usan en lo mínimo. Se debe evitar configurar textos demasiado largos con esta alineación. Alineaciones asimétricas se utilizan cuando el diseñador quiere romper el texto en unidades de pensamiento lógicas, o para dar más expresividad a la página. (www.fotonostra.com)

## 3.12 Diagramación de las páginas

En cualquier diseño debe tomarse en cuenta el movimiento de los ojos del lector; el lector empieza de la esquina superior izquierda y se mueve hacia la derecha, luego hacia abajo, hasta llegar el fondo de la página.

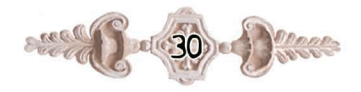

El diseñador debe aprovechar este recurso, poniendo sus elementos uno por uno en el camino de lo recorrido.

Los lectores no solo mueven la vista de izquierda a derecha y de arriba a bajo, sino también de lo grande a lo pequeño, de lo oscuro a lo claro, de la forma poco común a la forma común. El diseño de la página debe estar agradablemente proporcionada. Los elementos que vayan a incluirse deben dividir el espacio disponible en unidades que interesen al lector. Desde luego, el elemento mayor llevara, evidentemente, el impacto visual.

El elemento que esta destacado se apodera, primeramente de la atención del lector, luego presumiblemente, la retiene un momento y pasa después a observar los elementos presentados, por lo que en los libros de colorear se emplean imágenes de mayor tamaño que el texto para captar la atención del niño y lo lleve a interesarse en el texto. (www.fotonostra.com)

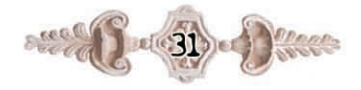
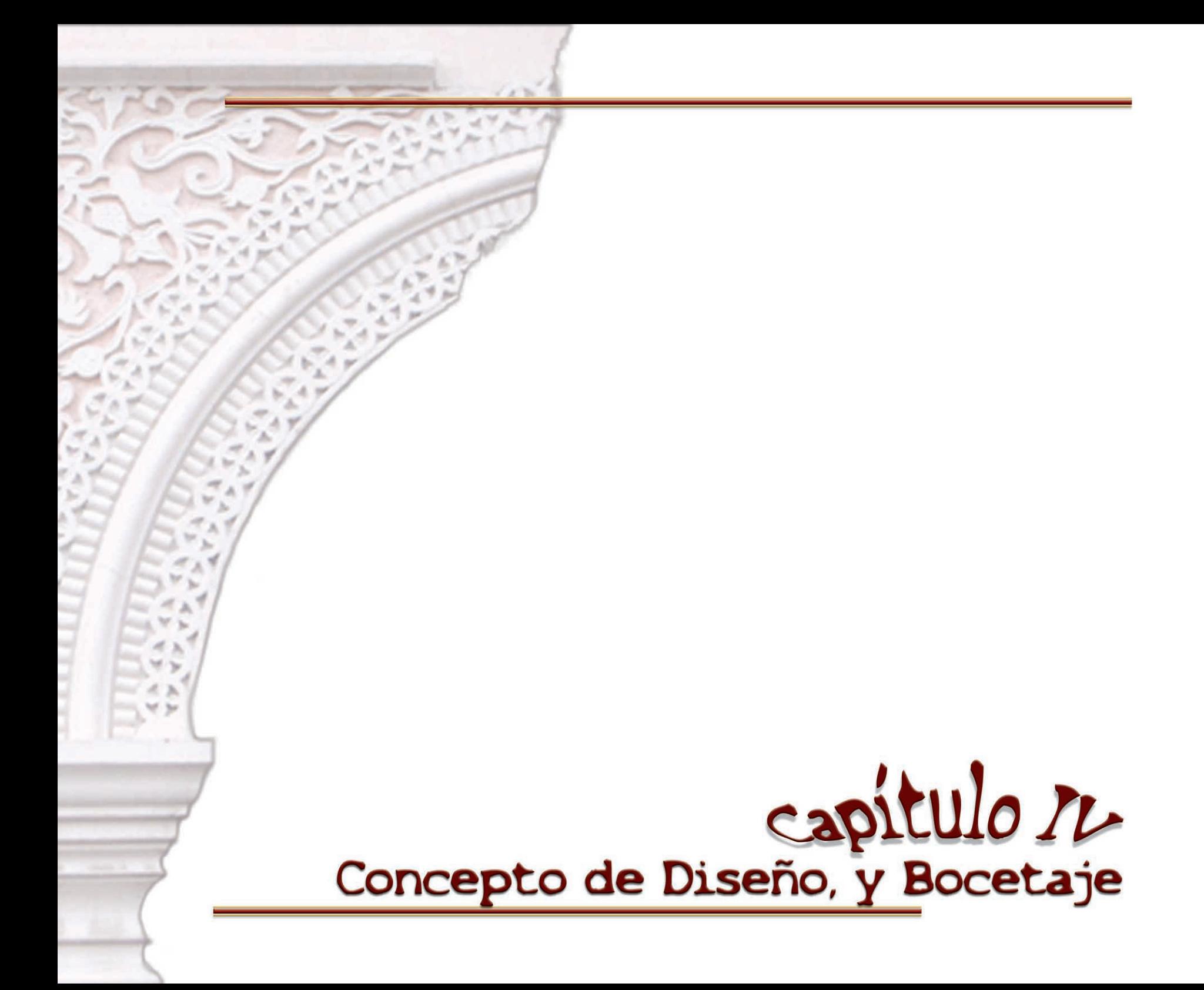

## Capítulo IV

4. Concepto de diseño, método y bocetaje

#### 4.1 Concepto Creativo "La Revalorización cultural"

Durante muchos años La Antigua Guatemala se ha visto dañada en su fisonomía por falta de conocimiento de parte de propios y ajenos, por no tener conciencia sobre el lugar en donde viven o no conocer esa gran historia que encierra La Antigua Guatemala, la ciudad ha sufrido atropellos que han dañado su imagen y perdido muchos de los valores culturales y rasgos arquitectónicos que la identifican como ciudad colonial, debido a la gran cantidad de turismo nacional y extranjero se han introducido nuevas costumbres y formas de expresión, por ello La Antigua Guatemala poco a poco se ha deteriorado y si no se actúa con las medidas correctas corre el peligro de perder el titulo de "Patrimonio" Cultural" otogado por la UNESCO en el año de 1979, es por ello la importancia de dar el valor justo a estos valores y rescatarlos del olvido, volviéndolos a integrar a nuestras vidas como algo que identifica a los guatemaltecos y en especial a los antigüeños.

Es importante que tanto autoridades como educadores se preocupen por inculcar en los jóvenes antigüeños la cultura guatemalteca como parte del conocimiento adquirido durante el período escolar, por medio de la educación patrimonial se podrán rescatar estos valores que poco a poco se han perdido. Dar valor nuevamente al conjunto arquitectónico y monumental de La Antigua Guatemala implica la conservación del paisaje natural que rodea la ciudad, es la puesta en valor del conjunto urbanístico y los principales monumentos sea que estos estén en uso o no lo estén como los monumentos en ruinas, también implica la conservación del paisaje natural que rodea la ciudad, asimismo implica evitar construcciones de edificaciones que destruyan la fisonomía de la ciudad. Es a través del

conocimiento y la valorización que las personas encuentran elementos que las identifica como nación o pueblo, es por ello que no debe olvidarse el aprendizaje del conocimiento de la cultura nacional; la que fundamenta los principios sobre los cuales toda persona es formada. De acuerdo al proyecto planteado es importante que la población antigüeña y en especial los educadores refuercen el aprendizaje en lo que a cultura patrimonial se refiere. Por ello el Programa de Educación Patrimonial en los últimos años se ha tomado la tarea de dar charlas a niños y jóvenes para rescatar e inculcar el valor cultural. Notablemente La Antigua Guatemala ha sido uno de los lugares mejores preservados en nuestro país un lugar lleno de riqueza arquitectónica, tradiciones y costumbres que la identifican ante los ojos del mundo como un lugar único.

Poco a poco se han venido perdiendo esas costumbres y hábitos dentro de la cultura guatemalteca muy propios de su gente, por ello se ha creado en el CNPAG un programa que se dedica al rescate de estos elementos tan identificativos para la sociedad guatemalteca. La valorización cultural es un tema que preocupa a propios y ajenos, ya que por desconocimiento o negligencia, la ciudad de La Antigua Guatemala se ve afectada por muchos factores que deterioran su imagen.

Se ha empezado a trabajar un proyecto bajo el concepto de "Revalorización Cultural" para rescatar todo eso que hace prevalecer a La Antigua Guatemala y para rescatar sus monumentos, costumbres, colores e imagen que la hacen única ante el mundo. Conceder el justo valor que se merece La Antigua Guatemala es uno de los objetivos de este proyecto, ya que por medio de las presentaciones que proyectan temas como La Antigua Guatemala y el Concejo como entidad mediadora para la elaboración de proyectos para rescatar esas características que la hacen única. Otro de los temas que prevalecen en el CNPAG, es el Rescate del Color Antigüeño, es por ello que en las presentaciones se hizo mayor énfasis en esto utilizando como fondos

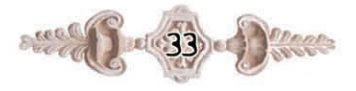

la cartilla de colores autorizados por el Consejo, tratando de posicionar estos colores en la mente de los estudiantes y de esta manera se encuentren identificados con ellos como antigüeños. Se hizo uso también de fotografías características de las calles de la ciudad, mostrando en ellas los colores autorizados, representativos y la arquitectura muy propia de La Antigua Guatemala. Con este y otros temas a los que se hace mención se proyecta la importancia de conservar la fisonomía de la ciudad como un conjunto arquitectónico, para las futuras generaciones. Cabe mencionar la importancia de consejos de cómo contribuir a preservar la ciudad y valorarla en su conjunto, la idea básica es transmitir al estudiantado la importancia de conservar y preservar la ciudad, devolviendo ese valor que se ha venido perdiendo con el transcurso de los años.

### 4.2 Proceso de Bocetaje

Las presentaciones interactivas se diseñaron de una forma sencilla para una fácil comprensión de parte del receptor, se hizo mucho énfasis en el tratamiento del color, y tipografía adecuada para el grupo objetivo, la información fue proporcionada por el personal de Relaciones Públicas del Consejo Nacional para la protección de La Antigua Guatemala, esta información fue proporcionada únicamente en material escrito ya que no contaban con material digital para su tratamiento, fue necesario la digitalización de esta información para luego hacer la selección respectiva. Para la realización de este proyecto se siguió el procedimiento siguiente:

Planificación

Recopilación de información

Proceso de bocetaie

Diseño de artes finales

Las presentaciones interactivas constan básicamente de seis puntos esenciales, para los cuales fue necesario utilizar editores de imágenes (Adobe Photo Shop) así como editores de texto (Free Hand). Estas presentaciones poseen una característica muy especial, por ser una presentación que va dirigida a niños y jóvenes se tomaron en cuenta algunos aspectos importantes: las presentaciones deben ser con poco contenido y colores vivos, imágenes y animaciones para mantener la atención del grupo receptor.

# 4.2.1 Lenguaje gráfico

En este aspecto es importantísimo mantener el lenguaje gráfico, ya que por ser niños, debe ser fácil de interpretar y estimular a la interacción por parte del receptor. Este proyecto se basa en la interactividad, por eso debe ser visualmente atractivo para los niños, cada uno de los componentes han sido pensados en el grupo objetivo, para la creación de las piezas se utilizo elementos como la líneas curvas para dar dinamismo al diseño.

### 4.2.2 Lineamientos de color

Con base a estudios realizados por la Unidad de Investigaciones Históricas, Arqueológicas y Estudios de Apoyo del CNPAG, se determinó que los colores tradicionales de La Antigua Guatemala son:

- Amarillo Tridentino
- Rojo Concepción
- **Amarillo La Merced**
- Ocre
- Amarillo pensativo
- Celeste Santiago
- Amarillo locotenango
- **Celeste Colonial**
- Rojo Santo Domingo
- Blanco

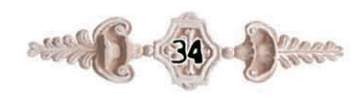

En base a esto se ha determinado como elemento mandatario el uso de estos colores para las presentaciones de los discos compactos interactivos para ir posicionando estos colores en la mente de los niños, también se hará uso de las animaciones interactivas, una animación del logotipo del CNPAG para posicionar la labor de la institución como ente central y promotor del Programa de Educación Patrimonial. Para el nivel primario se adaptará el contenido manteniendo siempre la línea de ir posicionando los colores autorizados.

#### 4.2.3 Lineamientos de imagen

Se implementará el uso de fotografías para ilustrar los temas a tratar, fotografías identificatorias de la ciudad de La Antigua Guatemala mostrando su calles y elementos que la hacen única, detalles como el color que por su brillo la hacen diferente, posicionando así los colores autorizados puestos ya en acción, se hará uso también de fotografías proporcionadas por el CNPAG de campañas realizadas por el mismo. También se trabajará con elementos de clip art para su readecuación a la presentación.

### 4.2.4 Menú de navegación

Se ha utilizado como botones elementos tomados de una de las puertas tan propias de La antigua Guatemala, combinándolas con una animación para dar movimiento a los botones los cuales sirven como hipervínculos hacia temas concisos, de esta manera se puede ingresar a temas que sean de interés para el usuario.

# 4.2.5 Logotipo

Es necesario reforzar la imagen que proyecta el CNPAG dentro de la mente del grupo objetivo posicionando la labor hecha por esta institución, por esta razón al inicio de la presentación se proyecta una animación del logotipo.

Para la realización de la animación se redibujó el logotipo en partes independientes para poder darle movimiento a cada una de ellas, se maneja el color negro ya que este es el color original del logotipo, se trabajo con cada pieza en Flash MX dándole el movimiento necesario y se sincronizaron las partes para darle unidad al mismo. La animación de textos se hizo para mantener la atención en todo momento del grupo objetivo e interesarlo más en el tema.

#### 4.2.6 Lineamientos de texto

La propuesta de tipología a usar para los dos primeros grupos será: Century Gothic, siendo este grupo una tipología fácil de identificar por parte del grupo objetivo y se relaciona con la tipología utilizada para la enseñanza a este nivel, se considera de fácil captación.

En consecuencia para los siguientes grupos para su fácil captación se hará la propuesta de un tipo Gill Sans MT. En las presentaciones se combinan elementos como equilibrio, color, contraste, tipografía, fotografía, gráficos y diagramación, así como otros elementos propios de las presentaciones interactivas; animaciones, botones entre otros. Para la realización de los bocetos se tomaron en cuenta varios elementos como el color, aspecto muy importante dentro de la presentación, la topología adecuada al grupo objetivo en este caso niños y jóvenes, el dinamismo de las imágenes.

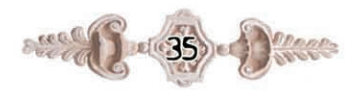

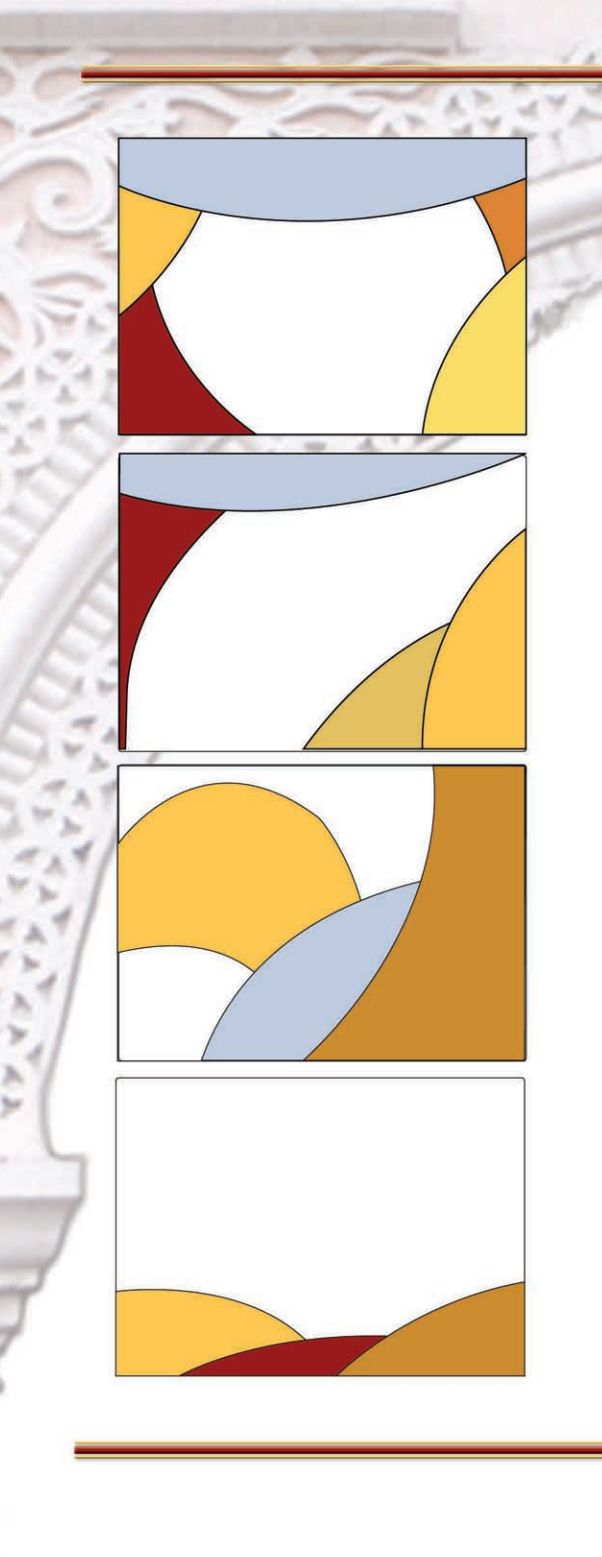

#### 4.2.7 Bocetos preliminares Presentación de niños

Después de una investigación en base a los colores autorizados por el Consejo Nacional para la Protección de La Antigua Guatemala, se determinó que son 10 los colores autorizados y en base a estos se hicieron una serie de trazos para luego depurar los que no se adecuaban al diseño o que estaban saturados, los trazos son bastante dinámicos, lo que se persigue con ello es captar la atención del grupo objetivo que en este caso son niños y el objetivo es mantener por más tiempo la misma.

En base a esto se ha determinado como elemento mandatario el uso de estos colores para las presentaciones de los CD'S interactivos para ir posicionando estos colores en la mente de los niños, también se hará uso de una animación del logotipo del CNPAG para posicionar la labor de la institución como ente central y promotor del Programa de Educación Patrimonial.

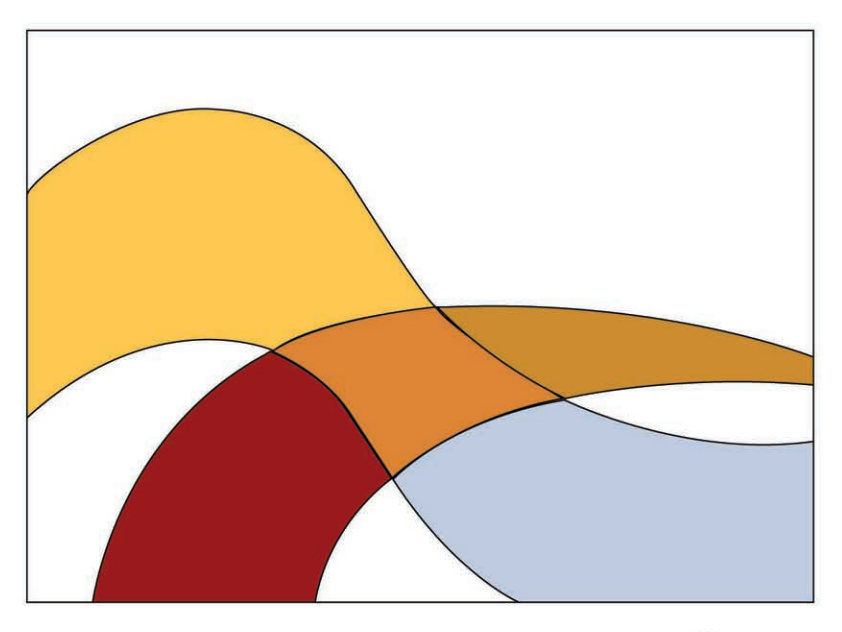

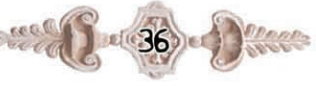

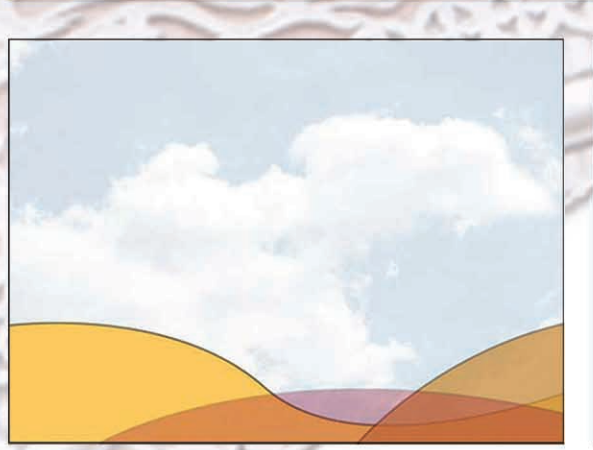

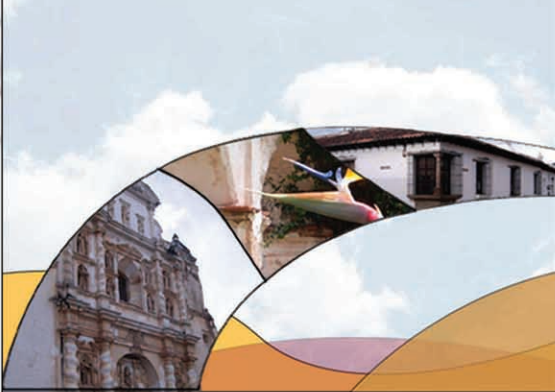

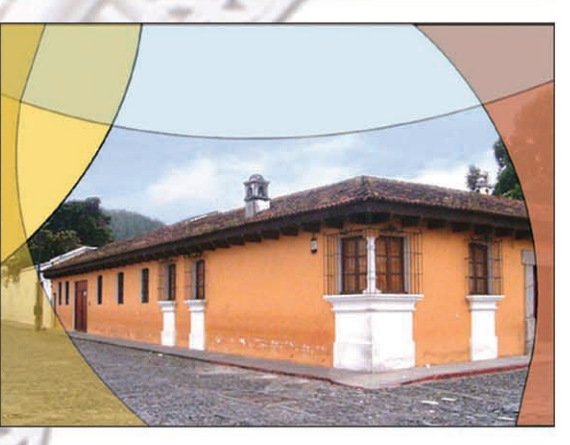

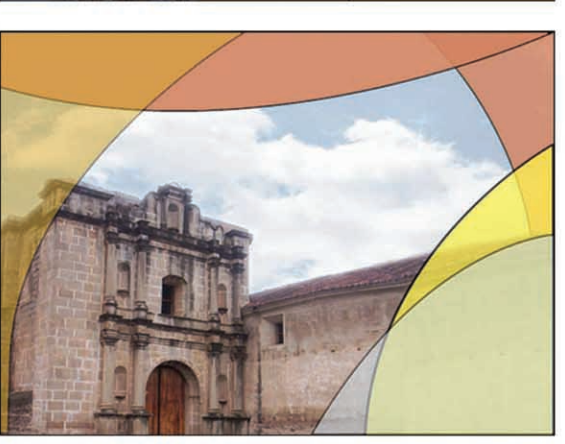

Para la realización de estos bocetos se tomaron en cuenta varios aspectos como color empleado en el diseño que es fundamental, ya que estos son los colores autorizados por el CNPAG tomando en cuenta estos aspectos se trabajo con fotografías representativas de los temas tratados, como la campaña de rescate del color antigüeño, conservación y restauración de la ciudad, entre otros. Se hizo una selección de las mismas para la realización del proceso.

Las formas empleadas son asimetricas para dar dinamismo al diseño. Se realizó un trabajo elaborado para crear un collage de fotografías. Las fotografías fueron tratadas en Adobe Photoshop.

Se trato de integrar los elementos creados desde Free Hand con fotografías para crear esa armonía entre las piezas.

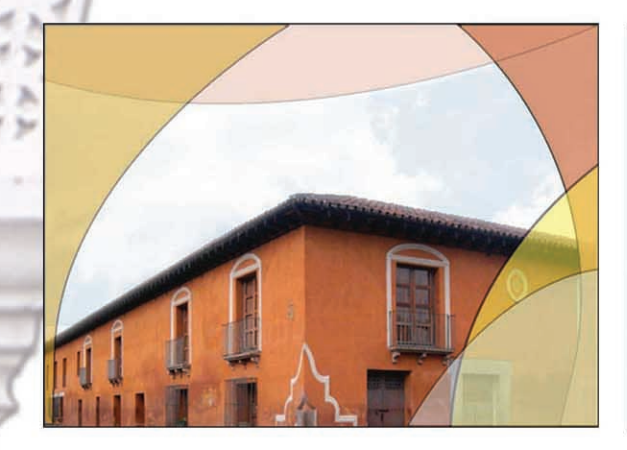

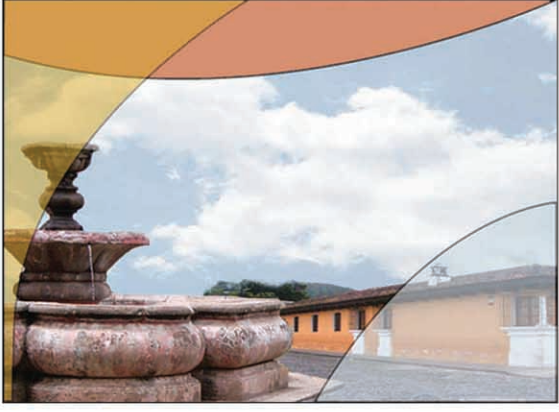

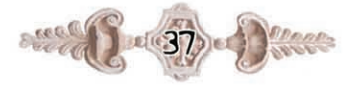

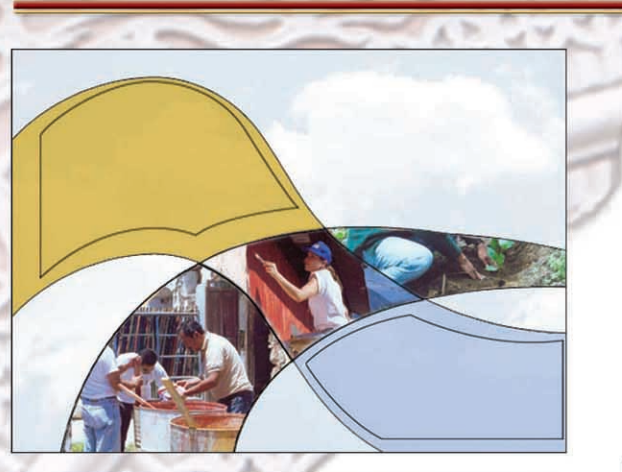

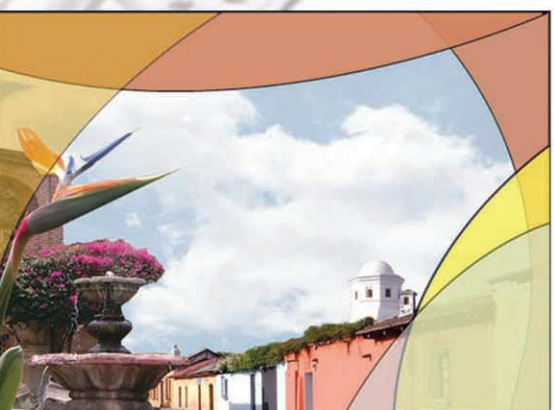

El fragmento de columna presentada es de donde originalmente se sacó el logotipo<br>de la institución; esta columna se ve presente en la animación de donde se<br>desprende el logotipo.

Esta columna fue animada para seguir con la tendencia de las animaciones y seguir<br>el concepto de los discos compactos interactivos.

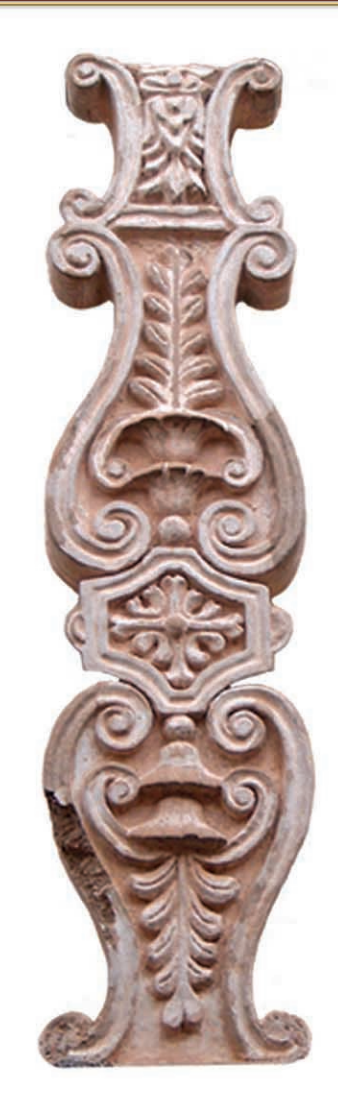

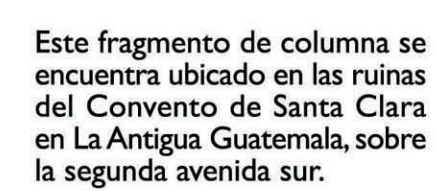

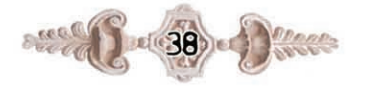

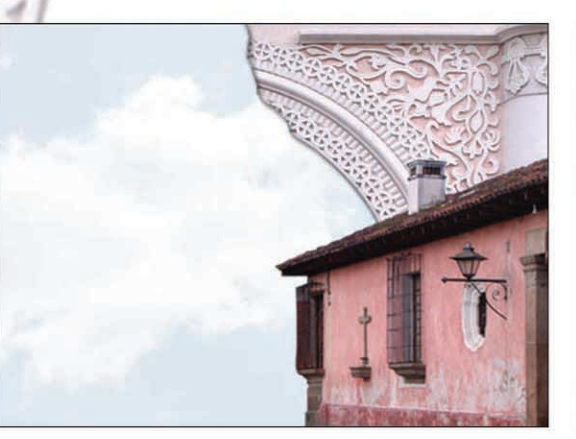

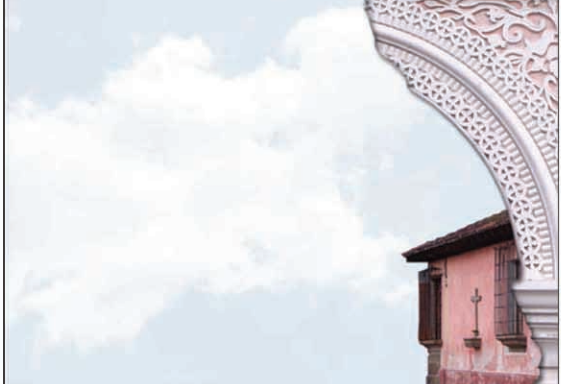

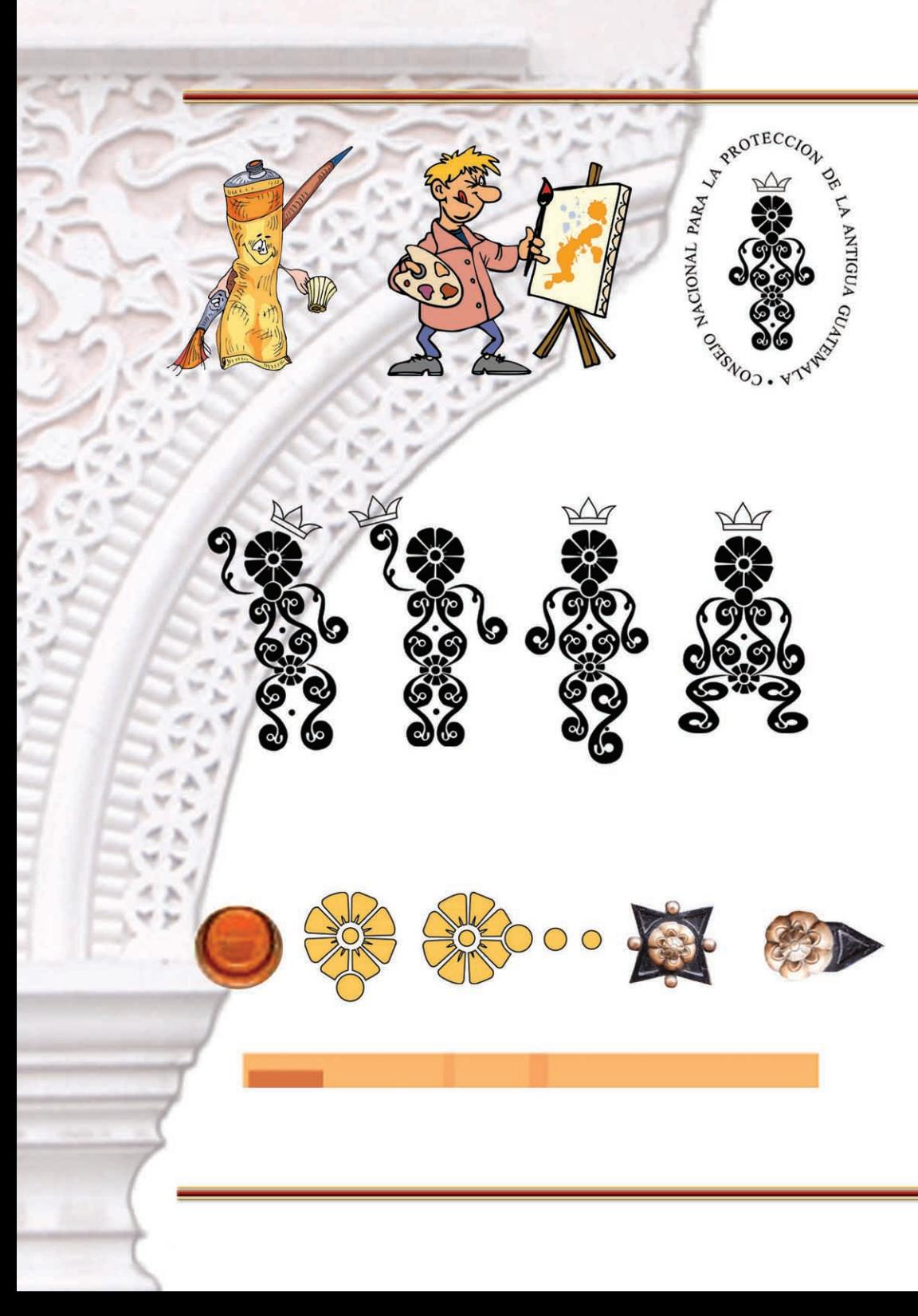

## 4.2.7.1 Gifs animados

En el diseño de los discos compactos interactivos fue necesario utilizar gifs animados, estos ayudan a que las presentaciones sean más dinámicas y agradables en la navegación e interactividad con el usuario.

# 4.2.7.2 Logotipo

Para la realización de esta animación fue necesario redibujar en su totalidad el logotipo y se le dio movimiento, le fue adaptado la parte de los brazos para darle personalidad al personaje, ya que esta dirigida a niños se necesita de captar su atención, esto se hizo con el propósito de posicionar la imagen del CNPAG en la mente de los niños.

La animación del logotipo fue trabajada en Flash MX cada una de sus partes fue trabajado de manera independiente para poder dar el movimiento deseado, después de realizar este procedimiento se procedió a optimizar la imágen y salvarla con la extensión gif, para insertarla en la presentación y así tuviera un movimiento constante, la extensión gif es la única que permite guardar imágenes en movimiento.

# 4.2.7.3 Cintillo

El cintillo que aparece en las presentaciones también se trabajo como gif animado, los botones son elementos tomados de una parte del logotipo y el otro es fragmento de una puerta muy propia de la arquitectura antigüeña. Los botones fueron animados para su interactividad y dinamismo en la presentación.

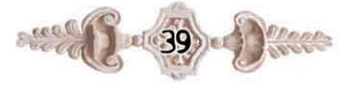

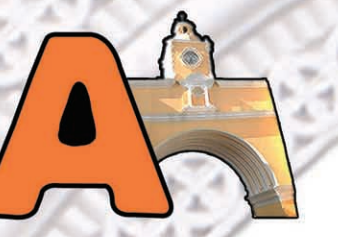

**C** &

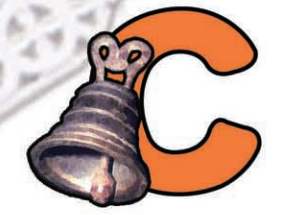

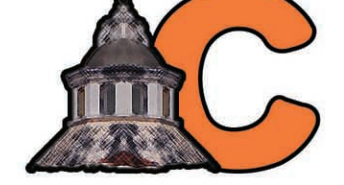

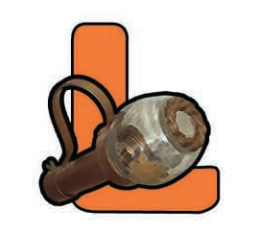

# 4.2.7.4 Titulares

Se hizo uso de elementos y fotografías que identifican la fisonomía de La Antigua Guatemala para la presentación de los discos compactos interactivos, esto se hizo con la finalidad de captar la atención del grupo objetivo ya que por ser niños de poca edad se necesita de elementos para mantener su atención por más tiempo, algunos de ellos se convirtieron en botones empleados para el menú y se animaron, otros forman parte de los capitulares y fueron convertidos en gifs animados.

Estos fueron adaptados y tratados por separado (imagen-texto)para su readecuación en las presentaciones, dentro de estos mismos se insertaron clips de película, estos desencadenan animaciones cuando el usuario se posiciona sobre él o hace click sobre el mismo.

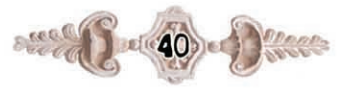

# capitulo La Capitulo La Comprobación de eficacia y Propuesta gráfica final

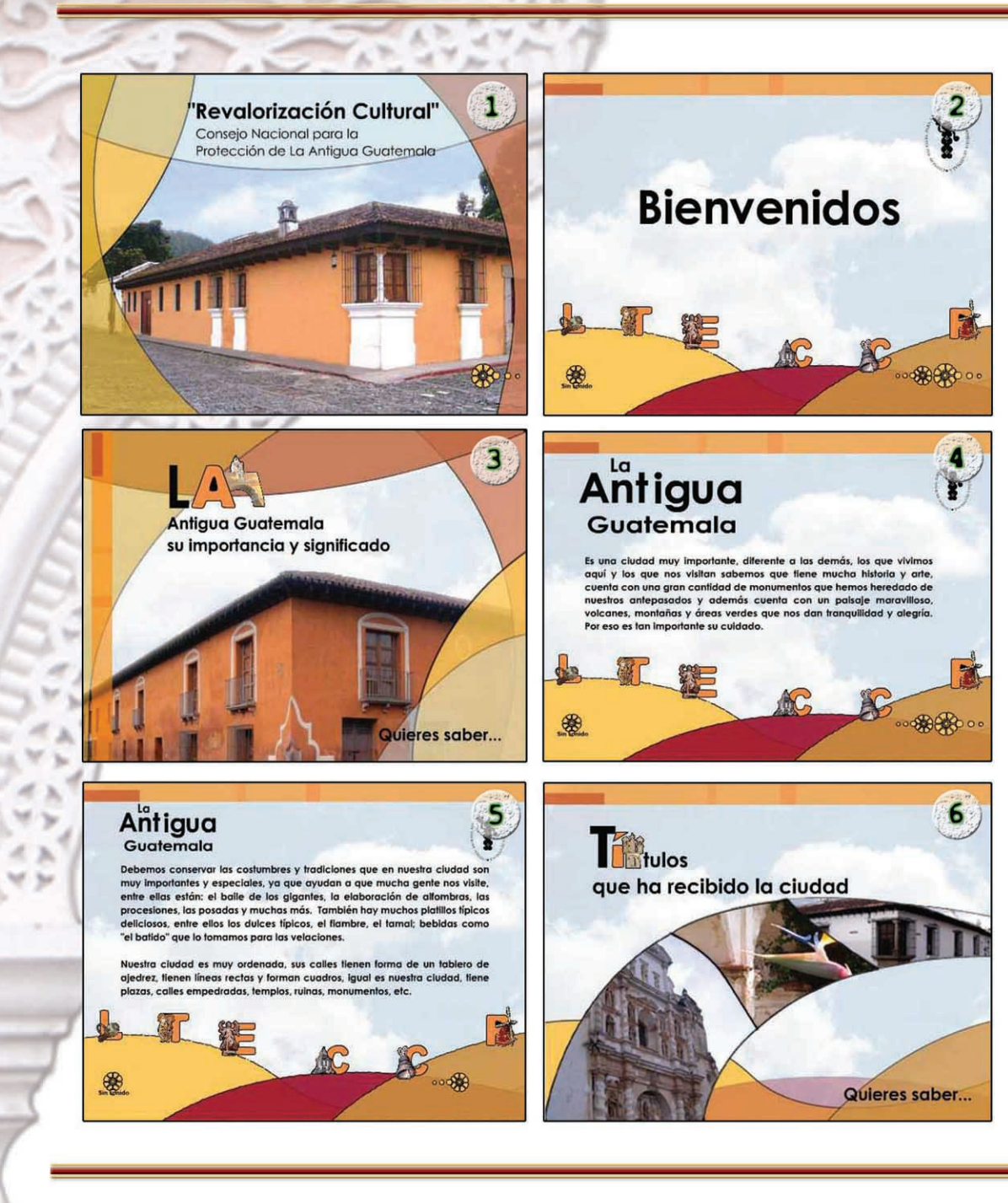

#### 5.1 Propuesta gráfica final

#### 5.1.1 Presentación niños

Las propuestas gráficas para el Consejo Nacional para la Protección de La Antigua Guatemala se diseñaron de una forma clara y sencilla, se hizo uso de elementos gráficos dinámicos con el propósito de su fácil comprensión. Para la elaboración de las piezas se contó con el apoyo de personeros de la sección de Relaciones Públicas del CNPAG.

En la presentación para niños de pre-primaria y primaria, fue de suma importancia manejar el concepto de lenguaje gráfico, este lenguaje nos ubica dentro de un contexto que nos permite transmistir sensaciones, en este caso estimula la interacción con el grupo objetivo, este tipo de presentaciones se basan en la interactividad con el receptor, es por ello que debe ser visualmente atractivo para el grupo objetivo.

Cada uno de los elementos utilizados en las presentación fue diseñado especialmente para que permita la interacción, tomando en cuenta el grupo objetivo y las necesidades de la entidad.

Para la creación de las presentaciones se tomó en cuenta los colores autorizados por el Consejo Nacional para la Protección de La Antigua Guatemala.

También se considero el lenguaje para que fuera claro y conciso.

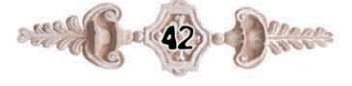

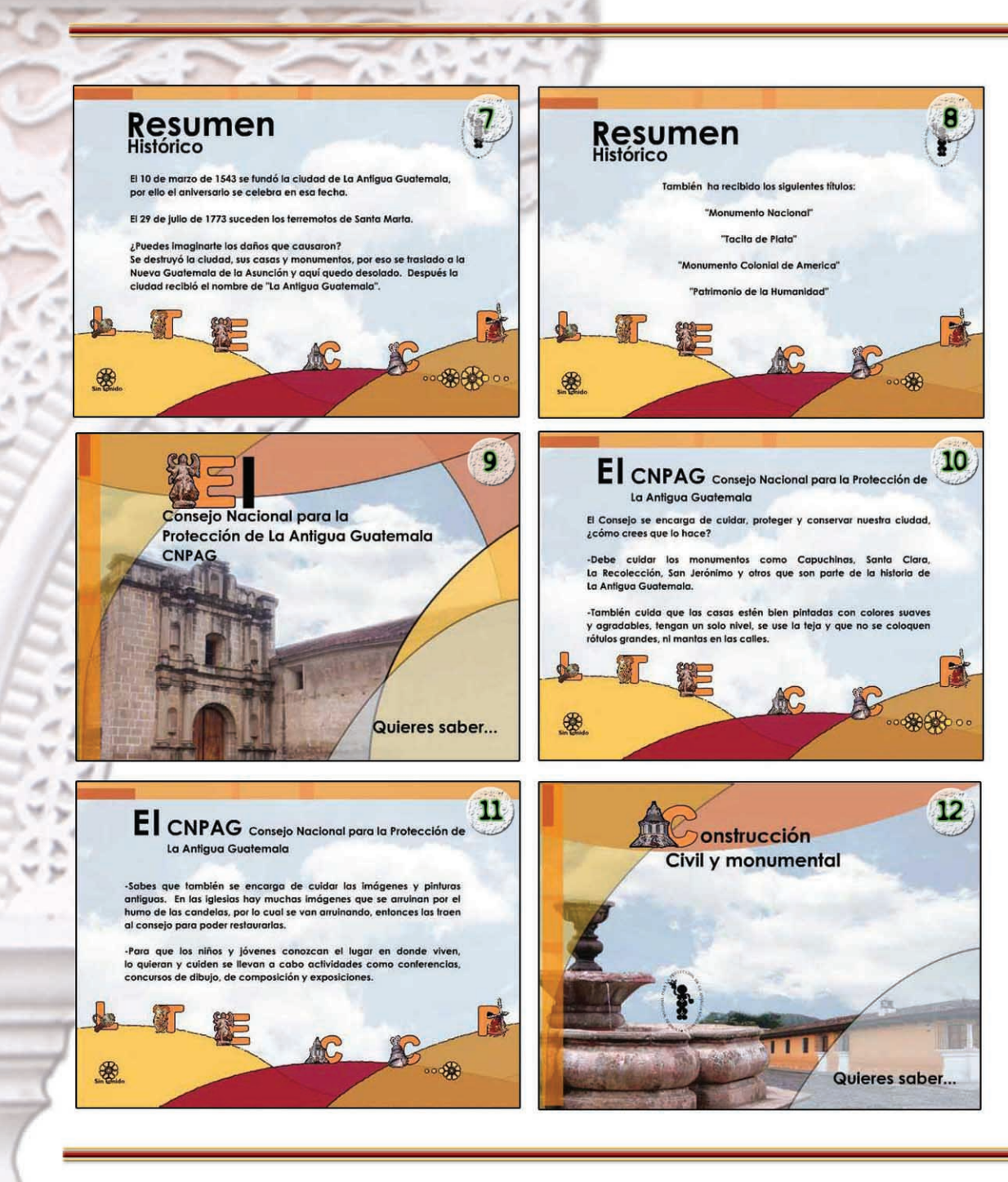

Para la creación de las imágenes se tomaron en cuenta aspectos que nos permiten la fácil comprensión de las piezas, basado en la simplicidad de las imágenes y de los colores.

Sencillez, claridad y manejo de los espacios son aspectos que fueron tomados en cuenta a la hora del diseño de las piezas.

#### 5.1.2 Justificación de la propuesta gráfica

La información de los discos compactos interactivos se presenta de una forma clara y ordenada, para su fácil acceso y navegabilidad por medio de los botones, muestra al CNPAG como una institución que vela por preservar y conservar el Patrimonio, así como con información sobre la trascendencia de La ciudad de La Antigua Guatemala.

También podemos encontrar información sobre la labor que presta el CNPAG y sus campañas en beneficio de la conservación de la ciudad

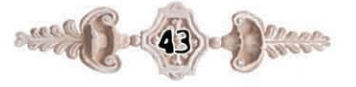

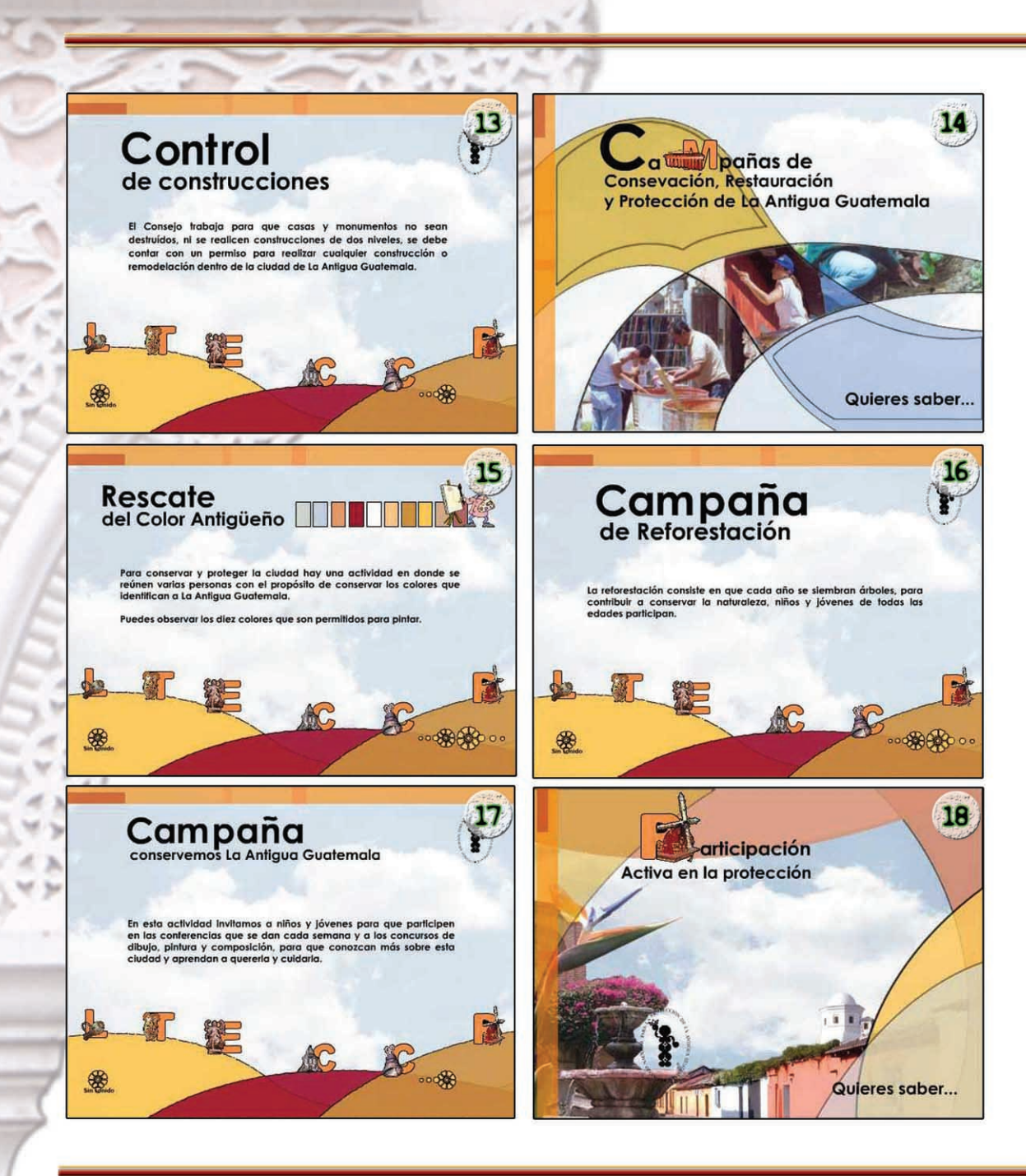

Los discos compactos interactivos combinan elementos gráficos como: equilibrio, color, contraste, tipografía, fotografía, gráficos y diagramación entre otros elementos del diseño. como utilización de animaciones que hacen del diseño un diseño dinámico y funcional entre otros aspectos.

### 5.1.3 Diagramación

Para la diagramación de los discos compactos interactivos se combinan varios elementos como fotografías, ilustraciones y textos, la sencillez es básica en todo el diseño de las piezas, ya que es una de las características principales del diseño en conjunto, que permite la fácil navegación dentro de las presentaciones.

# 5.1.4 Tipografía

La tipografía que se utiliza para toda la diagramación es la Century Gothyc ya que para el primer grupo por ser niños en una edad escolar en donde empiezan a leer es indispensable que se identifiquen con el tipo de letra con el cual inician su aprendizaje, la forma de las letras es bastante similar a tipografía empleada en el aprendizaje a este nivel.

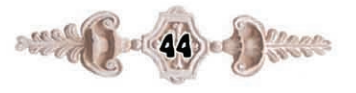

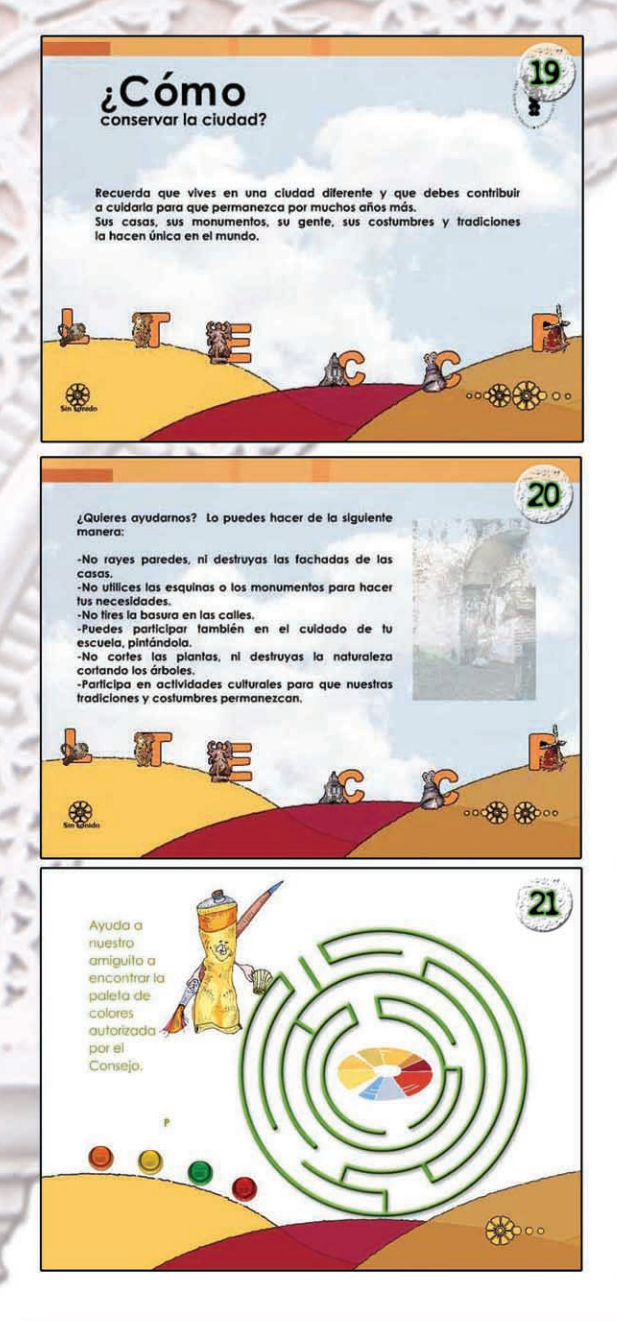

Se utiliza un tipo a 12 puntos, por su sencillez y legibilidad, para darle dinamismo a la presentación se ha hecho uso de las animaciones en los capitulares y la animación del logotipo para posicionar en la mente del grupo objetivo la institución.

#### 5.1.5 Fotografías

Se utilizaron fotografías que fueron tomadas especialmente para la elaboración del material interactivo, así como para la creación de botones, algunas otras fotografías fueron proporcionadas por el CNPAG, fotografías que forman parte del archivo personal de la institución en donde recaban información sobre las campañas de conservación de la ciudad.

Las fotografías fueron retocadas en Photoshop y optimizadas con la extensión jpeg, fueron tomadas alrededor de 200 fotografías de las cuales se hizo una selección, para luego proceder a su manipulación y hacer más dinámico el diseño, y más agradable el contenido de las piezas.

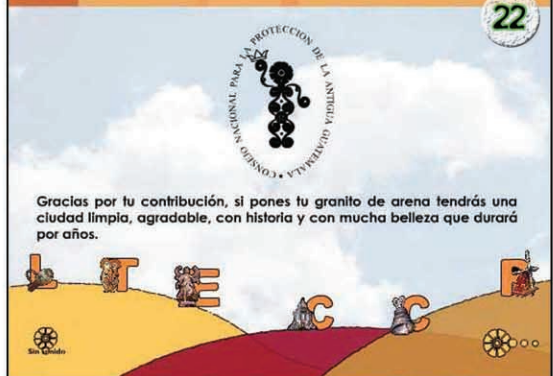

En las escenas de las presentaciones en donde se despliega el menú que lo conforman elementos relacionados con las letras, los cuales son gifs animados que nos despliegan los títulos a tratar, hay unos trazos que simulan las montañas que rodean a la ciudad de La Antigua Guatemala, los colores utilizados en las montañas son unos de los tres colores autorizados por el Consejo Nacional para la Protección de La Antigua Guatemala, todo en conjunto simboliza el Conjunto Patrimonial de la ciudad.

El conjunto Patrimonial no se limita solo a monumentos y obras arquitectónicas y de arte sino a su tierra, sus costumbres, flora y fauna, cultura y tradiciones que identifican a la ciudad de La Antigua Guatemala como un lugar lleno de historia y único en el mundo, el cual merece ser protegido y conservado para generaciones futuras.

#### 5.1.6 Sonido

Dentro de la presentación se insertaron tan solo fragmentos de pistas, puesto que si se insertaba una pista completa podía interferir dentro de la presentación y esto ocasionaría la pérdida de atención de parte del usuario, en los botones también se insertaron pequeños fragmentos de sonidos, para cuando el usuario se posicionara sobre éstos emitiera un sonido, con estos elementos se crea la interactividad que se basa en sonidos, movimientos y formas.

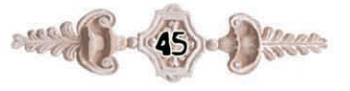

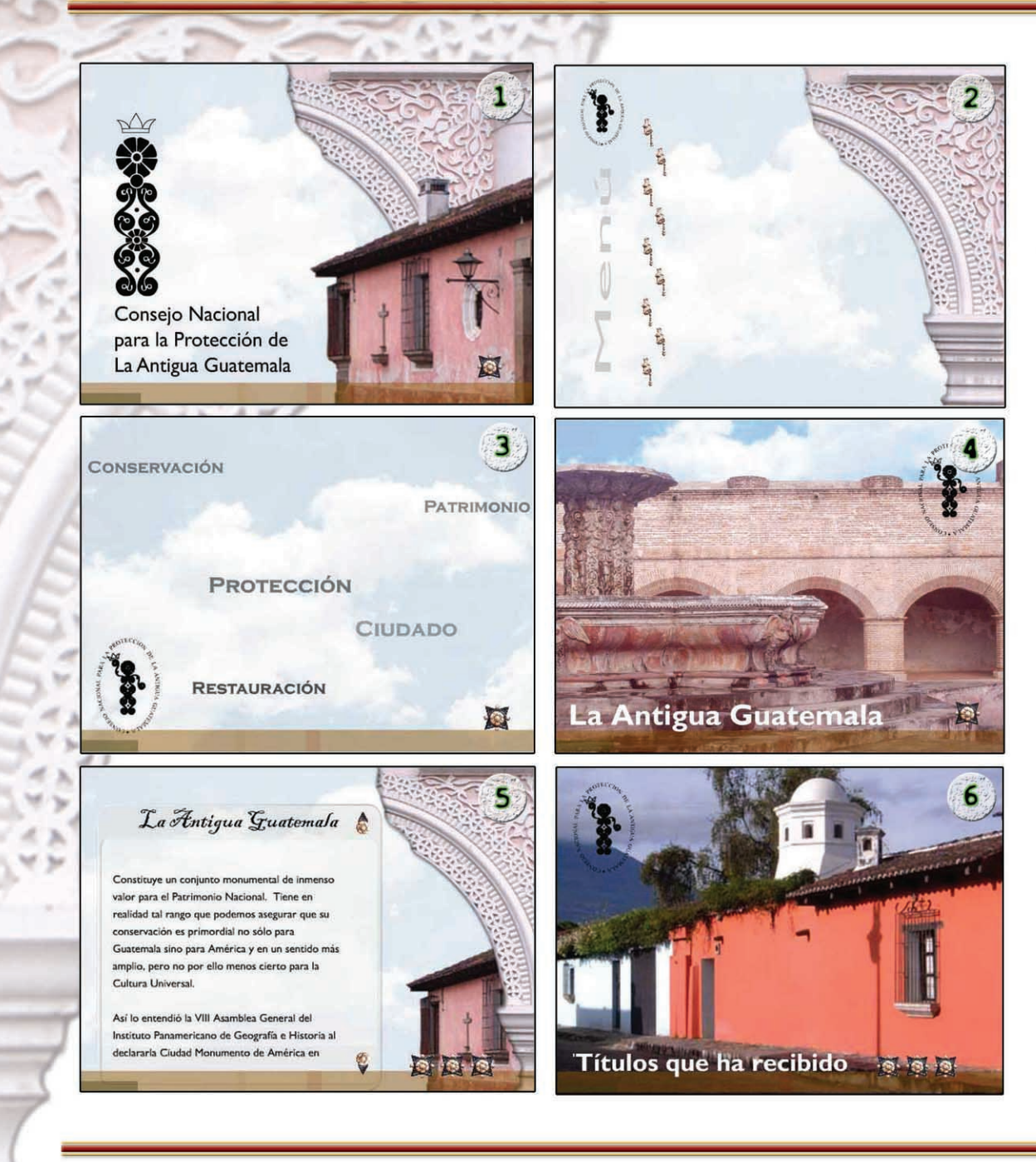

# 5.2 Presentación Jóvenes

Se trató en todo momento de mantener siempre la unidad de las fotografías manteniendo esa armonía entre fondos y textos, las fotografías muestran la magestuosidad de una ciudad viviente y de su importancia de conservarla y preservarla para las generaciones futuras.

Es importante destacar que también se hace énfasis en los colores que identifican a la ciudad colonial, colores que se pueden apreciar en construcciones civiles como monumentales, manteniendo así esa cualidad que hace única a la ciudad de La Antigua Guatemala.

Se diseñó un menú para dar la opción al usuario de poder desplazarse dentro de la presentación y poder ingresar desde este a cualquiera de los temas en el momento deseado.

Dentro de los recuadros en donde se encuentra la información se diseñaron dos botones para el scroll y poder desplazarse dentro del cuadro con mayor facilidad.

También se hizo uso de la animación del logotipo para crear presencia de marca y posicionar la institución en la mente del receptor.

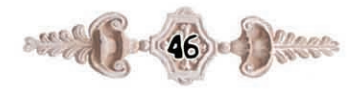

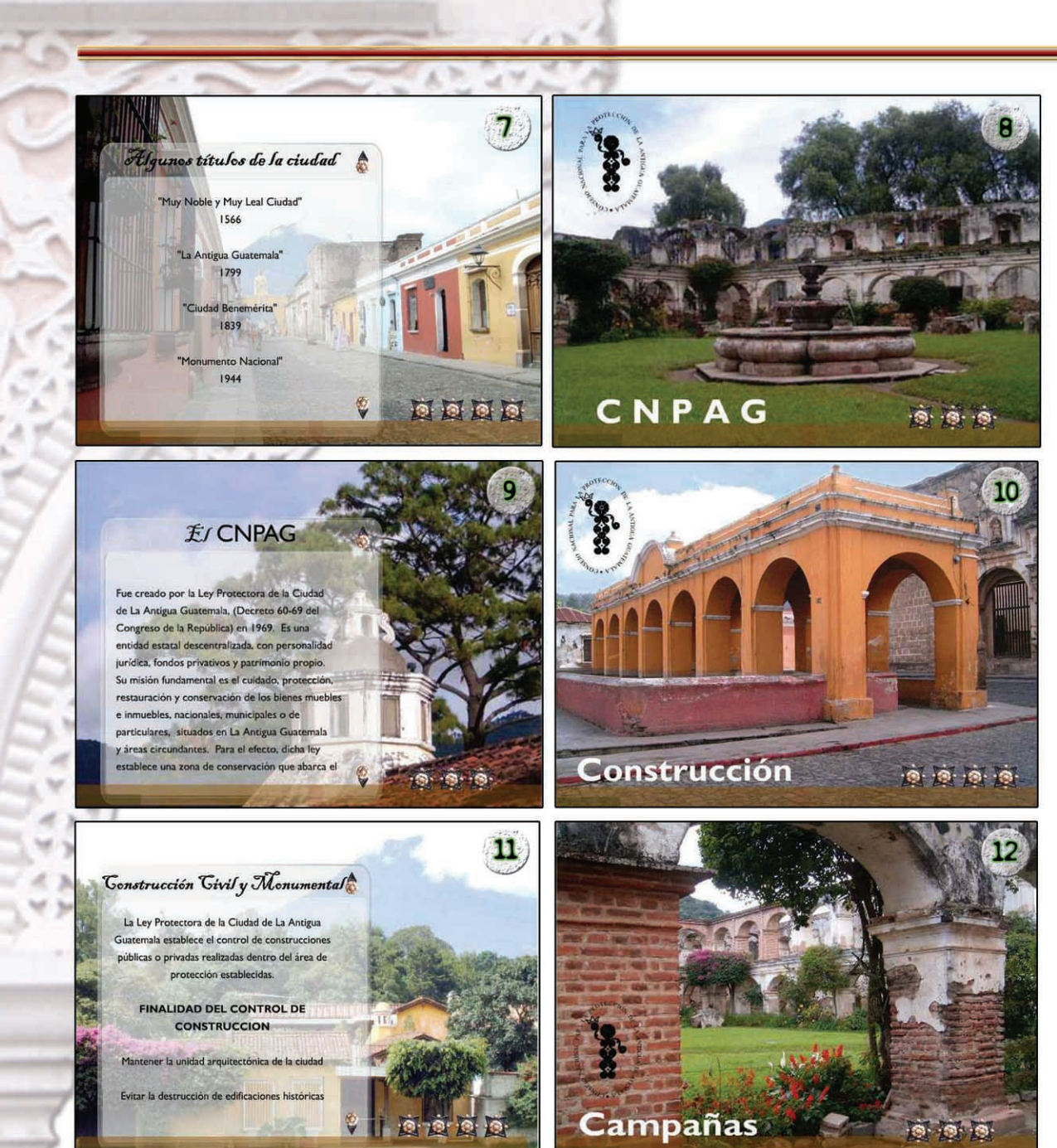

Muchas de las fotografías aquí presentadas, muestra lugares conocidos y detalles de la fisonomía arquitectónica de la ciudad con ello se pretende que el receptor logre ver desde otra perspectiva la importancia de preservar y conservar la ciudad.

El tipo de letra utilizado en los titulares que identifican a cada tema es el tipo Blackadder ITC letra que es bastante legible y estilizada. En los cuerpos de texto se utilizó la Gill Sans Mt para mantener unidad con la utilizada en la página web. En los titulares animados se utilizó un tipo Trebuche MS la cual por su trazos rectos permite una mejor lectura.

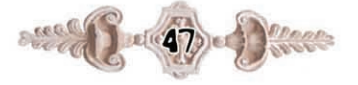

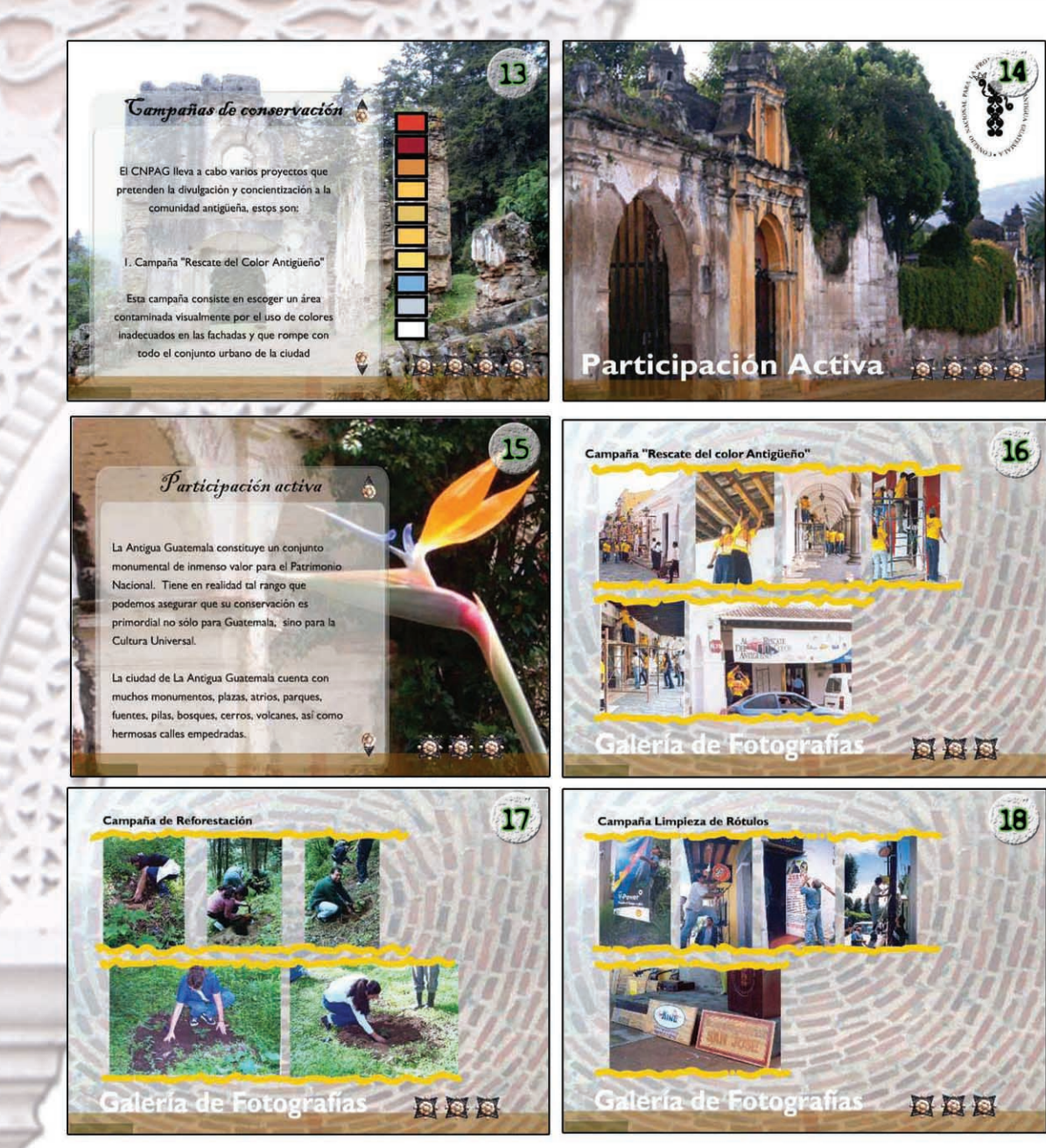

También se implemento la importancia de dar a conocer la labor del Consejo Nacional para la Protección de La Antigua Guatemala por medio de una galería de fotografías, en donde destacan las campañas que llevan a cabo todos los años, para la protección y conservación de la ciudad en donde participan varias personas. De esta manera se da a conocer la importancia de preservar y contribuir a la conservación de la ciudad como Patrimonio Cultural de la Humanidad y que también se debe ser responsable del ciudado de la misma. Se animaron también los titulares para seguir bajo el concepto de la interactividad y navegabilidad.

#### 5.2.1 Música

Se utilizó una pista de marimba, para que el grupo objetivo se identifique con ella ya que es algo muy guatemalteco y algo que identifica la cultura guatemalteca ante el mundo. Se buscó una pista que no interfiriera en la atención del usuario a la hora de la presentación.

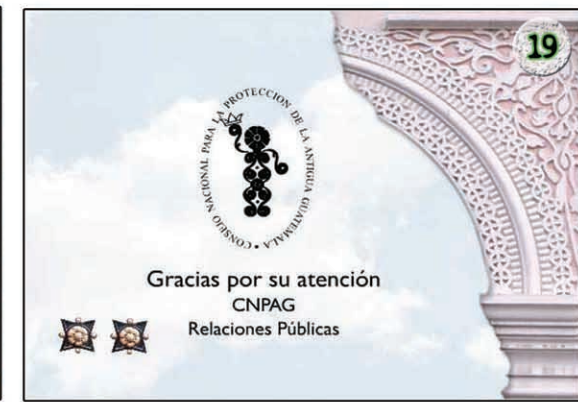

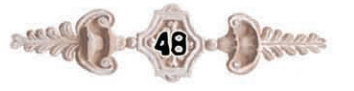

#### $\overline{2}$ La Antigua Guatemala NPAG La Antigua Guatemala constituye un conjunto monude inmenso valor para el patrimonio nacional. Tiene en realidad tal rango que podemos asegurar que su conservación es primordial, no sólo para Guatemala sino para América, y Esta institución fue creada por la Ley Protectora de la en un sentido más amplio, pero no por ello menos cierto, Ciudad de La Antigua Guatemala, (Decreto 60-69) del para la cultura universal. Así lo entendió la VIII Asamblea Congreso de a República), en 1969. Es una entidad estatal General del Instituto Panamericano de Geografia e Historia descentralizada, con personal jurídica, fondos privativos y al declararla Ciudad Monumento de América en julio de 1965. Indudablemente cabe a Guatemala una gran patrimonio propio, su misión fundamental es el cuidado, es responsabilidad en preservar a Antigua, por lo que ella el cuidado, protección, restauración y conservación de los implica ante la opinión exterior y ante las generaciones bienes muebles e inmuebles, nacionales, municipales o de 回回回 nacionales venideras que, a no dudarlo, serán más celosas de particulares, situados en la ciudad y áreas circundantes. la protección de la Ciudad de La Antigua Guatemala que lo que puedan serlo las personas más exigentes de las generaciones actuales.  $\overline{\mathbf{3}}$ **Bienes muebles Bienes inmuebles** En esta sección se devuelve a los bienes muebles que forman De acuerdo con lo que estipula la Ley Protectora de la Ciudad de La Antigua Guatemala, este Consejo vela por la protección, conservación y restauración de los edificios que forman el centro histórico de la Ciudad y las islas de conservación. Hay unos 50 monumentos que son propiedad de la Nación y deben mantenerse. Los edificios y conjuntos monumentales intervenidos corresponden a aquellos que, tanto por su categoría como por su estado crítico estructural, constituyen una 回回回 DEE antiguos. prioridad en la tarea de conservación de la Ciudad.  $\mathsf{S}$ 6 Depto, de Restauración **Control de Construccion** Este departamento es uno de los más importantes de Con base en la Ley Protectora de la ciudad de nstitución, ya que es aquí en donde se ven culminados todos La Antigua Guatemala (Decreto 60-69 del Congreso de los esfuerzos del equipo profesional y técnico, a través de la

## 5.3 Presentación Institucional

La propuesta gráfica para la presentación Institucional del Consejo Nacional para la Protección de La Antigua Guatemala, se diseño con el propósito de dar a conocer en una forma clara y concisa la labor prestada por la institución en pro del Patrimonio.

En esta presentación se maneja el lenguaje gráfico haciendo uso de un fondo de color amarillo que forma parte de la gama de colores autorizados por el CNPAG y una transparecia de las letras http, haciendo una invitación al lector a visitar la página web para informarse aún más sobre la labor del CNPAG, en este caso se trata de estimular la interactividad con el lector, para que se interese sobre los temas tratados.

Se utilizó esas formas dinámicas de color azul creando contraste con el amarillo.

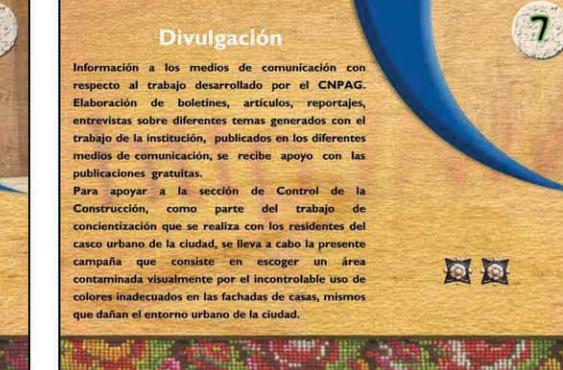

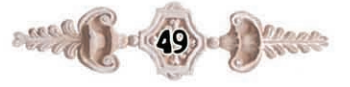

parte del patrimonio, todo su valor estético, con profundo respeto de su importancia histórica, empleando las técnicas, métodos y los procedimientos más apropiados para protegerlos y conservarlos como un legado de incalculable valor para las generaciones futuras Desde 1976 El Consejo Nacional para la Protección de La Antigua Guatemala ha participado en la conservación y restauración de pinturas de la república de Guatemala, salvándolas del daño de los siglos. Se han restaurado también esculturas y documentos

la República) se lleva a cabo una labor continua de control de construcciones públicas y privadas que se realizan dentro del área de conservación establecidaen la ley. Este control busca mantener la unidad arquitectónica, evitando la destrucción de edificaciones históricas. Para el efecto, se autorizan construcciones nuevas así como restauraciones por medio de las licencias de construcción, dado que La Ley Protectora de la ciudad de La Antigua Guatemala es clara: debe contarse con previa autorización del Consejo para realizar cualquier cambio en los edificios que se encuentran dentro del área de conservación.

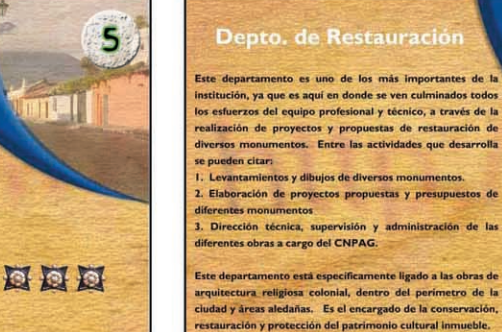

 $2000$ 

#### 5.3.1 El cintillo típico

Hace énfasis en lo que es el Patrimonio Cultural, cintillo que aparece a lo largo del recorrido de la presentación, este es un elemento que claramente identifica a la gente indígena guatemalteca ante el mundo, con esos colores vivos y formas que han sido extraídas de la naturaleza.

Este material será proyectado en las instalaciones del Consejo Nacional para la Prottección de La Antigua Guatemala, en las charlas que imparte.

El recorrido en la presentación es secuencial ya que no existe ninguna manera en el que el usuario podría perderse por lo que lo hace una pieza de fácil manipulación y navegación.

Los botones fueron elementos utilizados en las presentaciones anteriores, elemento tomado de una puerta de la ciudad de La Antigua Guatemala el cual fue tratado para su manipulación.

#### 5.3.2 Gif animado

El gif del logotipo crea presencia de marca para posicionar en la mente del receptor al CNPAG.

Los titulares fueron animados para mantener el dinamismo propio de una presentación interactiva.

También fueron creados gifs animados para presentar la secuencia de fotografías que muestran el trabajo desempeñado en el CNPAG.

#### 5.3.3 Diagramación

Aqui se combinan varios elementos, como fotografías, ilustraciones y textos.

# 5.3.4 Tipología

Se utiliza para todos los bloques de textos el tipo de letra "Gill Sams MT" para mantener la unidad con el material escrito y audiovisual.

## 5.35 Música

Se utilizó una pista del grupo Alkymia, la pista lleva por título Karu, esta es una pista de tipo gregoriano para reforzar las imágenes proyectadas en los gif animados y dar esa sensación de tranquilidad, la pista se puede escuchar a lo largo de la presentación se le aplicó un loop de seis tiempos, para que la pista se repitiera seis veces mientras dure la presentación.

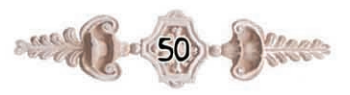

#### 5.4 Fundamentación

Para la comprobación de las piezas se utilizó una muestra de quince personas, distribuidas en tres grupos, de cinco personas cada una. Cada grupo cumple con características muy propias.

El proyecto esta dirigido a estudiantes de nivel pre-primario, primario, básico y diversificado, este grupo esta dividido de la siguiente forma: el primer grupo que lo conforman estudiantes de pre-primaria y primaria, la muestra fue seleccionada de acuerdo a cada pieza elaborada para este grupo se utilizo la dinámica de observación, por ser niños que aún no saben leer correctamente se utilizó el método de la observación, en el cual se detecto de que los discos compactos interactivos cumplen con su finalidad primordial, captar su atención y al mismo tiempo informar, se elaboró una guía de observación en donde se describían los puntos más importantes a observar, se tomó como grupo de muestra a un grupo conformado por cinco niños comprendidos entre las edades de cinco a trece años.

Primeramente se elaboraron las artes finales (presentaciones interactivas) y se reunió al grupo para poderles proyectar la presentación y ellos interactuaran con esta por medio de los botones. Algunos de ellos expreso que las animaciones les gustaban y se inclinaron por la animación del logotipo y las fotografías que desaparecían y aparecían.

También expresaron que los colores les parecían conocidos y que los habían visto en las casas y calles de La Antigua Guatemala, las escenas que captaron más su atención fueron aquellas que contenían pequeños bloques de texto.

#### Perfil del informante:

Niños y niñas en edad escolar comprendidos entre las

edades de cinco a trece años de edad, guatemaltecos, residentes en La Antigua Guatemala.

El segundo grupo lo integran estudiantes, adolescentes del los niveles básico y diversificado, este grupo tiende a ser más serio, es por ello que la presentación cumple con otros requisitos apropiados al grupo objetivo. Aquí también se empleo la guía de observación para poder captar y observar, las conductas de los individuos a la hora que se les presentaba el material desarrollado, el uso de lenguaje en las presentaciones fue más amplio que con el grupo anterior, este grupo tiende a poner más atención y ya empiezan a cuestionar sobre la información que se les proporciona, para que esta presentación no llegara a volverse tediosa se incluyo dentro de la información una galería de fotografías en las que muestran parte de la labor efectuada por el CNPAG en las diversas campañas. Perfil del informante: Niños y adolescentes comprendidos entre las edades de trece a veinte años, estudiantes de los niveles básico y diversificado, guatemaltecos, residentes en La Antigua Guatemala.

El tercer grupo son personeros del Consejo Nacional Para la Protección de La Antigua Guatemala a quienes se les paso una encuesta para verificar su opinión, estas personas son las encargadas de promover las conferencias dentro de la institución y expresaron su agrado tanto al diseño como al contenido de las presentaciones. Para pasar la encuesta fue necesario realizar una presentación de los discos compactos interactivos y de esta manera poder expresar su opinión con respecto a las piezas. Perfil del informante: Personas entre 30 a 50 años, profesionales del CNPAG, residentes en La Antigua Guatemala, con ingresos mínimos de dos mil quetzales mensuales.

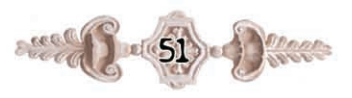

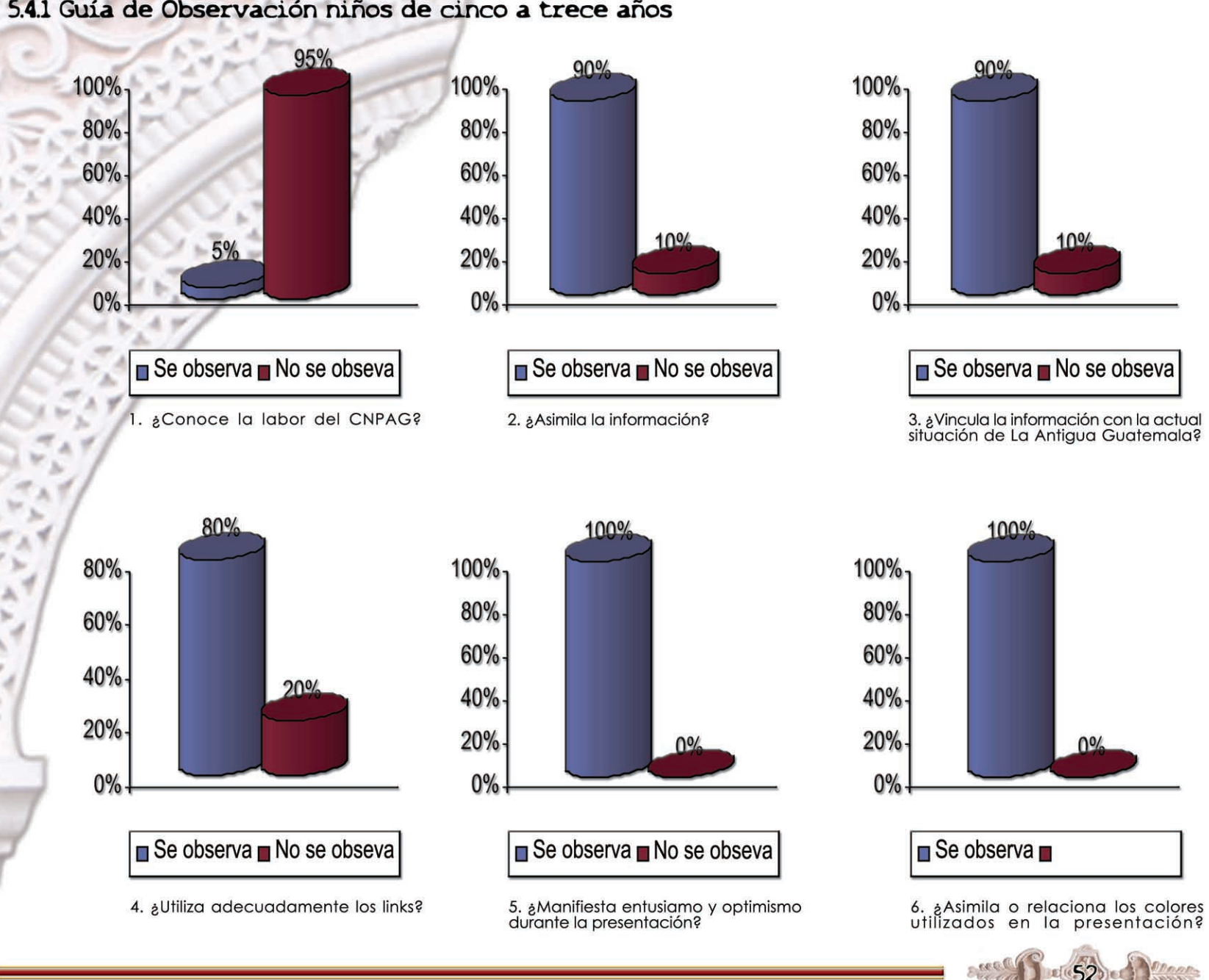

5.4.1 Guía de Observación niños de cinco a trece años

# Guía de Observación niños de cinco a trece años

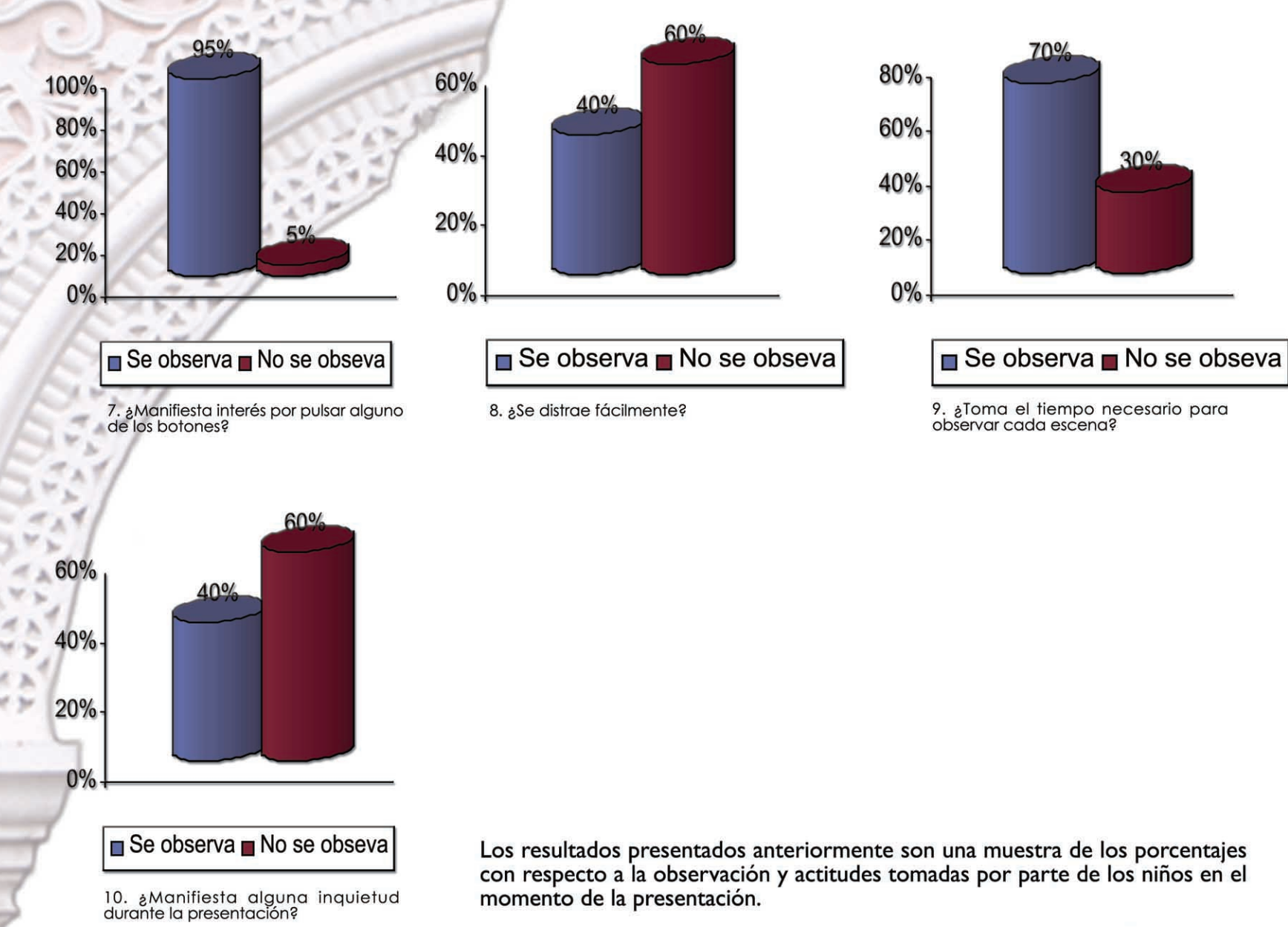

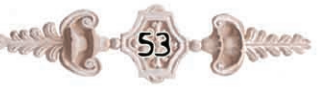

# 5.4.2 Guía de Observación niños y adolescentes<br>de catorce a veinte años

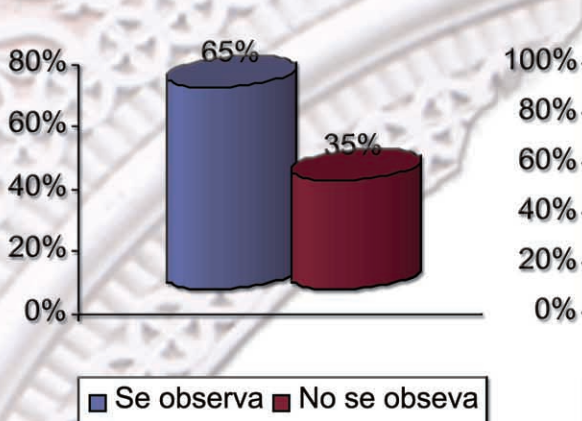

1. ¿Conoce la labor del CNPAG?

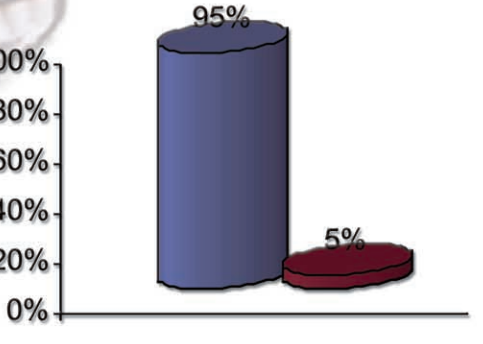

- Se observa No se obseva
- 2. ¿Asimila la información?

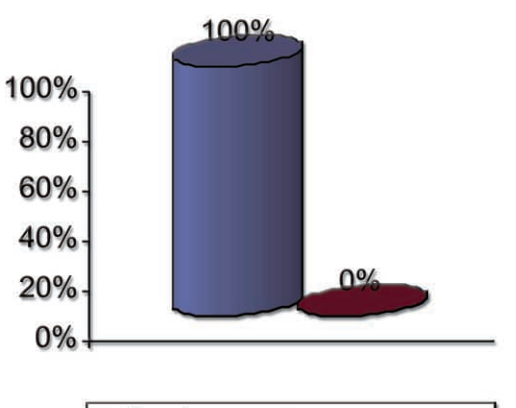

#### Se observa No se obseva

3. ¿Vincula la información con la actual<br>situación de La Antigua Guatemala?

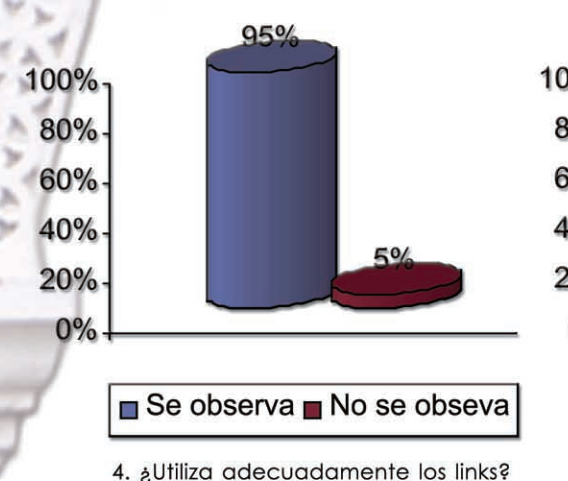

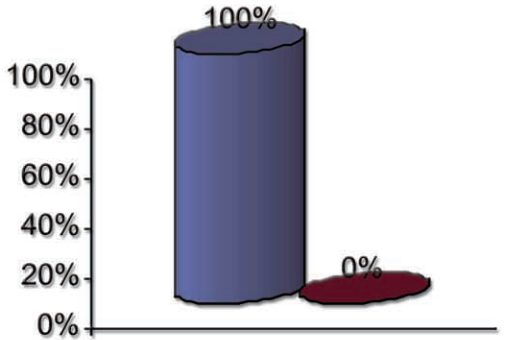

Se observa No se obseva

5. ¿Manifiesta entusiamo y optimismo<br>durante la presentación?

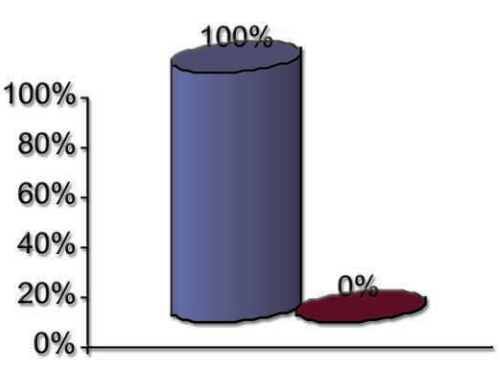

#### Se observa No se obseva

6. ¿Asimila o relaciona los colores<br>utilizados en la presentación?

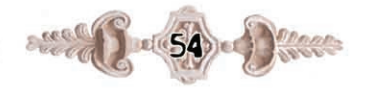

# Guía de Observación niños y adolescentes<br>de catorce a veinte años

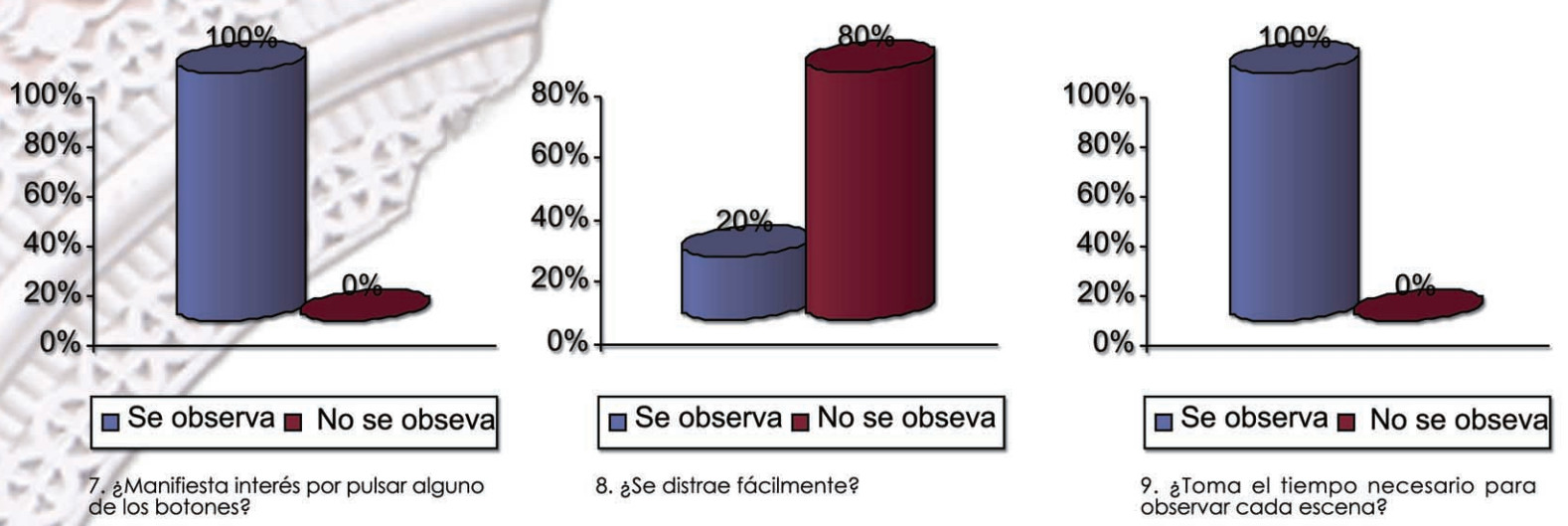

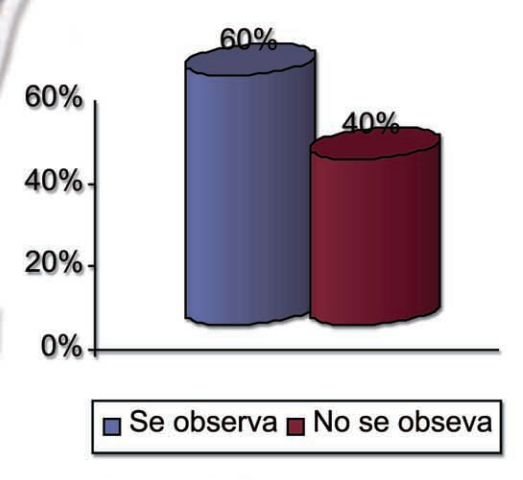

10. ¿Manifiesta alguna inquietud<br>durante la presentación?

Los resultados presentados anteriormente son una muestra de los porcentajes con respecto a la observación y actitudes tomadas por parte de los niños y jóvenes en el momento de la presentación.

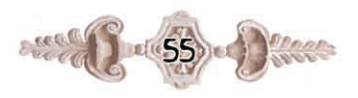

# 5.4.3 Encuesta a personeros del departamento de RR.PP Consejo Nacional para la Protección de La Antigua Guatemala

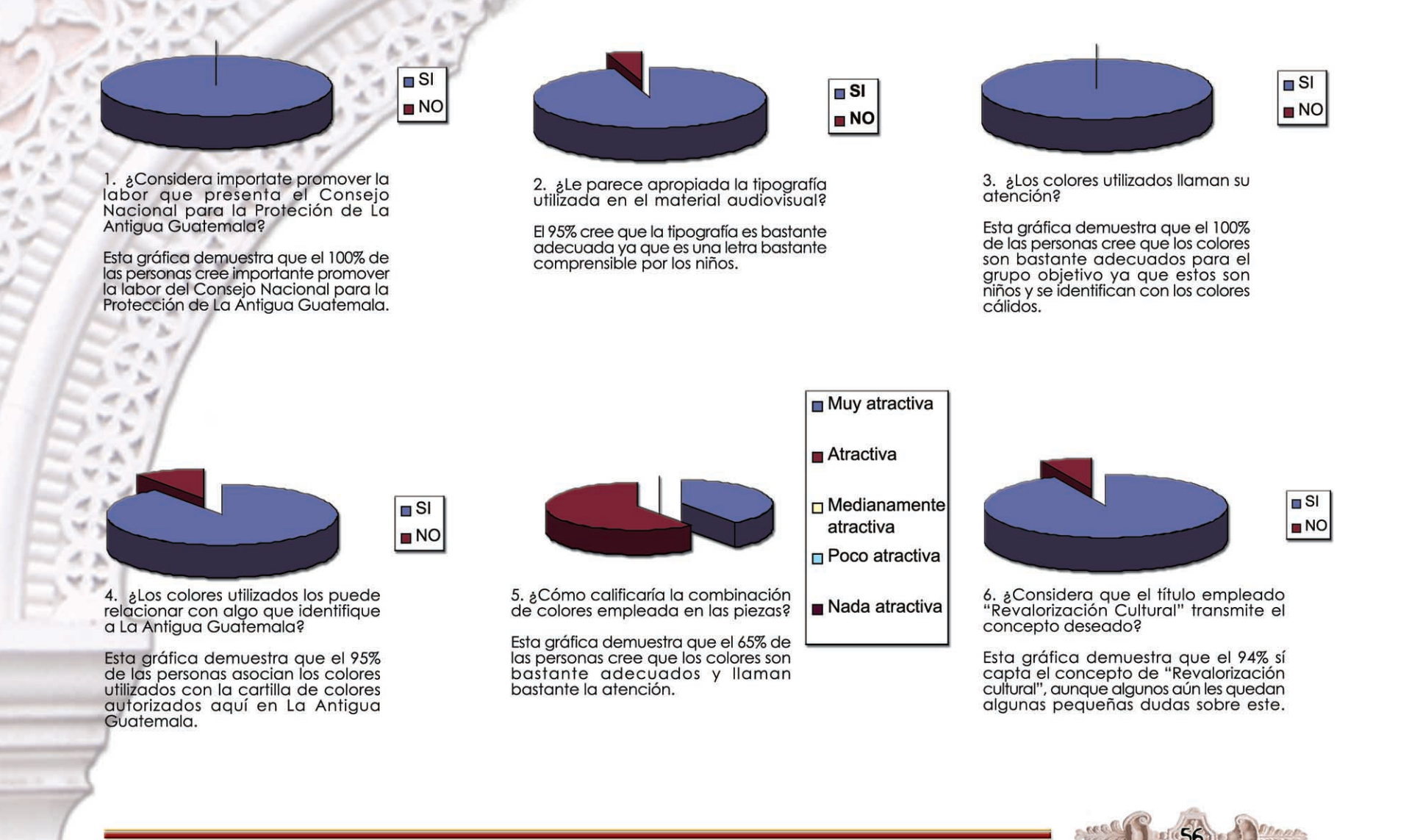

# Encuesta a personeros del departamento de RR.PP Consejo Nacional<br>para la Protección de La Antigua Guatemala

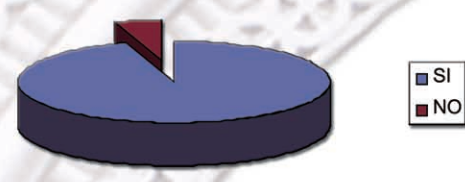

7. ¿El contenido de las presentaciones<br>se presentan en orden lógico?

Esta gráfica demuestra que el 93% cree<br>que la esta bastante ordenada.

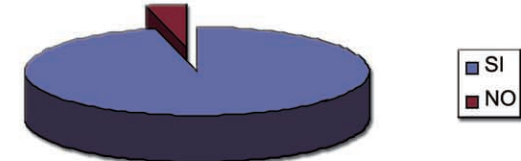

8. ¿Los contenidos que se presentan son<br>claros y específicos?

El 94% cree que el contenido es bastante<br>entendible ya que la tipografía ayuda bastante.

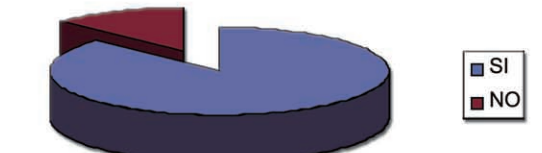

9. ¿Considera la cantidad de contenido es adecuado para el grupo objetivo?

El 87% cree que es adecuado más no asi el 13% considera que algunos items tienen mucha infomación aunque crean que esta es indispensable.

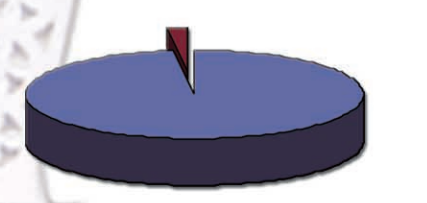

 $\overline{\blacksquare}$ 

 $\blacksquare$  NO

10. ¿Los contenidos se adaptan al grupo objetivo?

El 99% de los encuestados consideran<br>que efectivamente los contenidos estan muy ligados con el grupo objetivo para motivarlos a valorar el patrimonio.

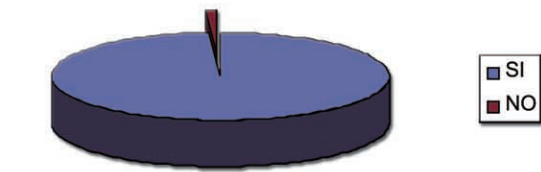

11. ¿Le agrada la redacción del contenido?

El 97% cree que el contenido es bastante legible y fácil de comprender por parte de<br>el grupo objetivo.

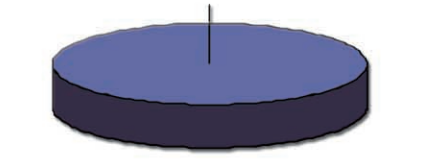

12. ¿Las fotografías empleadas<br>le llaman la atención?

El 100% cree que son bastante atractivas porque muestran lugares y defalles de La Antigua<br>Guatemala.

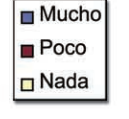

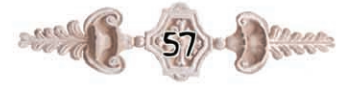

Encuesta a personeros del departamento de RR.PP Consejo Nacional<br>para la Protección de La Antigua Guatemala

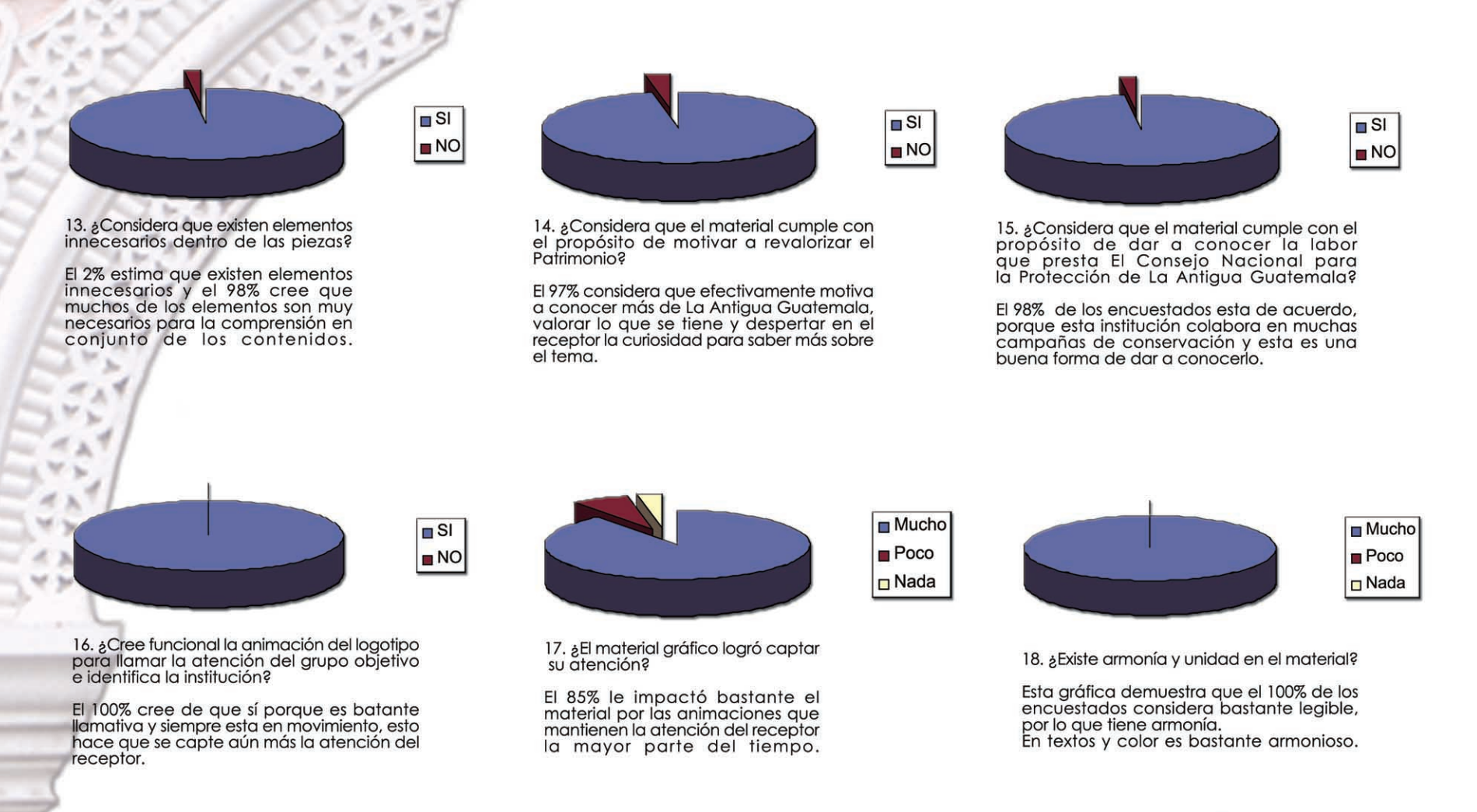

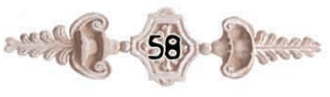

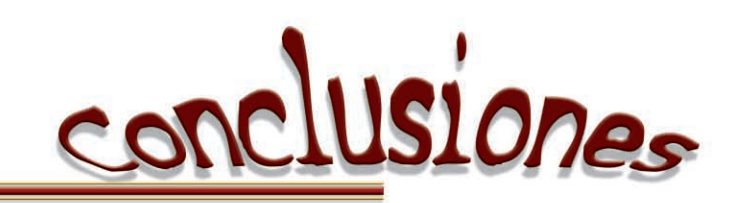

Conclusiones

Hoy en día estar a la vanguardia de la tecnología resulta necesario para el diseñador gráfico, así como para personas que se desenvuelven en el medio, es necesario contar con elementos que les permitan darse a conocer de una manera profesional, por eso la importancia de presentaciones interactivas que permiten al usuario informarse de una forma más dinámica y entretenida.

Con el fin de facilitar los métodos de aprendizaje por parte maestros y autoridades que se dedican a la enseñanza y de poder llenar las expectativas y necesidades de los estudiantes se elaboraron presentaciones interactivas con la finalidad de dar a conocer al Consejo Nacional para la Protección de La Antigua Guatemala y su labor desempeñada dentro de la comunidad Antigüeña.

Es importante ir formando valores culturales e históricos a los niños desde temprana edad, pues lamentablemente la mayoría de ciudadanos adultos no le dan a la ciudad la importancia que se merece, unos por descuido o por falta de interés, no les inculcan a sus hijos valores que los identifican como antigüeños.

La Antigua Guatemala debido la gran afluencia turística experimenta un alto riesgo de transculturación por la interrelación entre turistas y antigüeños, esta interrelación que día a día va provocando la pérdida de costumbres y tradiciones dentro de la población antigüeña, hace que adopten nuevas formas de expresión. La forma más efectiva para evitar la transculturación es a través del fortalecimiento de los valores que identifican la sociedad antigüeña.

Por medio de las presentaciones interactivas se ha logrado aportar al departamento de relaciones públicas del Consejo Nacional para la Protección de La Antigua Guatemala una solución gráfica para fortalecer el programa de Educación Patrimonial que se vera reflejado en el fortalecimiento de esos valores que se han perdido dentro de la población estudiantil de La Antigua Guatemala.

Se ha comprobado que a través de la comunicación audiovisual se facilita el aprendizaje de los estudiantes, ya que por medio de colores, formas y sonidos se puede captar mas fácilmente la atención del receptor, con el fin de que los estudiantes aprendan de una manera dinámica y se vayan formando en un ambiente de valores culturales y tradiciones.

Por medio de las presentaciones interactivas se despierta e incrementa el interés de parte de los estudiantes, para que se puedan integrar a los proyectos que se realizan en el CNPAG.

Informar e interesar al grupo objetivo sobre los proyectos desempeñados a favor de la conservación de la ciudad, significa poder seguir conservando la ciudad como hasta hoy en día.

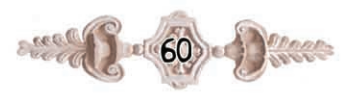

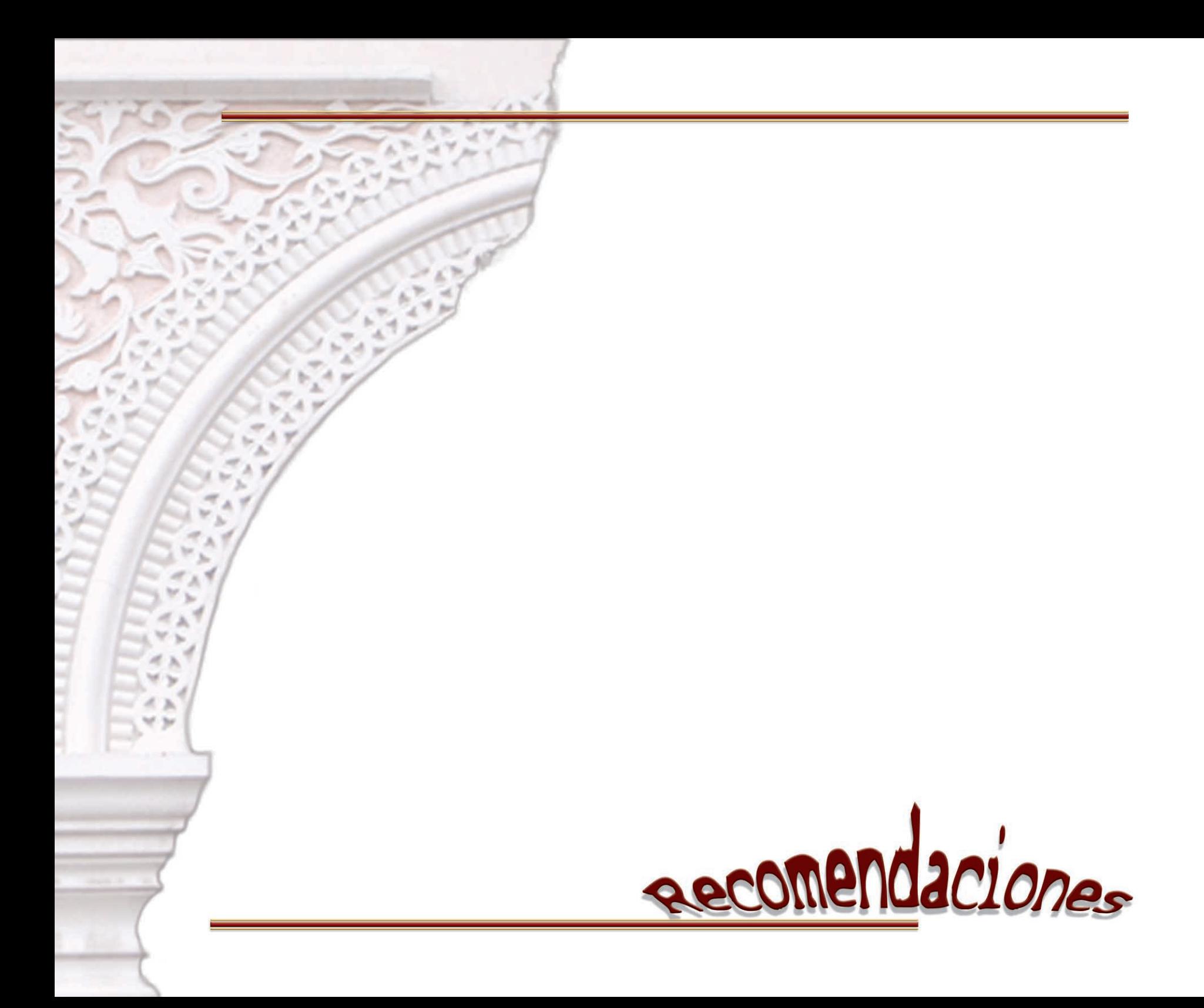

<u>Recomendaciones</u>

La Antigua Guatemala tristemente se ve afectada por muchos factores que destruyen su fisonomía, ya sean estos naturales, ocasionados por el paso del tiempo, negligencia o desconocimiento de personas que viven en La Antigua Guatemala y sus alrededores, es por ello que el Consejo Nacional para la Protección de La Antigua Guatemala, conscientes de la situación actual y con la visión de contribuir y velar por el cuidado de la ciudad para los guatemaltecos y extranjeros elabora proyectos que van en beneficio de la ciudad. Debido a este deterioro que día a día sufre la ciudad se han implementado proyectos que con ayuda de otras entidades y vecinos se han llevado a cabo para disminuir de alguna manera este deterioro.

Debido al alcance de la tecnología que constantemente evoluciona se recomienda la actualización del aprendizaje práctico a través de proyectos interactivos en donde puedan interactuar los receptores, esto dará la oportunidad al receptor de actualizarse, aprender y desempeñarse como un vecino consciente y responsable.

Se debe actualizar e implementar el uso de presentaciones en donde el receptor pueda aprender de una forma más dinámica y directa.

Se han encontrado obstáculos para poder obtener información sobre este proyecto, la cual cuando se ha podido recabar no esta completa en su contenido, es por ello que se hace un aporte con la formulación de una visión y objetivos de la institución para que estos ayuden a la misma a fijarse objetivos claros y concisos con respecto a los proyectos a realizarse y trabajar sobre estos para poder obtener una mayor satisfacción en los resultados.

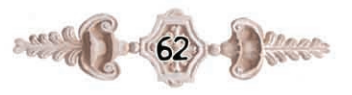

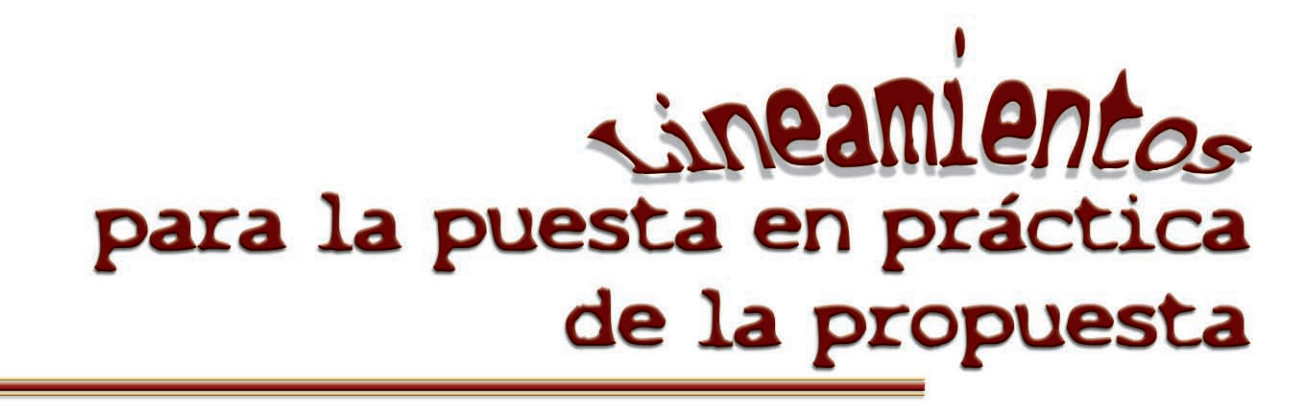

#### Lineamientos para la puesta en práctica de la propuesta

La puesta en práctica de las presentaciones interactivas se llevará a cabo en la sala de audiovisuales del CNPAG en las charlas que el departamento de relaciones públicas imparte todos los miércoles y viernes a estudiantes de los diversos establecimientos educativos de La Antigua Guatemala.

#### Costos del proyecto

Los costos desglosados se basan en cotizaciones previas, al diseño y desarrollo de las presentaciones interactivas.

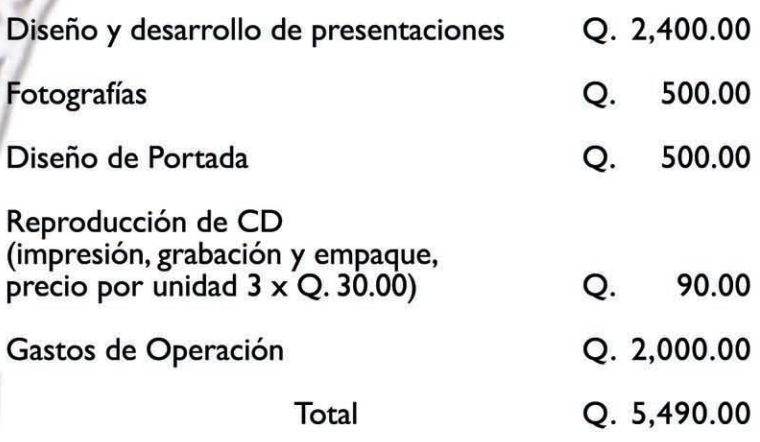

Las presentaciones se hicieron de acuerdo a las necesidades del cliente, se incluyeron fotografías personalizadas, se hizo una toma de aproximadamente 100 fotografías, después de una selección previa se hizo uso solo de una pequeña cantidad de ellas, mismas que son bastante representativas de la ciudad.

# Tipos de reproducción

Se sugiere la reproducción de las presentaciones interactivas para que sirvan como material de apoyo a maestros y estudiantes, tomando en consideración que hoy en día ya se cuenta con salones de Internet en algunos de los colegios en donde se reciben cursos de computo y a la vez puedan poner en práctica lo aprendido en pro de la conservación de La Antigua Guatemala.

La educación por medio de material audiovisual evidencia una mejor atención por parte de los estudiantes, permite que el alumno asimile una cantidad de información mayor al percibirla de forma simultánea a través de dos sentidos, la vista y el oído, también le permite al estudiante poder consultar este tipo de material e interactuar por medio de los botones y presentaciones.

Algunas de las desventajas en este tipo de reproducción es que lamentablemente en algunas escuelas no se cuenta con medios audiovisuales necesarios, lo cual imposibilitaría la proyección de estas presentaciones, dejando fuera a una gran parte de la población estudiantil.

Con la actual implementación de la página web se podrán publicar algunas de las presentaciones para que los usuarios estén más informados sobre las actividades que en el CNPAG se desarrollan, proyectando su labor a una mayor escala.

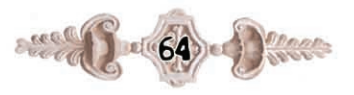

Una de las desventajas de ésta es que al ser la presentación<br>un poco pesada esto impida la descarga efectiva de la información dentro de la página web, por lo tanto el usuario<br>puede no permitir que la descarga llegue a completarse y se pierda la información.

En complemento a esto se sugiere una actualización de la en complemento a esto se sugiere una actualización de la<br>información cada seis meses para que no se vuelva repetitiva.<br>Este material se considerará obsoleto después de un año<br>de su implementación. Se podrá hacer un rediseñ

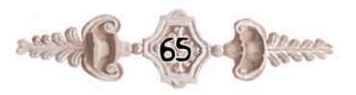

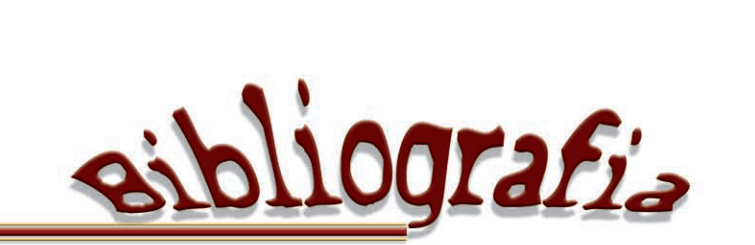

## Bibliografía y fuentes consultadas

#### Libros

J. Thomas Russell, W. Ronald Lane 2001 Publicidad México Editora Marisa de Anta Decimocuarta edición 736 páginas

Interiano, Carlos 200 | Semiología y Comunicación Editora Estudiantil Fénix Séptima edición 112 páginas

Interiano, Carlos 2001 Cultura y comunicación de masas en Guatemala Editora Estudiantil Fénix Segunda edición 158 páginas

#### Tesis

Caniz Terreaux. Flor de María 1997 Elaboración de material para una campaña de Conservación de la ciudad de La Antigua Guatemala Sacatepéquez. Guatemala USAC 76 páginas

Herrera Navas, Wendy Paola 1999 Identidad e imagen corporativa del grupo artesanal Madera Decorativa de Ciudad Vieja Sacatepéquez. Guatemala USAC 108 páginas

Posada Dubón, Sofía Cristal Ramos Chinchilla, Ana Beatriz 2001 Diseño y construcción del sitio web de la Unidad Nacional de Oncología Pediátrica de Guatemala San Lucas Sacatepéquez. Guatemala USAC 85 páginas

#### Otros materiales

Consejo Nacional para la Protección de La Antigua Guatemala 1969 Congreso de la República, decreto 60-69. Publicación oficial del CNPAG

Enciclopedia Microsoft Encarta 2002. 1993-2001 Microsoft Corporation

Relaciones públicas CNPAG 1986 "Salvemos lo nuestro" Cartilla para maestros, directores de escuela y promotores del patrimonio cultural antigüeño. **UNESCO** 12 páginas

#### Direcciones de Internet consultadas para la creación del Marco Teórico

M.Sc. Lic. Luis Anibal Alonso Betancourt y M.Sc. Lic. Ramón **Turruelles Hidalgo** Cómo hacer más eficiente el aprendizaje www.guía de observación.com **INSTITUTO SUPERIOR PEDAGÓGICO JOSÉ DE LA LUZY CABALLERO HOLGUÍN** Facultad de Ciencias Técnicas

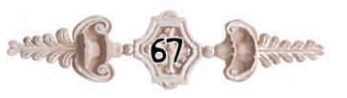
www.pedagogía, como enseñar bien Tipos de<br>comunicación.com

Enciclopedia Virtual

www.fotonostra.com

**Sitios** 

www.adobe.com www.adobe.com<br>www.google.com<br>www.macromedia.com<br>www.yahoo.com

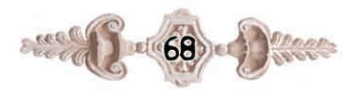

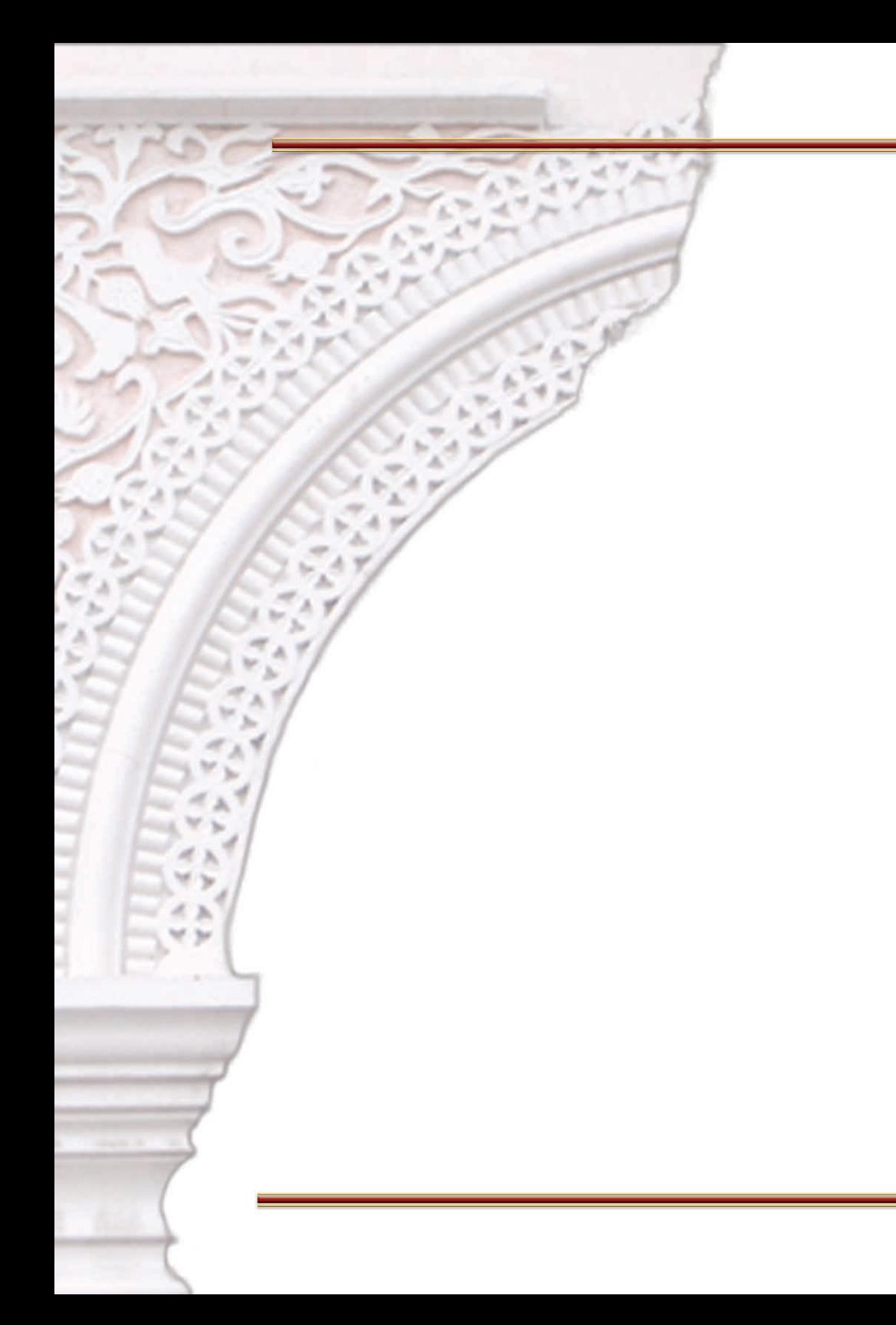

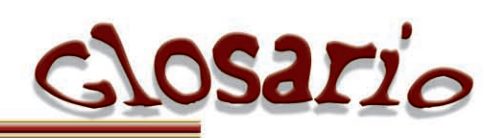

## Glosario

Animación: Acción de animar. Técnica de dar impresión de movimiento a los dibujos. Conjunto de técnicas destinadas a impulsar la participación de una persona en una actividad.

Botón: elementos que se prestan a que el usuario los presione, desencadenando al hacerlo una serie de acciones.

Clip: es una película en si misma, no está ligada a la línea de tiempos del documento que lo contiene, de tal forma que su ejecución es independiente.

Cultura: Cultivo en general de las facultades humanas: física, moral, estética, intelectual. Conjunto de modos de vida y costumbres, conocimientos, grado de desarrollo artístico, científico, industrial, en una época o grupo social, etc. de masas, la que pertenece a un gran número de personas lograda por los medios sociales de comunicación; popular, conjunto de las manifestaciones en que se expresa la vida tradicional en un pueblo.

Gif animado: archivo con formato gif el cual posee movimiento.

Gráficos: son símbolos que nos permiten representar objetos estáticos y animaciones sencillas.

Hábito: costumbre, manera de obrar.

Hipervínculo: enlace hacia otra página.

Interactivo: que procede por interacción, que permite una interacción, a modo de diálogo, entre el ordenador y el usuario.

Item: Asimismo, igualmente; se usa para hacer distribución de artículos o capítulos en una escritura u otro instrumento y también como señal de adición. Conjunto secuencial de caracteres que pertenecen a un mismo dato.

**Multimedia:** que está destinado a la difusión por varios medios de comunicación. Sistema de comunicación que utiliza varios medios combinados entre sí. Conjunto de medios tecnológicos que sirven para la comunicación.

## Pátina

Valor o distinción que adquieren ciertas cosas con el tiempo. Tono sentado y suave que da el tiempo a las pinturas al óleo y a ciertos objetos antiguos.

Patrimonio: Bienes que una persona hereda de sus ascendientes. Herencia, tradición.

Píxel: Elemento de imagen más pequeño de una imagen digital.

Presentación: Inscripción luminosa de los datos, dibujos y otras imágenes en la pantalla de un visual.

Revalorizar: Aumentar el valor de una cosa, conceder su justo valor, devolver a una cosa la estimación o aprecio que había perdido.

**Tradición:** Transmisión oral de hechos históricos, doctrinas, composiciones literarias, costumbres, etc., hecha de generación en generación. Doctrina, costumbre, etc., que prevalece.

Transculturación: Influencia o difusión que ejerce una sociedad sobre otra de distinto desarrollo cultural.

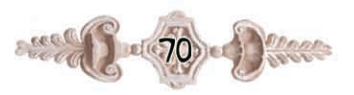

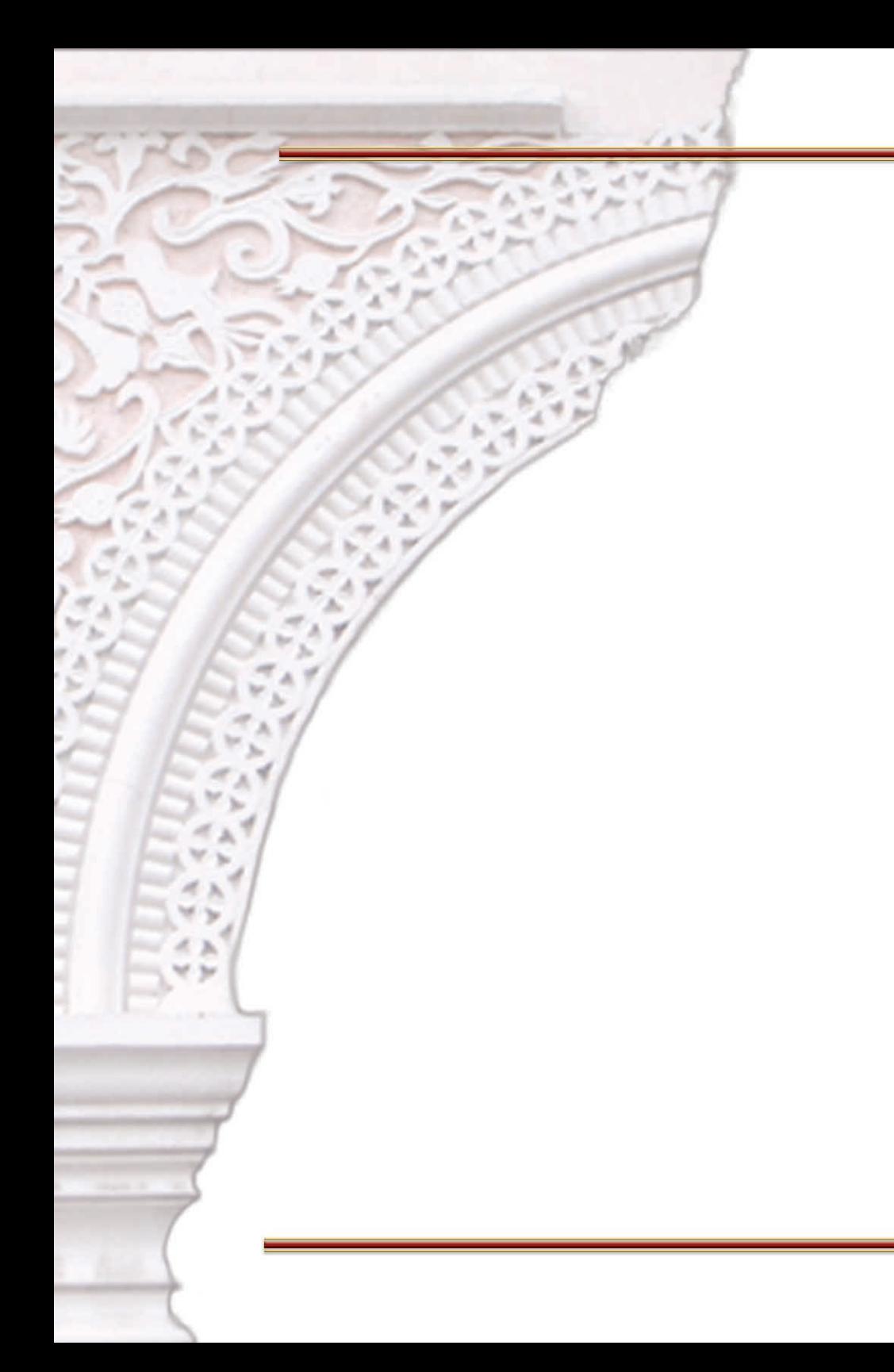

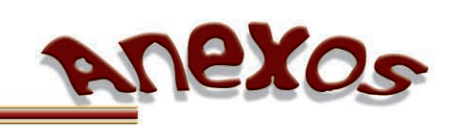

## UNIVERSIDAD DE SAN CARLOS DE **GUATEMALA FACULTAD DE ARQUITECTURA LICENCIATURA EN DISEÑO GRAFICO**

Comprobación de la eficacia de piezas de diseño utilizadas como material de apoyo para las charlas impartidas por el Consejo Nacional para la protección de La Antigua Guatemala.

Las preguntas que a continuación se presentan, pretenden conocer lo que usted opina sobre las piezas gráficas que se utilizarán para dar a conocer la labor del Consejo Nacional para la Protección de La Antigua Guatemala. Su información servirá para comprobar la eficacia de las piezas, toda la información que se proporcione es anónima, cualquier duda no dude en consultar. Encierre en un círculo su respuesta.

¿Considera importante promover la labor que presenta el Consejo Nacional para la Protección de La Antigua Guatemala?

**NO** 

**NO** 

**SI** 

**SI** 

¿Le parece apropiada la tipografía utilizada en el  $2.$ material gráfico?

 $3.$ ¿Los colores utilizados llaman su atención?

> SI **NO**

¿Los colores utilizados los puede relacionar con 4. algo que identifique a La Antigua Guatemala?

**NO** 

¿Como calificaría la combinación de colores 5. empleada en las piezas?

> Muy Atractiva Atractiva Medianamente atractiva Poco Atractiva Nada atractiva

> > **SI**

**SI** 

¿Considera que el título empleado "Revalorización 6. Cultural" transmite el concepto deseado?

**NO** 

¿El contenido de las presentaciones se presentan 7. en un orden lógico?

> $SI$ **NO**

¿Los contenidos que se presentan son claros y 8. específicos?

> SI **NO**

¿Considera la cantidad de contenido es adecuado 9. para el grupo objetivo?

> **SI NO**

¿Los contenidos se adaptan al grupo objetivo?  $10.$  $SI$ **NO** 

¿Le agrada la redacción del contenido?  $11.$ 

 $SI$ 

SI

SI

SI

**NO** 

**NO** 

**NO** 

¿Las fotografía empleadas le llaman la atención?  $12.$ 

> Mucho Nada Poco

¿Considera que existen elementos necesarios dentro 13. de las piezas?

¿Considera que el material cumple con el propósito  $14.$ de motivar a revalorizar el patrimonio?

 $15.$ ¿Considera que el material cumple con el propósito de dar a conocer la labor que presta El Consejo Nacional<br>para la Protección de La Antigua Guatemala?

**NO** 

¿Cree funcional la animación del logotipo para 16. llamar la atención del grupo objetivo e identifique la institución?

> $SI$ **NO**

 $17.$ ¿El material gráfico logro captar su atención?

> Mucho Poco Nada

18. ¿Existe armonía y unidad en el material?

> Mucha Nada Poco

Guía de Observación

## GUÍA DE OBSERVACIÓN.<br>ENSEÑANZA PRÁCTICA.

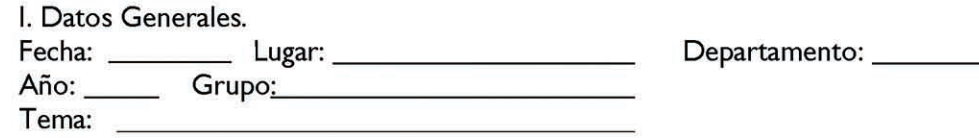

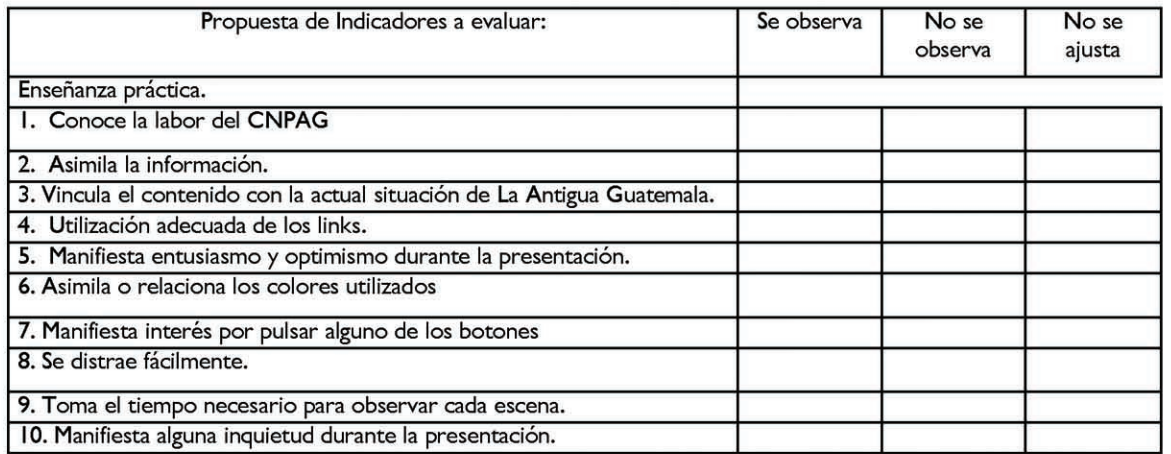

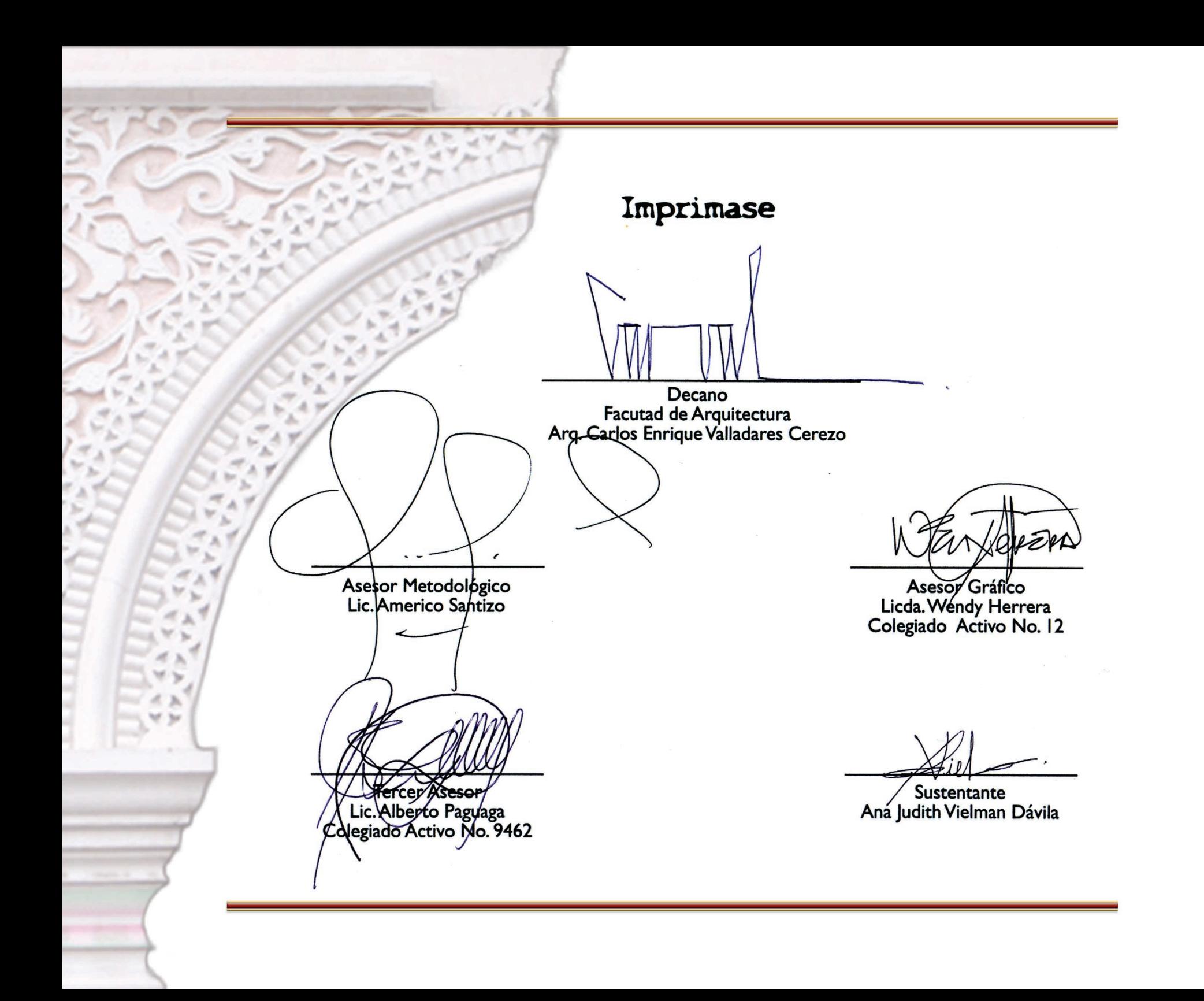